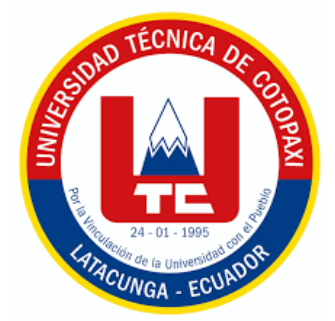

# **UNIVERSIDAD TÉCNICA DE COTOPAXI**

# **DIRECCIÓN DE POSGRADO**

# **MAESTRÍA EN ELECTRICIDAD MODALIDAD: INFORME DE INVESTIGACIÓN**

**Título:**

# **ANÁLISIS DEL SISTEMA ELÉCTRICO PARA DISMINUIR PÉRDIDAS DE ENERGÍA EN LA EMPRESA PULPA MOLDEADA S. A**

Trabajo de titulación previo a la obtención del título de Magister en Electricidad mención sistemas eléctricos de potencia

> **Autor:** Gallo Pérez Wilmer Fernando **Tutor:** Ing. Barbosa Galarza José Efrén MSc.

# **LATACUNGA –ECUADOR 2022**

# **AVAL DEL TUTOR**

En mi calidad de Tutor del Trabajo de Titulación "ANÁLISIS DEL SISTEMA ELÉCTRICO PARA DISMINUIR PÉRDIDAS DE ENERGÍA EN LA EMPRESA PULPA MOLDEADA S. A" presentado por Gallo Pérez Wilmer Fernando, para optar por el título magíster en Electricidad mención sistemas eléctricos de potencia

## **CERTIFICO**

Que dicho trabajo de investigación ha sido revisado en todas sus partes y se considera que reúne los requisitos y méritos suficientes para ser sometido a la presentación para la valoración por parte del Tribunal de Lectores que se designe y su exposición y defensa pública.

Latacunga, noviembre, 2022

Barbosa Galarza José Efrén Msc CC. 0501420723

## **AVAL DEL TRIBUNAL**

El trabajo de Titulación: ANÁLISIS DEL SISTEMA ELÉCTRICO PARA DISMINUIR PÉRDIDAS DE ENERGÍA EN LA EMPRESA PULPA MOLDEADA S. A, ha sido revisado, aprobado y autorizado su impresión y empastado, previo a la obtención del título de Magíster en electricidad; el presente trabajo reúne los requisitos de fondo y forma para que el estudiante pueda presentarse a la exposición y defensa.

Latacunga, noviembre, 2022

. . . . . . . . . . 

MSc. Jiménéz Jiménez Diego Leonardo C.C. 0503493702 Presidente del tribunal

<u>. . . . . . . .</u>

PhD. Secundino Marrero Ramírez C.C. 1757107907 Lector 2  $\frac{1}{2}$ 

. . . . . . . . MSc. Pacheco Mena Carlos Francisco C.C. 0503072902 Lector 3

# **DEDICATORIA**

Va dedicado a DIOS como ser supremo y creador de todo lo que nos rodea y por haberme dado la inteligencia, paciencia para seguir adelante y ser el guía de mi vida.

A mi madre por ser uno de los pilares más importantes en mi existencia, demostrándome siempre su cariño y apoyo incondicional.

A mi padre quién es el otro gran Pilar de mi vida el cual me ha apoyado en duros momentos, diversas situaciones a las que estado expuesto.

A mis maestros quienes me han inspirado a seguir superándome día con día enriqueciendo mi conocimiento, fortaleciendo falencia dándome pautas para seguir progresando profesionalmente.

## FERNANDO GALLO

# **AGRADECIMIENTO**

Agradezco a Dios por permitirme cumplir un sueño ya que, con su bendición, me ha llenado de fortaleza y sabiduría, en cada etapa de mi vida.

A mis padres por su incansable lucha y sacrificio en darme una excelente educación, por estar siempre en los buenos y malos momentos, por brindarme su apoyo incondicional y ser mi fuente de inspiración para alcanzar la meta planteada.

A la Universidad Técnica de Cotopaxi por permitirme formarme en sus aulas. A mis familiares y amigos en especial a mi tutor Msc. Efrén Barbosa por sus sabios consejos apoyo incondicional y sabiduría imparcial reforzando mis conocimientos habilidades y destrezas

A la empresa "Pulpa Moldeada" por la apertura para realizar este tema de investigación.

### FERNANDO GALLO

# RESPONSABILIDAD DE AUTORÍA

Quien suscribe, declara que asume la autoría de los contenidos y los resultados obtenidos en el presente trabajo de titulación.

Latacunga, noviembre, 2022.

emonda . . . . . . Gallo Pérez Wilmer Fernando C.I.0503487985

# **RENUNCIA DE DERECHOS**

Quien suscribe, cede los derechos de autoría intelectual total y/o parcial del presente trabajo de titulación a la Universidad Técnica de Cotopaxi.

Latacunga, noviembre, 2022.

emando .<br>............ Gallo Pérez Wilmer Fernando C.I.0503487985

 $\tilde{u}$ 

# AVAL DEL PRESIDENTE DEL TRIBUNAL

Quien suscribe, declara que el presente Trabajo de Titulación: "ANÁLISIS DEL SISTEMA ELÉCTRICO PARA DISMINUIR PÉRDIDAS DE ENERGÍA EN LA EMPRESA PULPA MOLDEADA S. A," contiene las correcciones a las observaciones realizadas por los lectores en sesión científica del tribunal.

Latacunga, noviembre, 2022.

MSc. Jiménez Jiménez Diego Leonardo C.C. 0503493702

# **UNIVERSIDAD TÉCNICA DE COTOPAXI DIRECCIÓN DE POSGRADO MAESTRÍA EN ELECTRICIDAD MENCIÓN SISTEMAS ELÉCTRICOS DE POTENCIA**

**Título:** "Análisis del sistema eléctrico para disminuir pérdidas de energía en la Empresa Pulpa Moldeada S. A"

> **Autor:** Gallo Pérez Wilmer Fernando **Tutor:** Ing. Barbosa Galarza José Efrén Msc

## **RESUMEN**

Los sistemas eléctricos de potencia están expuestos a diferentes tipos de perturbaciones sean de forma interna o externa, que se manifiestan en desviaciones de las condiciones adecuadas de voltajes, corrientes o frecuencias, lo que genera una mala calidad de energía al usuario final, por lo cual el presente proyecto de investigación contempla un análisis del sistema eléctrico en la fábrica de Pulpa Moldeada S.A para disminuir las pérdidas de energía eléctrica, mediante la medición de los parámetros estipulados por la Agencia de Regulación y Control de Energía y Recursos Naturales no Renovables 002/20 con el propósito de verificar el cumplimiento de los índices de calidad, con la recolección de información de los datos de las placas de los motores, transformadores, banco de capacitores, puesta a tierra, calibres de los conductores, equipos de protección, y teniendo en cuenta que la fábrica funciona las 24 horas en diferentes jornadas laborales se realiza una simulación en el software Etap, con la finalidad de comparar los datos que se obtiene con el analizador de carga fluke 435 y el software, una vez realizado la comparación se procede a realizar las simulaciones dando soluciones a los problemas de armónicos de corriente y para la mitigación de los Flicker, Sags y Swell que están presentes en la fábrica debido a los motores de gran potencia que provocan estos efectos, el análisis técnico y económico está enfocado a mitigar las perturbaciones mencionadas con la aplicación de filtros y la implementación de variadores de frecuencia para las cargas de mayor potencia lo que bajara el costo de facturación de la fábrica aumentando la eficiencia de energía.

**PALABRAS CLAVE:** Calidad, Energía, Medición, Simulación, Pérdidas, Etap, Eficiencia**.**

# **UNIVERSIDAD TECNICA DE COTOPAXI DIRECCION DE POSGRADO**

# **MAESTRÍA EN ELECTRICIDAD** MENCIÓN SISTEMAS ELÉCTRICOS DE POTENCIA

Title: "Analysis of the electrical system to reduce energy losses at Pulpa Moldeada Inc."

> Autor: Gallo Pérez Wilmer Fernando Tutor: Ing. Barbosa Galarza José Efrén Msc

#### **ABSTRACT**

Electrical power systems are exposed to different types of disturbances, both internally and externally, which are manifested in deviations from the adequate conditions of voltages, currents or frequencies, which generates poor power quality for the end user; therefore, this research project contemplates an analysis of the electrical system at Pulpa Moldeada Inc. to reduce electrical energy losses, by measuring the parameters stipulated by the Agency for the Regulation and Control of Energy and Non-Renewable Natural Resources 002/20 to verify compliance with the quality indices, with the collection of data from the nameplates of the motors, transformers, capacitor bank, grounding, conductor sizes, protective equipment, and considering the factory works 24 hours a day on different working days, a simulation is carried out in the Etap software to compare the data obtained with the fluke 435 load analyzer and the software; once the comparison has been made, simulations are carried out giving solutions to current harmonics problems and to mitigate the Flicker, Sags, and Swell that are present in the factory due to the high-power motors that cause these effects, the technical and economic analysis is focused on mitigating the aforementioned disturbances with the application of filters and the implementation of variable frequency drives for higher power loads, which will lower the billing cost of the factory, increasing energy efficiency.

**KEYWORD:** Quality, Energy, Measurement, Simulation, Losses, Etap, Efficiency.

Yo, Wilmer Patricio Collaguazo Vega con cédula de identidad número: 1722417571 Magister en: Pedagogía del Inglés como Lengua Extranjera, con número de registro de la SENESCYT: 1027-2021-2388034; CERTIFICO haber revisado y aprobado la traducción al idioma inglés del resumen del trabajo de investigación con el título: "Análisis del sistema eléctrico para disminuir pérdidas de energía en la Empresa Pulpa Moldeada S. A."; de Gallo Pérez Wilmer Fernando, aspirante a Magister en Electricidad mención Sistemas Eléctricos de Potencia.

Wilmer Patricio Collaguazo Vega DOCENTE CENTRO DE IDIOMAS UTC CC: 1722417571

. . . . . . . . . . . . . . . . . .

Latacunga, noviembre, 10, 2022

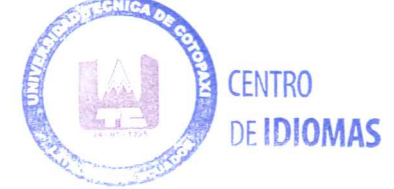

 $\mathbf X$ 

# ÍNDICE DE CONTENIDOS

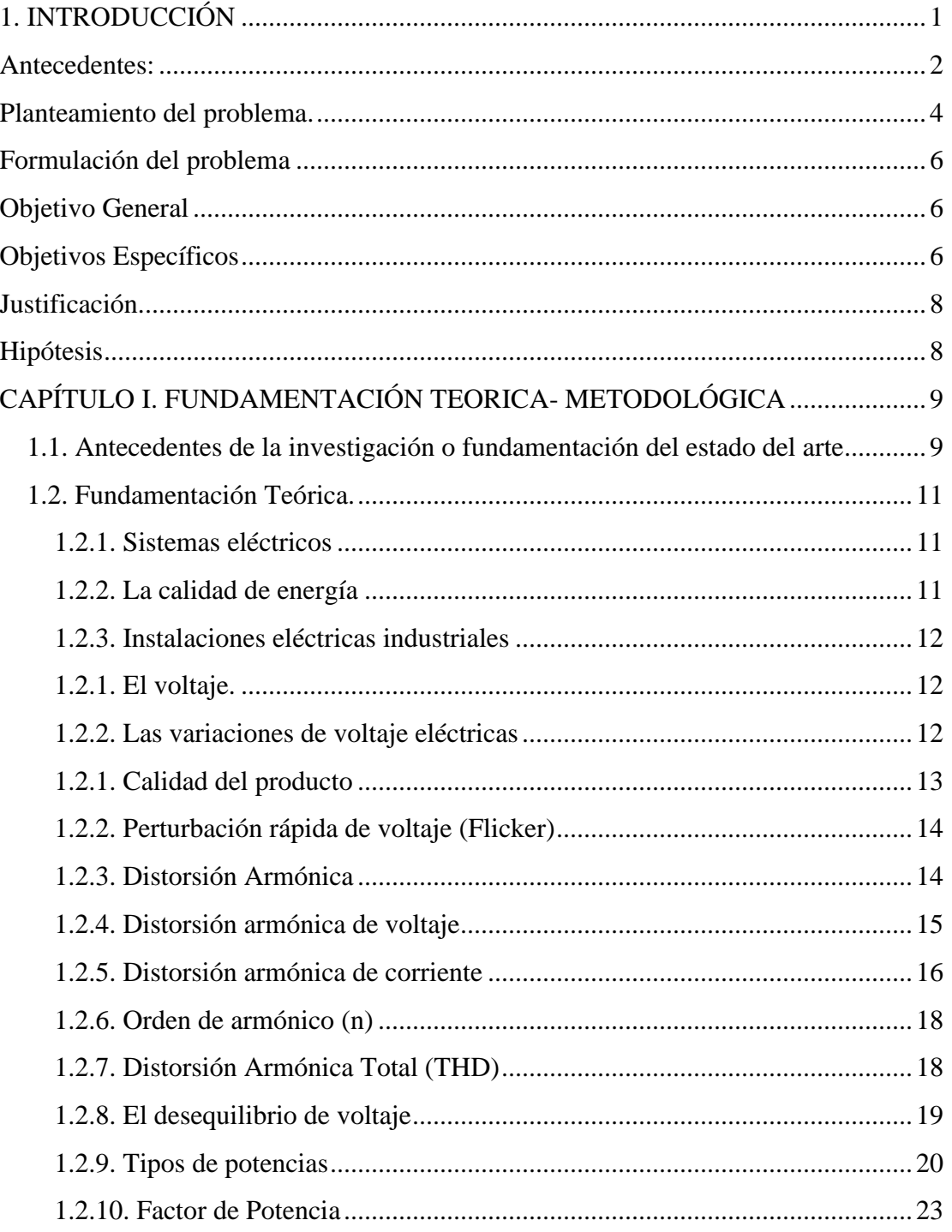

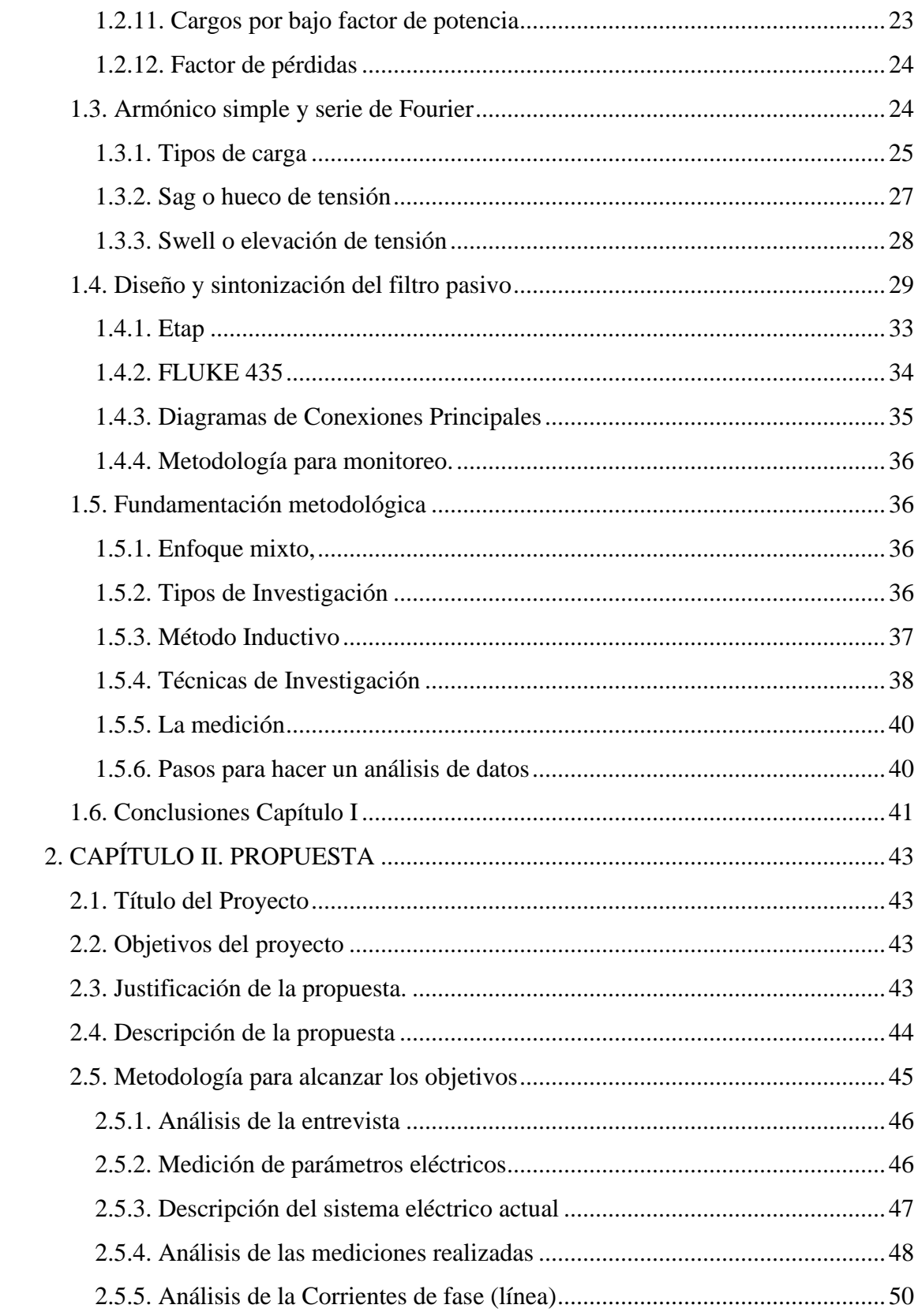

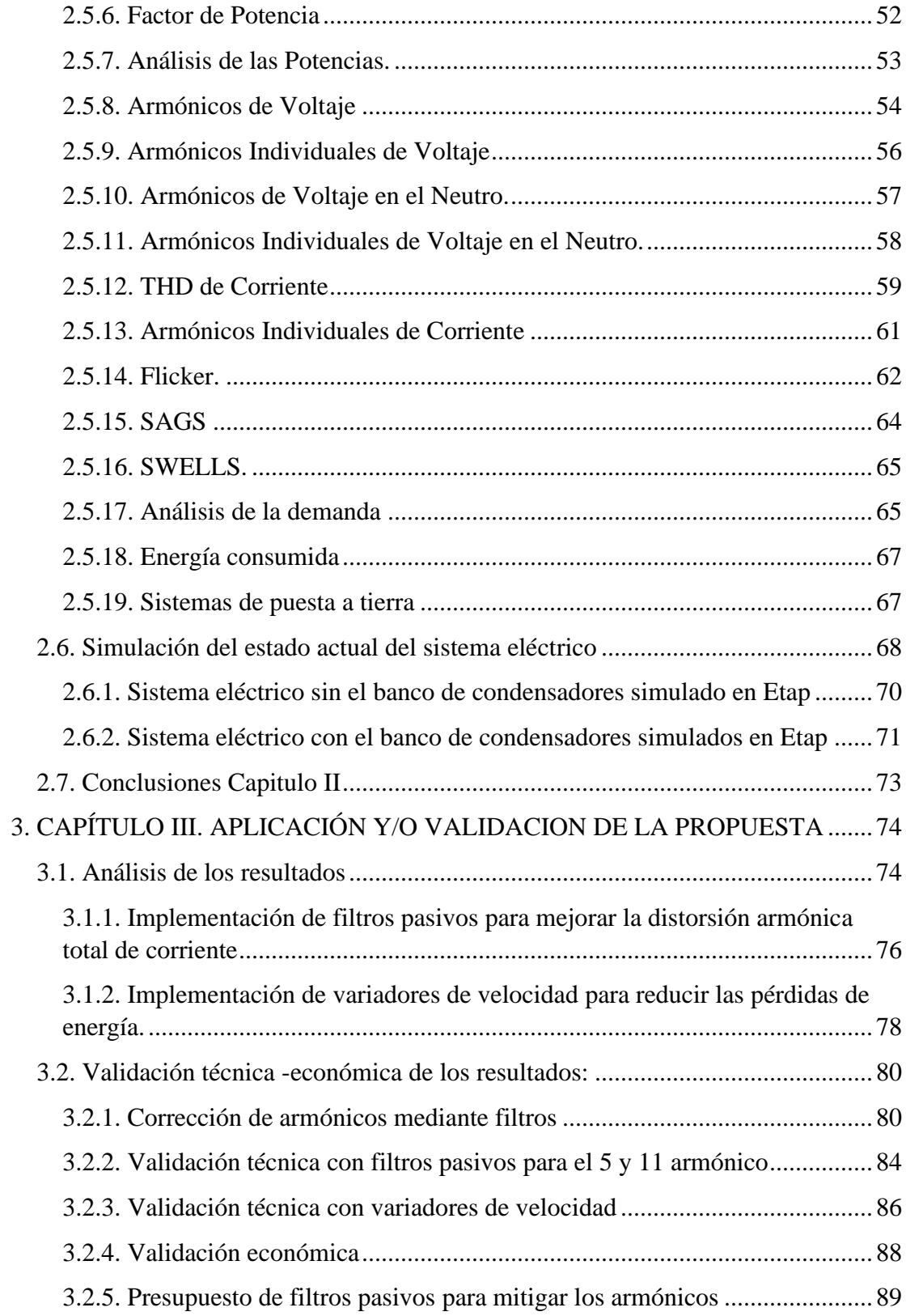

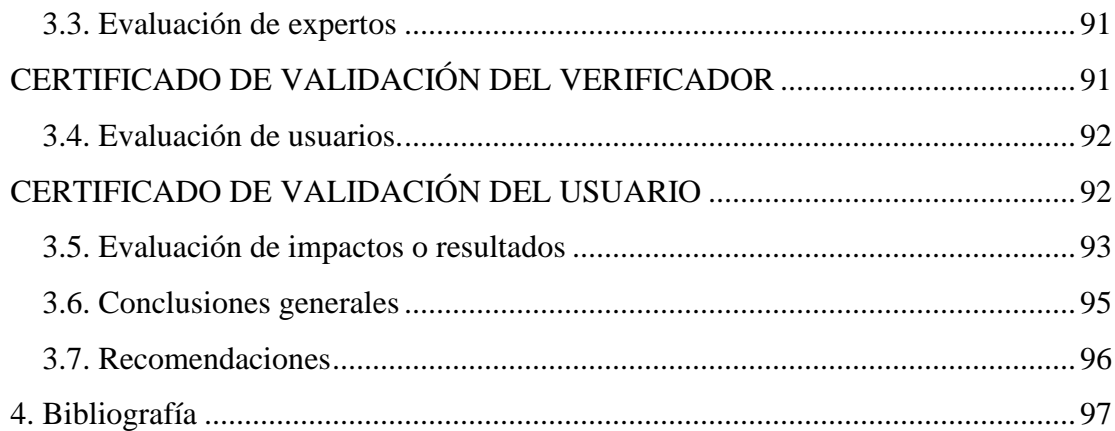

# **ÍNDICE DE TABLAS**

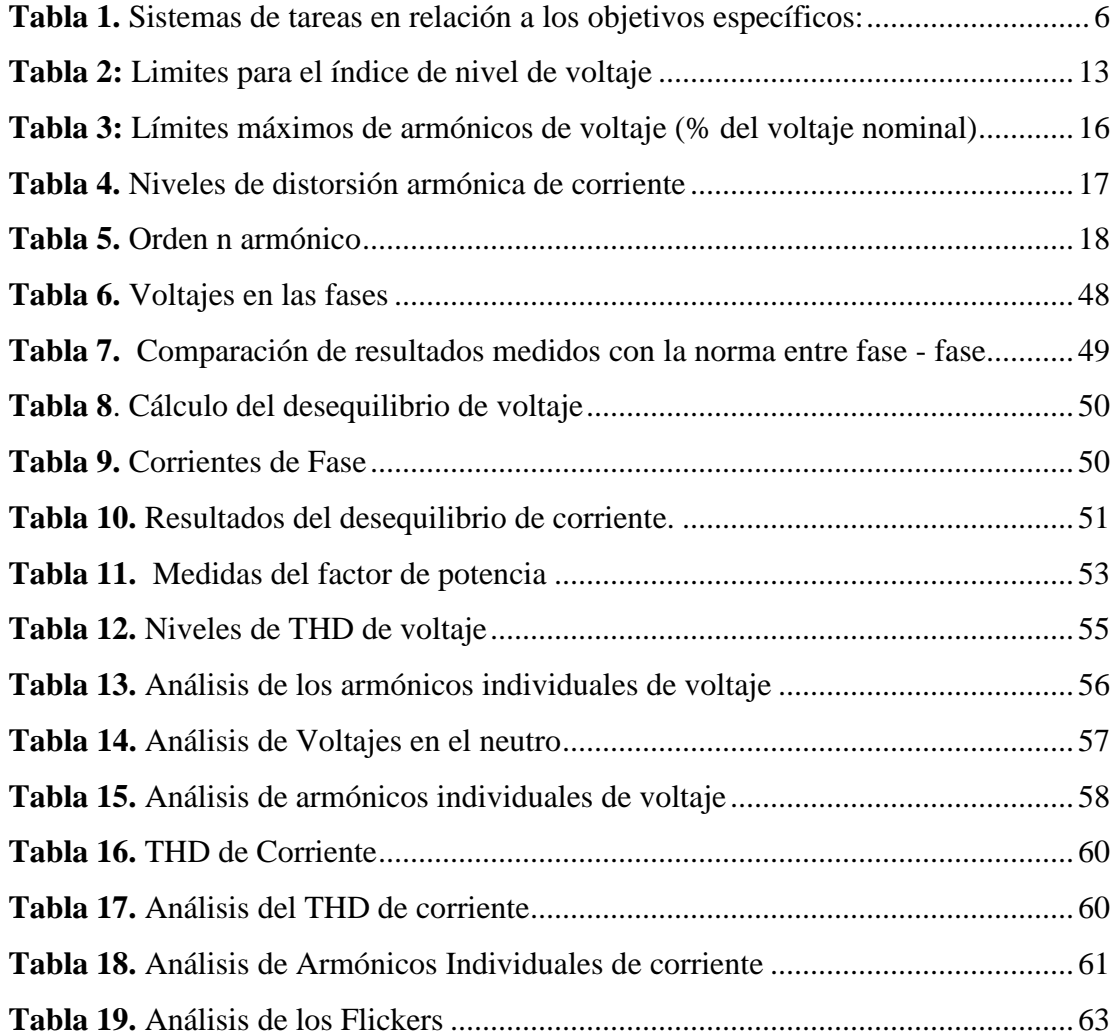

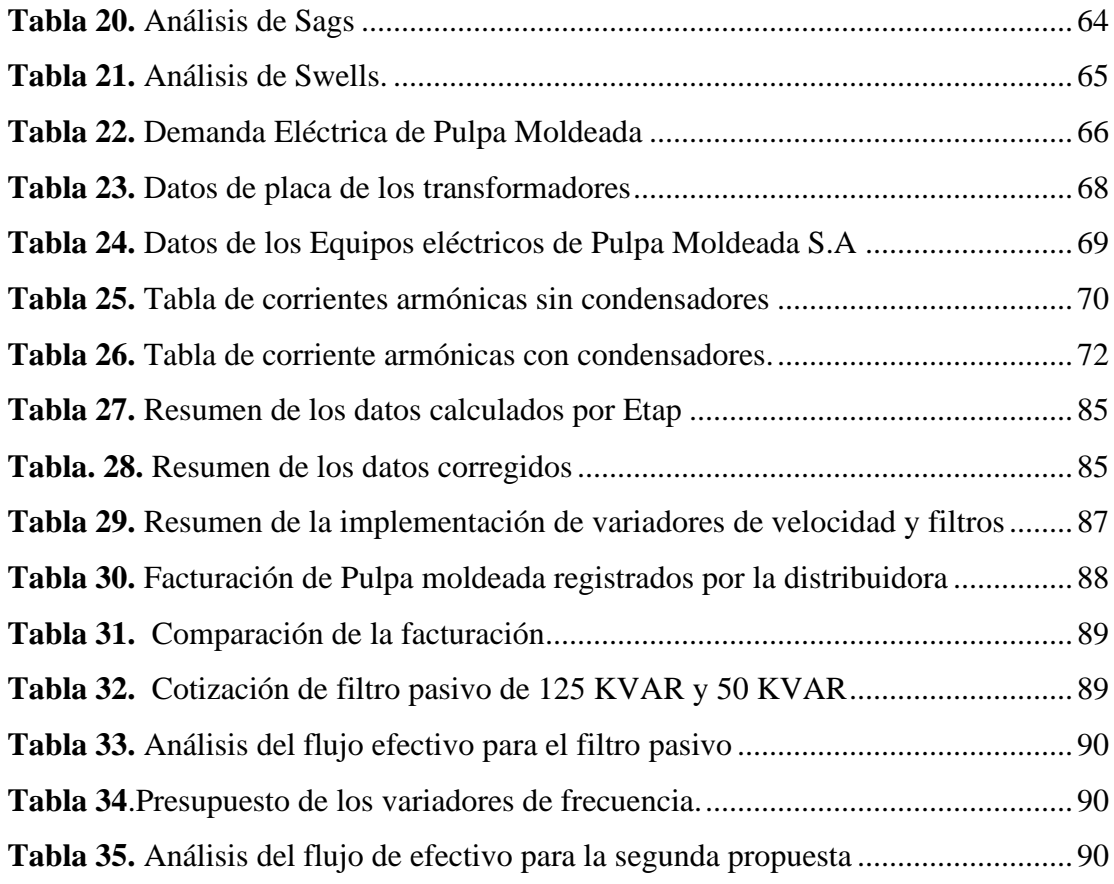

# **ÍNDICE DE FIGURAS**

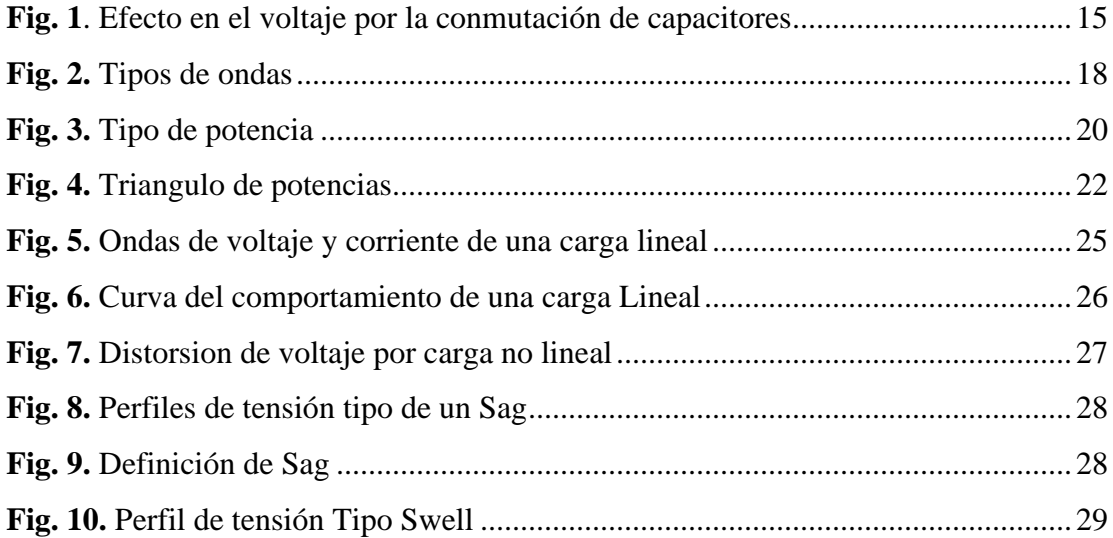

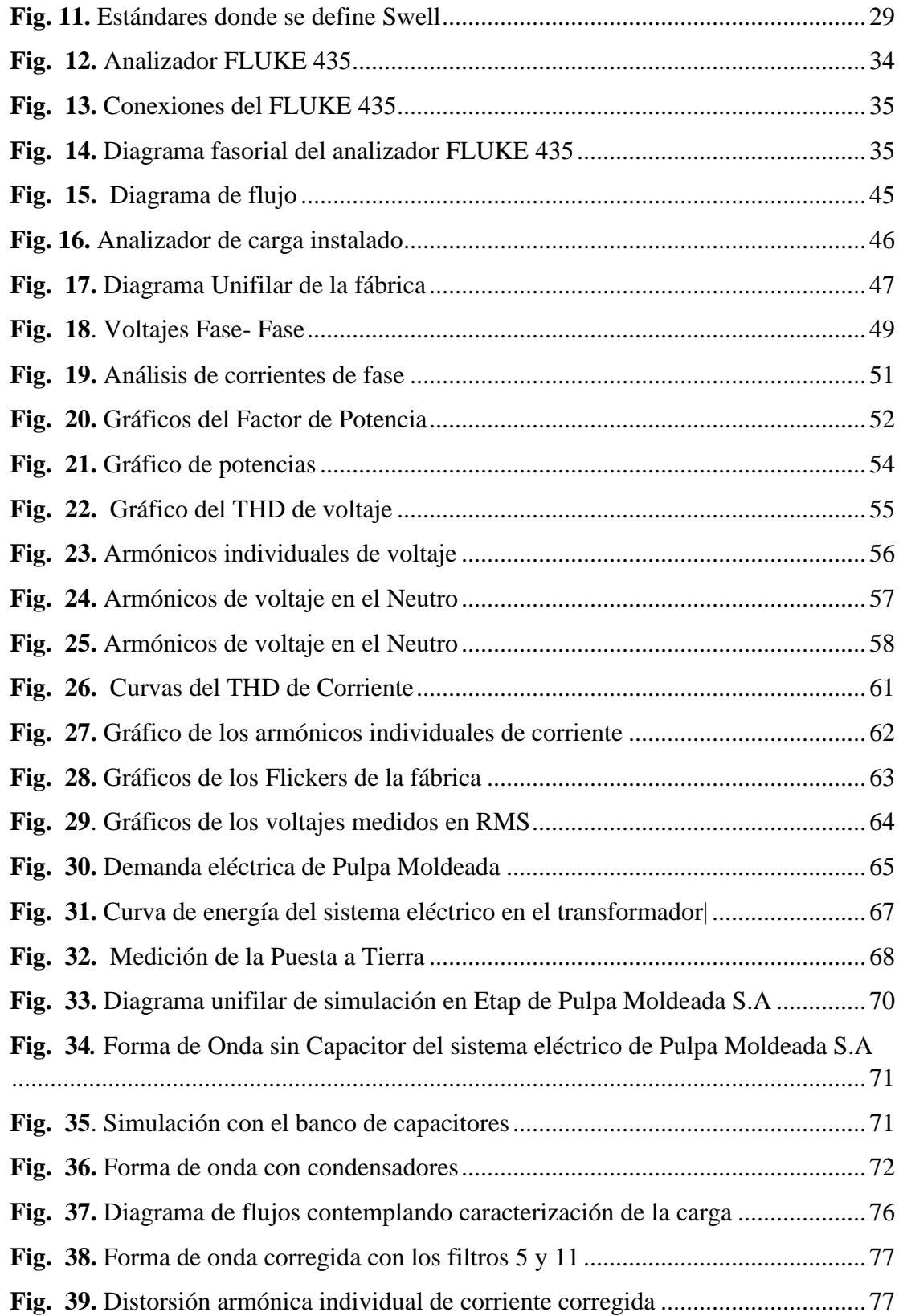

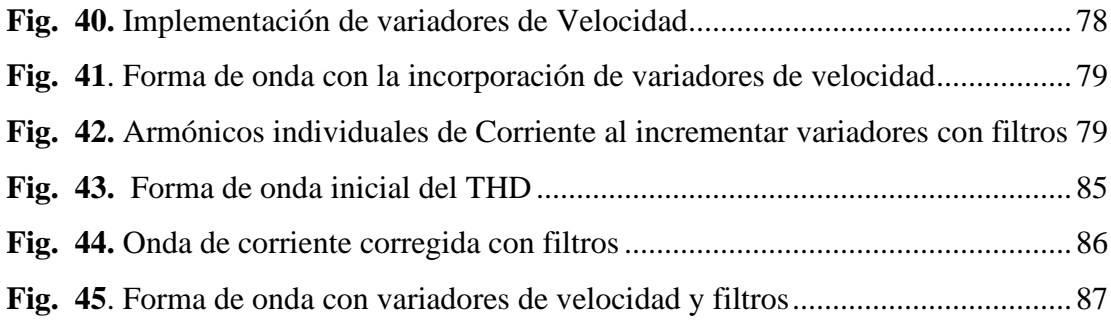

### **1. INTRODUCCIÓN**

<span id="page-17-0"></span>En la actualidad el suministro de energía eléctrica se basa en normativas de regulación emitidas por la Agencia de Regulación y Control de Energía y Recursos Naturales No Renovables, el estudio contempla el análisis para disminuir pérdidas de la energía eléctrica en la fábrica de Pulpa Moldeada S.A por consiguiente se basará en la regulación vigente ARCERNNR 002/20 que está relacionada con la calidad de la energía eléctrica, el análisis de las pérdidas eléctricas, se enfoca en comprender los problemas o síntomas que ocurren dentro de la planta.

La energía eléctrica cuando se produce en las centrales de generación la forma de onda viene siendo casi perfecta, pero conforme va circulando por los cables, en la parte de transmisión y distribución hasta llegar al consumidor final se ve afectado por diferentes tipos de perturbaciones, es responsabilidad de la empresa distribuidora dotar de un buen servicio eléctrico que cumpla con los índices de calidad de energía, las consecuencias de los problemas de calidad son los paros en el proceso de producción, perdida de materia prima, aumento del costo operativo, atrasos en la entrega del producto, clientes disconformes, o personal con algún tipo de enfermedad.

El sistema eléctrico ecuatoriano se rige por leyes, reglamentos y regulaciones emitidas por el Arconel con el objetivo de proporcionar un servicio eléctrico de calidad, en el año 2020 entra en vigencia la ARCERNNR 002/20 con el fin de establecer índices y límites de calidad tanto a la distribuidora como al consumidor de energía eléctrica, determinando los procedimientos de medición y registro de resultados, dentro de las perturbaciones más frecuentes se encuentran los armónicos están presentes en los sistemas de potencia eléctrica en el momento de encender una soldadora, un horno eléctrico, o a su vez en arranque de motores.

Los armónicos también se encuentran en la parte electrónica como computadoras o luminarias led, variadores de velocidad, rectificadores, convertidores, etc, que alteran lo forma de onda existente compuesta por un número de ondas sinusoidales de diferentes frecuencias, existen dos categorías de armónicos, los que son generados por cargas no lineales

Según Agrocalidad, Cotopaxi mantiene una producción diaria de alrededor de 3 millones de huevos en 49 granjas registradas, siendo Pulpa Moldeada uno de los principales productores de cajas de cartón para huevo, la demanda del producto es amplio pero el inconveniente se presenta cuando existe alguna perturbación en el sistema eléctrico que para la producción de la fábrica. Y las pérdidas de energía se manifiestan cuando los motores empiezan a calentarse, el calentamiento debido a pérdidas en máquinas y transformadores se encuentra en el estator (cobre y hierro) y principalmente en el rotor de máquinas causadas por la diferencia considerable en velocidad entre el campo rotatorio inducido por los armónicos y el rotor.

En los transformadores existirán pérdidas debido al campo magnético y al núcleo de hierro que provoca un incremento de la resistencia del conductor con la frecuencia, dichas pérdidas se asumen con el 2% se suman a la facturación, aunque los transformadores son dimensionados para operar a una frecuencia de 60Hz, cuando entra en funcionamiento una carga no lineal se incrementa las pérdidas de energía tanto en el núcleo como en el cobre el incremento de pérdidas en el cobre por corrientes armónicas se debe a las secuencias negativas y positivas que se transportan desde las cargas generadoras de armónicos hasta los transformadores, mediante la circulación de corriente por el neutro, la misma se refleja en el devanado primario donde causa el calentamiento o fallas del transformador.

La empresa Pulpa Moldeada S.A realiza una producción constante para abastecer las entregas a sus clientes en el tiempo establecido, con el uso de máquinas y equipos electrónicos es necesario implementar un ahorro energético de la energía eléctrica, por lo que es necesario un análisis de la calidad de energía en sus instalaciones, con la finalidad de reducir los las fallas en los equipos mejorando la producción de las cubetas de huevo y bajando los costos de pago en la facturación.

<span id="page-18-0"></span>**Antecedentes:** El presente estudio se enfoca en la línea de investigación está relacionado con las **Energías alternativas y renovables, eficiencia energética y protección ambiental**, de la maestría en electricidad mención en sistemas eléctricos de potencia de la Universidad Técnica de Cotopaxi, relacionada con la sub línea de investigación: **Explotación y diseño de Sistemas de potencia**, dentro de esta temática el estudio se relaciona con la calidad de energía eléctrica que depende de las condiciones de operación del sistema eléctrico, con los niveles de voltaje, corriente y frecuencias, dado que estos parámetros pueden sufrir distorsiones en su onda fundamental, ocasionando pérdidas de energía eléctrica, daños a la producción, asegurar los niveles de calidad requiere estudios del comportamiento del sistema de la empresa, acogiendo a la regulación impuesta por el ARCERNNR 002/20 que manifiesta una medición de los parámetros en un tiempo de 7 días, sin interrupciones con periodos de 10 minutos.

El voltaje. También conocido como diferencial de potencial es una magnitud física que mide la diferencia de potencia ente dos puntos, es un parámetro fundamental para comprender el rendimiento del sistema eléctrico ya que las variaciones de voltaje con respecto a la onda fundamental son esenciales para definir posibles soluciones que garanticen un correcto funcionamiento de los equipos eléctricos.

Problemas de una mala Regulación de Voltaje Cuando el nivel de voltaje es alto disminuye la vida útil de los equipos eléctricos además de accionar a las protecciones eléctricas ocasionando apagones y cuando baja el voltaje aumenta las pérdidas de energía eléctrica, haciendo difícil el arranque de los motores, provocando parpadeos de las luminarias, los problemas relacionados son los siguientes:

Caídas de voltaje. Debido a arranques de motores los cuales necesitan una corriente de arranque elevada haciendo que el voltaje disminuya considerablemente ocasionando fallas en las redes produciendo pérdidas económicas por daños o paradas totales de la producción.

Parpadeo de voltaje. Se debe a las fluctuaciones de voltaje en las redes eléctricas lo que ocasiona un parpadeo de las luminarias, es un cambio visible y repetitivo en la intensidad de la luz también es conocido como efecto Flicker

Los picos de voltaje. Es una perturbación de corta duración también son conocida como transitorios afecta a la forma de onda sinusoidal limpia y genera elevaciones de voltaje en un instante de tiempo.

La distorsión armónica de voltaje  $THD_k$  es una medida de cuánto cambia la forma de onda del voltaje su forma sinusoidal convencional, la energía que proviene de la distribuidora debe tener una forma de onda sinusoidal limpia, a medida que pasa por diferentes tipos de cargas, ocasiona una distorsión que se refleje desde la carga hacia el sistema. El desequilibrio de voltaje ocurre cuando las fases no se encuentran con la misma carga esto se debe a los motores o maquinarias funcionan con una fase y el neutro, en cargas o motores trifásicos no se presenta este problema, Un equilibrio perfecto no se puede mantener ya que las cargas están cambiando continuamente, el valor máximo de desequilibrio de voltaje será del 2% en el punto de medición para todos los niveles de voltaje.

<span id="page-20-0"></span>**Planteamiento del problema.** "Pulpa Moldeada S.A. PULPAMOL" es una empresa ubicada en el cantón Latacunga, parroquia Tanicuchi, empezó su funcionamiento 15 de marzo del 2011, la fábrica se dedica a la producción, comercialización, y distribución de artículos elaborados a base de celulosa, como son las cubetas de huevo en diferentes medidas, pequeñas medianas, parejo grande y gigantes. Para la elaboración de este producto se utiliza agua, cartón, papel, a la mezcla se le incluye resina para tener un producto bueno de calidad.

El análisis del sistema eléctrico de la fábrica, comprende en el estudio de los transformadores, motores, equipos de protección, lámparas de iluminación, y elementos electrónicos, que se encuentren fallando o produzcan algún tipo de perturbación que se manifiesten en desviaciones de las condiciones adecuadas de voltajes, corrientes o frecuencia, resultado de una falla o una mala operación de los equipos. El principal inconveniente que presenta la fábrica es al momento de entrar en funcionamiento todos los motores eléctricos, el arranque de estos elementos ocasiona una demanda pico alta, lo que incrementa la facturación del servicio eléctrico.

La energización de grandes cargas en este caso los motores provocan un incremento de corriente al momento de arranque lo que ocasiona distorsiones de corriente, las cuales deben será analizadas de acuerdo a la regulación vigente para ver si cumple con los estándares de calidad, caso contrario buscar una solución adecuada para la reducción de este inconveniente. También se debe tener en cuenta las conexiones de los motores que no se encuentren flojas o desajustadas que generen problemas de forma intermitente, y revisión del sistema de puesta a tierra que cumpla con los parámetros necesarios.

El apagado inesperado de los elementos antes mencionados provoca dificultades en la producción debido a que los sensores dejan de funcionar ocasionando que la pulpa se desperdicie, o afectando el funcionamiento de las bombas de descarga, lo que afecta el rendimiento y la producción de las cubetas de huevo. Existen otros inconvenientes como el ruido excesivo de los motores y las bombas de agua, ocasionando un ambiente laboral tenso, lo que perjudica a la parte económicamente y también a la salud laboral de los trabajadores que están expuestos a estos acontecimientos.

Una de las ventajas de la fábrica es que tiene circuitos independientes uno para la parte de las máquinas y otro para los sistemas de iluminación y oficinas, para lo cual se debe realizar el análisis de pérdidas en la parte más crítica donde se encuentran los motores eléctricos que necesitan gran cantidad de energía para el funcionamiento, además de verificar si el sistema eléctrico está balanceado o si existe desbalances que afecte el rendimiento de las máquinas ocasionando inconvenientes en la producción.

La reducción de pérdidas de energía eléctricas mejora la eficiencia, se consume menos energía eléctrica para satisfacer la misma necesidad que lleven a una reducción económicamente viable, una mala calidad del servicio afecta a los equipos reduciendo su eficiencia y afectando su funcionamiento ocasionando daños permanentes, por no operar a los niveles de tensión para los cuales fueron diseñado, otro factor que influye en la parte económica es el factor de potencia, que es la relación entre la potencia real con la aparente, un bajo factor de potencia causa que la fábrica reciba multas.

<span id="page-22-0"></span>**Formulación del problema** ¿Cómo influye las perdías de energía eléctrica en la eficiencia del sistema eléctrico en la empresa Pulpa Moldeada S. A?

### <span id="page-22-1"></span>**Objetivo General**

• Analizar el sistema eléctrico utilizado el programa computacional Etap para disminuir pérdidas de energía en la empresa Pulpa Moldeada S.A.

### <span id="page-22-2"></span>**Objetivos Específicos**

- Investigar fuentes bibliográficas y trabajos de investigación referente a la optimización de energía eléctrica.
- Realizar el diagnóstico del sistema eléctrico de la empresa pulpa Moldeada S.A, a través del levantamiento de carga y mediciones registradas con el analizador carga FLUKE 435
- Evaluar los valores obtenidos de la medición para la comparación de los estándares de calidad según la regulación No. ARCERNNR 002/20 y su respectiva simulación en el programa computacional Etap.
- Validar la propuesta de solución a los problemas existentes a través del análisis técnico económico para disminuir las pérdidas de energía en la empresa Pulpa Moldeada S.A

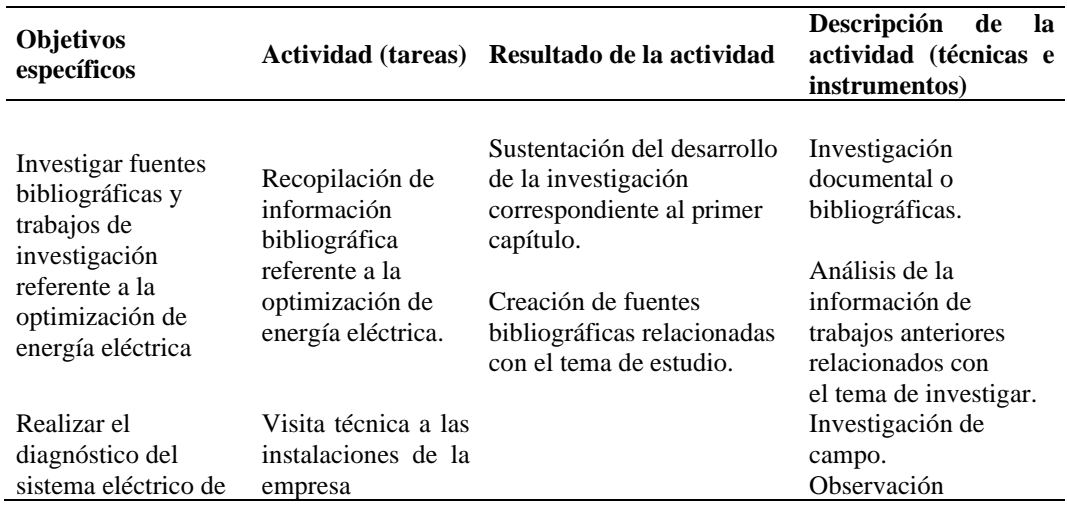

<span id="page-22-3"></span>**Tabla 1.** Sistemas de tareas en relación a los objetivos específicos:

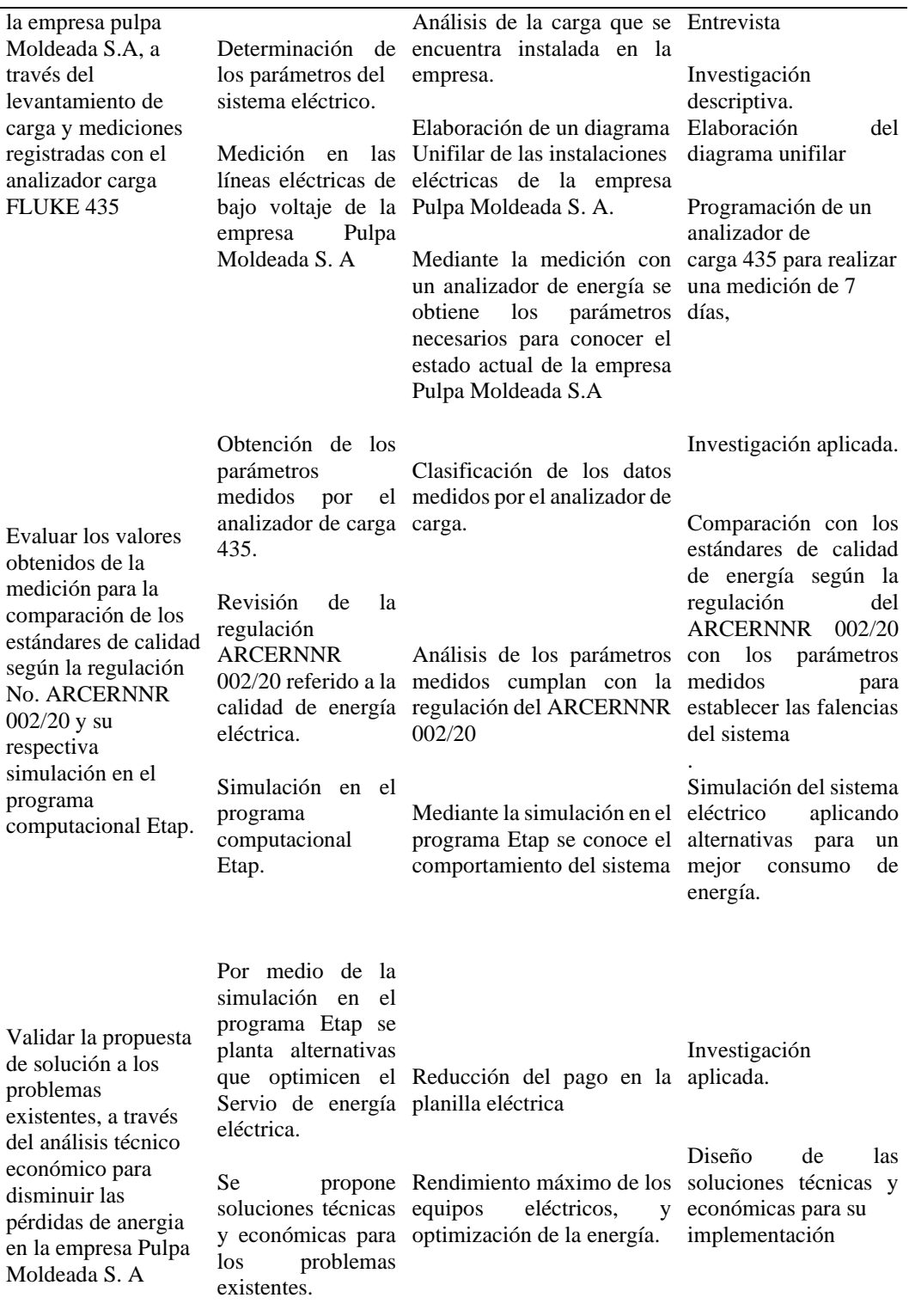

**Realizado por:** Postulante

<span id="page-24-0"></span>**Justificación.** En la presente investigación se realizará una optimización de energía en la empresa Pulpa Moldeada S.A qué se dedica a la elaboración de cubetas de cartón para huevo, con la finalidad conocer si los parámetros eléctricos son los adecuados con referencia a la regulación del ARCERNNR 002/20. El incremento de la producción de cubetas de huevo requiere una mayor demanda de energía debido a que la empresa Pulpa Moldeada Trabaja las 24 horas todos los días,

Para garantizar el desarrollo el correcto funcionamiento de las máquinas en primer lugar se debe realizar una medición de los parámetros eléctricos de la empresa, con la finalidad que la calidad de energía que proporciona la distribuidora en este caso Elepco S.A se la adecuada, en segundo lugar, identificar los equipos que generen molestas o algún otro inconveniente, para proceder a un mantenimiento o dar algún tipo de solución, por último se realiza un análisis técnico económico de los equipos a instar o reemplazar.

Una buena calidad de energía beneficia directamente a los accionistas de la empresa Pulpa Moldeada S.A y a sus colaboradores, con lo que se notara el cambio en el ambiente laboral, ya que no deberán repetir los procesos de producción por fallas de las máquinas, con lo cual los pedidos que realicen los clientes se cumplirán de la mejor manera a la vez que beneficiara a la distribuidora, porque no entregara reactivos o armónicos.

Al realizar este proyecto se desea mejorar la calidad de energía eléctrica con el propósito que la empresa en cuestión cumpla con una buena producción en los tiempos establecidos de entrega a sus clientes, también optimizando tiempo y dinero en la realización de las cubetas de huevo.

<span id="page-24-1"></span>**Hipótesis** Con la simulación del sistema eléctrico mediante el software Etap es posible disminuir pérdidas de energía eléctrica en la empresa Pulpa Moldeada S A.

## <span id="page-25-0"></span>**CAPÍTULO I. FUNDAMENTACIÓN TEORICA- METODOLÓGICA**

#### <span id="page-25-1"></span>**1.1. Antecedentes de la investigación o fundamentación del estado del arte**

Al hablar de calidad de la Energía agrupamos muchos aspectos, entre ellos el más importante y destacado es la calidad o forma de la onda de tensión, en teoría una onda perfecta de tensión es aquella puramente senoidal con una frecuencia invariable de 60 Hz (en nuestro sistema eléctrico), pero en la vida profesional, sabemos que es imposible tener una onda totalmente perfecta debido a la naturaleza del sistema eléctrico. Existen varios factores que afectan la naturaleza de la onda de tensión cuya intensidad y duración comprometen notablemente a su calidad y por consiguiente a la calidad de la energía. Factores tales como, THD (Total Armonic Distorsion) factor total de distorsión armónica, DC Component (componente de corriente continua en la onda de tensión), Flicker o parpadeo, ruido, variación de frecuencia, son de los más trascendentales al momento de hablar de afección a la onda de voltaje [1].

En los sistemas eléctricos de potencia existen pérdidas de energía eléctrica, por diferentes factores, como la distancia de la generadora hasta el consumidor final, pasa por diferentes elementos haciendo que la forma de onda inicial se vaya deformando en un pequeño porcentaje, la mayor cantidad de pérdidas eléctricas se encuentra en la parte interna de las fábricas, debido a los arranques y paradas de grandes cargas , cableados deficientes, o mal diseñados, sobrecargas de voltaje, cortocircuitos debido a calentamientos de las máquinas, y sobre todo en la distorsión por armónicos de corriente, mientras que por causas externas la posibilidad de falla es menor ya que en

ellas influyen fenómenos atmosféricos o cualquier imprevisto dentro de las líneas de distribución

Al estar en constante crecimiento y a la vanguardia de nuevos procesos automatizados, se debe realizar un seguimiento al crecimiento del sistema con la finalidad de establecer el comportamiento de la demanda, por lo cual es necesario contar con un diagnóstico técnico del conjunto de instalaciones y equipo eléctrico que la componen. Al respecto se plantea realizar un estudio de las pérdidas eléctricas mediante el software de simulación Etap, el cual es una herramienta flexible que nos permite realizar flujos de potencia en sistemas industriales en distintas condiciones de operación y con ello determinar los parámetros eléctricos de la planta, además detectar posible falencias del sistema y oportunamente brindar propuestas de mejora a fin de que se mantenga operando el sistema eléctrico óptimo [2].

Las cargas no lineales engloban todos los equipos electrónicos que están conectados al sistema, haciendo que las formas de onda de los voltajes y corrientes se distorsionen debido a que sus magnitudes no son constantes, provocando pérdidas de energía eléctrica, disparos en los sensores e interruptores, una forma de mejorar estos acontecimientos es mediante un análisis de la calidad de energía eléctrica, luego de obtener los resultados comparar con las normas de calidad vigentes en el sector eléctrico, y buscar soluciones adecuadas mediante la simulación del sistema eléctrico en el programa Etap.

La seguridad del personal que opera esta maquinaria es otro tema importante a considerar ya que estaría exponiendo al trabajador a diferentes riesgos laborales que pueden aminorar con el estudio adecuado. Finalmente hay condiciones que se debe a la falta de una planificación adecuada puede verse reflejado en problemas técnicos económico como el tener bajo factor de potencia lo cual produce que se deba pagar determinadas penalizaciones a la empresa distribuidora incurriendo en gastos adicionales [3]

Los riegos asociados a una mala calidad de energía no solamente afectan a la parte económica, también afecta la seguridad laboral de los trabajadores están expuestos al ruido ocasionado por los motores eléctricos, lo que puede producir sordera, el continuo parpadeo de las luminarias también puede generar ceguera de los trabajadores, por eso es importante cumplir con los estándares de calidad de energía eléctrica.

Se puede considerar, que el objetivo del análisis de la calidad de la energía es encontrar caminos efectivos para mejorar las condiciones de operación de los sistemas y proponer la corrección de los disturbios en el lado de los usuarios, además de plantear soluciones para corregir las fallas que se presentan en el lado del sistema de las compañías suministradoras de energía eléctricas, para así lograr con ello un suministro de energía eléctrica con calidad [4].

### <span id="page-27-0"></span>**1.2. Fundamentación Teórica.**

#### <span id="page-27-1"></span>**1.2.1. Sistemas eléctricos**

La electricidad es la forma de energía más utilizada hoy en día en la industria y en los hogares. La electricidad es una forma de energía relativamente fácil de producir en grandes cantidades, de transportar a largas distancias, de transformar en otros tipos de energía y de consumir de forma aceptablemente limpia. Está presente en todos los procesos industriales y en prácticamente todas las actividades humanas por lo que se puede considerar hoy en día como un bien básico insustituible. Para que la electricidad pueda ser utilizada es necesario, como en cualquier otra actividad industrial, un sistema físico que permita y sustente todo el proceso desde su generación hasta su utilización y consumo final [5]

#### <span id="page-27-2"></span>**1.2.2. La calidad de energía**

De acuerdo la normativa ARCERNNR 002/20 es un conjunto de características y condiciones de la energía suministrada a los equipos para garantizar su funcionamiento continuo sin que afecte su desempeño ni provoque fallas a sus componentes. Estás características se deben mantener a lo largo del sistema eléctrico desde su generación, transmisión, distribución y durante el consumo. Si bien las compañías eléctricas tienen la responsabilidad de brindar un servicio de buena calidad es también responsabilidad de los clientes no afectar la red eléctrica a lo que se conoce como compatibilidad electromagnética [6]

### <span id="page-28-0"></span>**1.2.3. Instalaciones eléctricas industriales**

Son aquellas en las que existen aparatos o máquinas de gran consumo que tienen un funcionamiento trifásico que exige un dimensionamiento diferente a lo habitual. Estas instalaciones tienen que estar correctamente protegidas contra efectos peligrosos térmicos y dinámicos, que se puedan producir como consecuencia de corrientes de cortocircuito, y las de sobrecarga, cuando éstas puedan producir averías y daños tanto en las citadas instalaciones eléctricas, como en maquinaria, equipos y motores. Por lo tanto, la conservación, el mantenimiento y reparación de las instalaciones eléctricas industriales es fundamental principalmente para prevenir posibles fallos eléctricos, fatales para la seguridad personal y de terceros, además de prevenir las posibles pérdidas económicas por el cese temporal de la actividad industrial. Con un mantenimiento eléctrico apropiado disfrutarás de una instalación segura y duradera [7]

#### <span id="page-28-1"></span>**1.2.1. El voltaje.**

También conocido como diferencial de potencial es una magnitud física que mide la diferencia de potencia ente dos puntos, es un parámetro fundamental para comprender el rendimiento del sistema eléctrico ya que las variaciones de volteje con respecto a la onda fundamental son esenciales para definir posibles soluciones que garanticen un correcto funcionamiento de los equipos eléctricos.

#### <span id="page-28-2"></span>**1.2.2. Las variaciones de voltaje eléctricas**

Son las responsables de más del 85 % de las fallas en los sistemas eléctricos y electrónicos. Este tipo de fenómeno es extremadamente frecuente en ambientes industriales, comerciales y domésticos en donde la calidad del servicio eléctrico es pobre debido a una sobrecarga de la red eléctrica en horas pico. La variación de voltaje en una línea eléctrica provoca daños parciales o totales en aparatos eléctricos debido a que la maquinaría o equipo electrónico opera en un voltaje mayor o menor para el cual ha sido diseñado [8].

#### <span id="page-29-0"></span>**1.2.1. Calidad del producto**

De acuerdo la normativa ARCERNNR 002/20 los aspectos de calidad del producto es la forma de cómo son entregados las señales de voltaje por parte de la distribuidora a los consumidores, esto se caracteriza por el nivel de voltaje, perturbaciones rápidas de voltaje y armónicos, siendo el agente comprometido de verificar las mediciones correspondientes, el procesamiento de los datos levantados, la disposición de las compensaciones que pudieran referirse a los consumidores afectados y su pago a los mismo. Mediante la regulación ARCERNNR 002/20, establece los indicadores, índices y límites de calidad del servicio y comercialización de energía eléctrica [9].

El nivel de voltaje en un punto del sistema de distribución se determina con el siguiente índice:

$$
\Delta V_k = \frac{V_k - V_N}{V_N} x 100[\%]
$$
 Ec. (1)

Donde:

 $\Delta V_k$  Variación del voltaje de suministro respecto al voltaje en el punto nominal k.

 $V_k$  voltaje de suministro en el punto k determinado como el promedio de las medidas registradas.

<span id="page-29-1"></span> $V_N$  voltaje nominal en el punto k [9].

**Tabla 2:** Limites para el índice de nivel de voltaje

| Nivel de voltaje    | Rangos admisibles |
|---------------------|-------------------|
| Alto voltaje        | $+5%$             |
| (Grupo 1 y Grupo 2) |                   |
| Medio Voltaje       | $+6%$             |
| Bajo Voltaje        | $+8%$             |

Fuente: [9]

El cumplimiento del índice de nivel de voltaje punto de medición. La distribuidora cumple con los índices de voltaje en un punto de medición cuando el 95% o más de los registros de variación de voltaje, en periodo de evaluación de al menos siete (7) días, se encuentran dentro del rango admisible [9].

### <span id="page-30-0"></span>**1.2.2. Perturbación rápida de voltaje (Flicker)**

De acuerdo la normativa ARCERNNR 002/20 se evalúa mediante el índice de severidad por Flicker de corta duración  $(P_{st})$ , el cual mide la severidad de las variaciones periódicas de amplitud de voltaje a corto plazo con intervalos de medición de 10 minutos. El  $(P_{st})$ , se evalúa conforme a la norma IEC 61000-4-15 [10]

$$
P_{st} = \sqrt{0.0314P_{0.1} + 0.0525P_1 + 0.0657P_3 + 0.28P_{10} + 0.08P_{50}}
$$
 Ec. (2)

Donde:

 $P_{st}$ : Índice de severidad de Flicker de corta duración

 $P_{0.1}$ ,  $P_1$ ,  $P_3$ ,  $P_{10}$ ,  $P_{50}$ : Niveles de efecto Flicker que se sobrepasan durante el 0.1%,1%, 3%, 10%, 50% del tiempo total del intervalo de medición [10].

Límites para el índice de severidad del Flicker  $P_{st}$  en el punto de medición respectivo no debe superar la unidad. El cumplimiento del índice de severidad por flicker en un punto de medición cuando el 95% o más de los valores registrados, en el periodo de evaluación no inferior a siete (7) días continuos es menor al límite establecido [10]

### <span id="page-30-1"></span>**1.2.3. Distorsión Armónica**

De acuerdo la normativa IEEE 519 cuando el voltaje o la corriente de un sistema eléctrico tienen deformaciones con respecto a la forma de onda senoidal, se dice que la señal está distorsionada. La distorsión puede deberse a fenómenos transitorios tales como arranque de motores, conmutación de capacitores, efectos de tormentas o fallas por cortocircuito entre otras. Condiciones permanentes que están relacionadas con armónicas de estado estable [11].

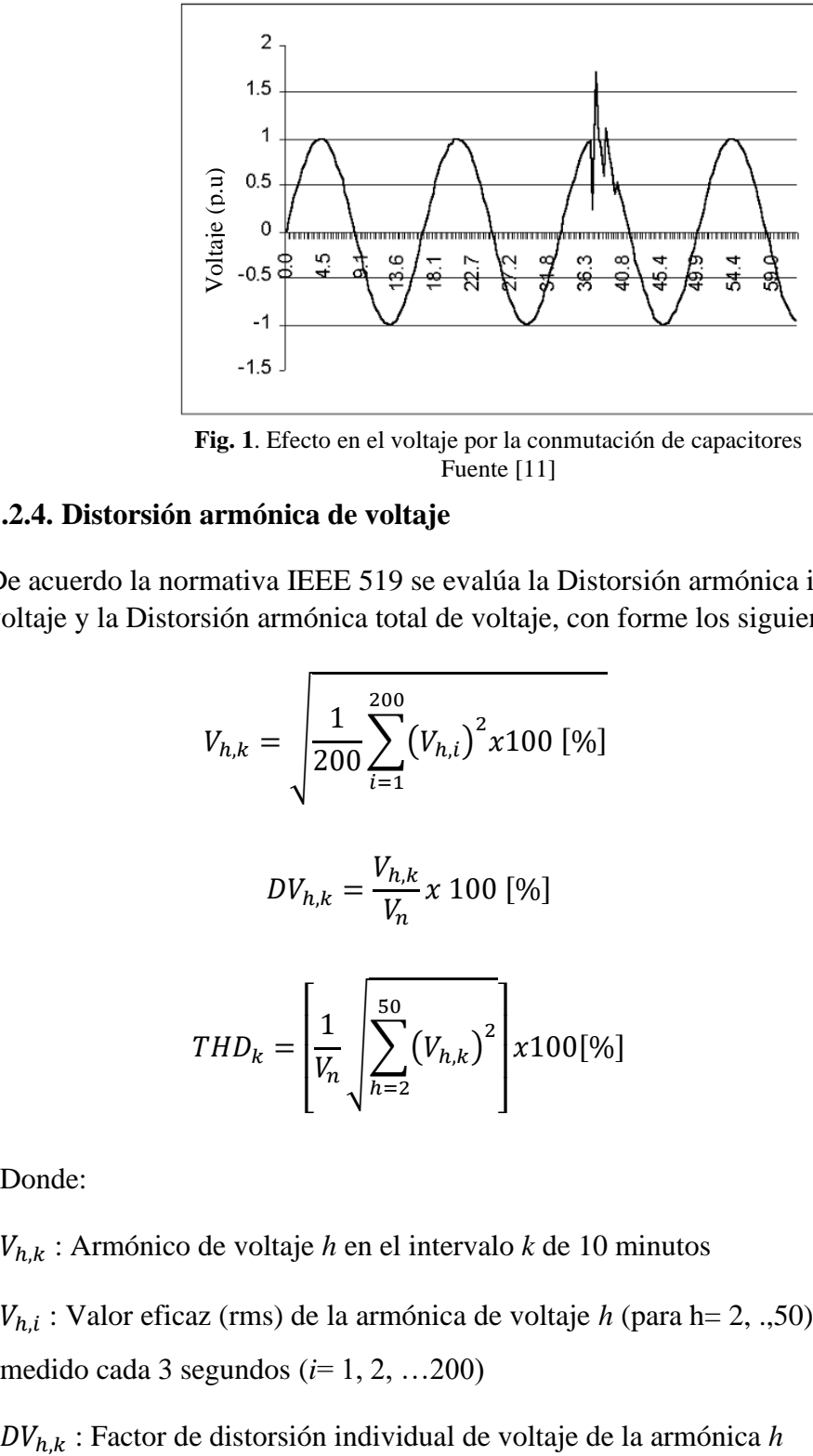

**Fig. 1**. Efecto en el voltaje por la conmutación de capacitores Fuente [11]

## <span id="page-31-1"></span><span id="page-31-0"></span>**1.2.4. Distorsión armónica de voltaje**

De acuerdo la normativa IEEE 519 se evalúa la Distorsión armónica individual de voltaje y la Distorsión armónica total de voltaje, con forme los siguientes índices.

$$
V_{h,k} = \sqrt{\frac{1}{200} \sum_{i=1}^{200} (V_{h,i})^2 \chi 100 \, [\%]}
$$
 Ec. (3)

$$
DV_{h,k} = \frac{V_{h,k}}{V_n} x 100 [%]
$$
 Ec. (4)

$$
THD_{k} = \left[\frac{1}{V_{n}}\sqrt{\sum_{h=2}^{50} (V_{h,k})^{2}}\right] \times 100[\%]
$$
 Ec. (5)

Donde:

 $V_{h,k}$ : Armónico de voltaje *h* en el intervalo *k* de 10 minutos

 $V_{h,i}$ : Valor eficaz (rms) de la armónica de voltaje *h* (para h= 2, .,50) medido cada 3 segundos (*i*= 1, 2, …200)

 $(\text{para } h = 2, 3, . .50)$  en el intervalo *k* de 10 minutos.

 $THD_k$ : Factor de distorsión armónica total de voltaje

 $V_n$ : Voltaje nominal en el punto de medición [9].

Los límites máximos de la distorsión armónica individual de voltaje y distorsión total de voltaje son las siguientes.

| Niveles de Voltaje     | Armónica Individual<br>(%) | THD $(\%)$ |  |  |
|------------------------|----------------------------|------------|--|--|
| Bajo voltaje           | 5.0                        | 8.0        |  |  |
| Medio Voltaje          | 3.0                        | 5.0        |  |  |
| Alto Voltaje (Grupo 1) | 1.5                        | 2.5        |  |  |
| Alto Voltaje (Grupo 2) | 1.0                        | 1.5        |  |  |
| Fuente: [9]            |                            |            |  |  |

<span id="page-32-1"></span>**Tabla 3:** Límites máximos de armónicos de voltaje (% del voltaje nominal)

El cumplimiento de los índices de armónicos de punto de medición. La distribuidora cumple con el factor de distorsión armónica individual de voltaje y con el factor de distorsión armónica total de voltaje en un punto de medición, cuando el 95% o más de los valores registrados, en el periodo de evaluación de al menos siete (7) días continuos, son menores a los límites máximos establecidos [9].

#### <span id="page-32-0"></span>**1.2.5. Distorsión armónica de corriente**

De acuerdo la normativa IEEE 519 se evaluará la distorsión armónica individual de corriente y la distorsión de demanda total, conforme los siguientes índices:

$$
I_{h,k} = \sqrt{\frac{1}{200} \sum_{i=1}^{200} (I_{h,i})^2 x 100 [%]}
$$
 Ec. (6)

$$
DI_{h,k} = \frac{I_{h,k}}{I_L} x 100 [%]
$$
 Ec. (7)

$$
TDD_k = \left[\frac{1}{I_L} \sqrt{\sum_{h=2}^{50} (L_{h,k})^2} \right] \times 100[\%]
$$
 Ec. (8)

Donde:

 $I_{h,k}$ : Armónico de corriente *h* en el intervalo *k* de 10 minutos

ℎ, : Valor eficaz (rms) de la armónica de corriente *h* (para h= 2, 3,.,50) medido cada 3 segundos (para *i*= 1, 2, 3 …200)

 $DI_{h,k}$ : Factor de distorsión individual de corriente de la armónica *h* (para h= 2, 3,…..,50) en el intervalo *k* de 10 minutos.

 $TDD_k$ : Factor de distorsión armónica total (armónico de corriente).

 $I_L$ : Corriente máxima de carga a frecuencia fundamental (60Hz).

Límites de distorsión armónica individual de corriente y distorsión de demanda total son los siguientes:

<sup>a</sup> : Los límites para armónicos pares corresponden al 25% de los límites indicados en a la tabla

 $<sup>b</sup>$ : Todos los equipos están limitados a estos valores de distorsión de corriente, donde:</sup> Icc= corriente máxima de corto circuito en el  $PCC<sup>1</sup>$ ; y,  $I<sub>L</sub>$  corriente máxima de carga a frecuencia fundamental (60 Hz)

<span id="page-33-0"></span>

| Nivel máximo de armónicos impares $a$ (% de la corriente máxima de demanda) |                              |                     |                     |                       |                     |            |
|-----------------------------------------------------------------------------|------------------------------|---------------------|---------------------|-----------------------|---------------------|------------|
| $\left. \frac{I_{cc}}{I_L} \right $                                         | $3 \leq h$<br>$\overline{5}$ | $11 \leq h$<br>< 17 | $17 \leq h$<br>< 23 | $23 \leq h$<br>$<$ 35 | $35 \leq h$<br>< 50 | <b>TDD</b> |
| $< 20^b$                                                                    | 4.0                          | 2.0                 | 1.5                 | 0.6                   | 0.3                 | 5.0        |
| 20 < 50                                                                     | 7.0                          | 3.5                 | 2.5                 | 1.0                   | 0.5                 | 8.0        |
| 50 < 100                                                                    | 10.0                         | 4.5                 | 4.0                 | 1.5                   | 0.7                 | 12.0       |
| 100 < 1000                                                                  | 12.0                         | 5.5                 | 5.0                 | 2.0                   | 1.0                 | 15.0       |
| ${}_{<}1000$                                                                | 15.0                         | 7.0                 | 6.0                 | 2.5                   | 1.4                 | 20.0       |

**Tabla 4.** Niveles de distorsión armónica de corriente

Fuente: [12]

#### <span id="page-34-0"></span>**1.2.6. Orden de armónico (n)**

<span id="page-34-2"></span>Hace referencia al valor de su frecuencia fundamental (60 HZ). Por ejemplo, un armónico de orden 5 tiene una frecuencia 5 veces superior a la fundamental, es decir 5x60 HZ=300 HZ como se puede observar en la siguiente tabla. [13]

|                              | Frecuencia de red |       |  |  |
|------------------------------|-------------------|-------|--|--|
| n (orden de armónicos) 50 HZ |                   | 60 HZ |  |  |
|                              | 5 250 HZ          | 300HZ |  |  |
|                              | 7 350HZ           | 420HZ |  |  |
|                              | 11 550HZ          | 660HZ |  |  |
| Fuente: $[13]$               |                   |       |  |  |

**Tabla 5.** Orden n armónico

### <span id="page-34-1"></span>**1.2.7. Distorsión Armónica Total (THD)**

De acuerdo la normativa IEEE 519 es una medida de cuánto se «distorsiona» o se cambia la forma de onda del voltaje o de la corriente de su forma de onda sinusoidal convencional la energía proviene de su suministrador eléctrico en forma de onda sinusoidal limpia. A medida que atraviesa diferentes tipos de cargas, el voltaje y la corriente se utilizan a diferentes tasas, lo que provoca que la distorsión se refleje desde la carga hacia el sistema.

<span id="page-34-3"></span>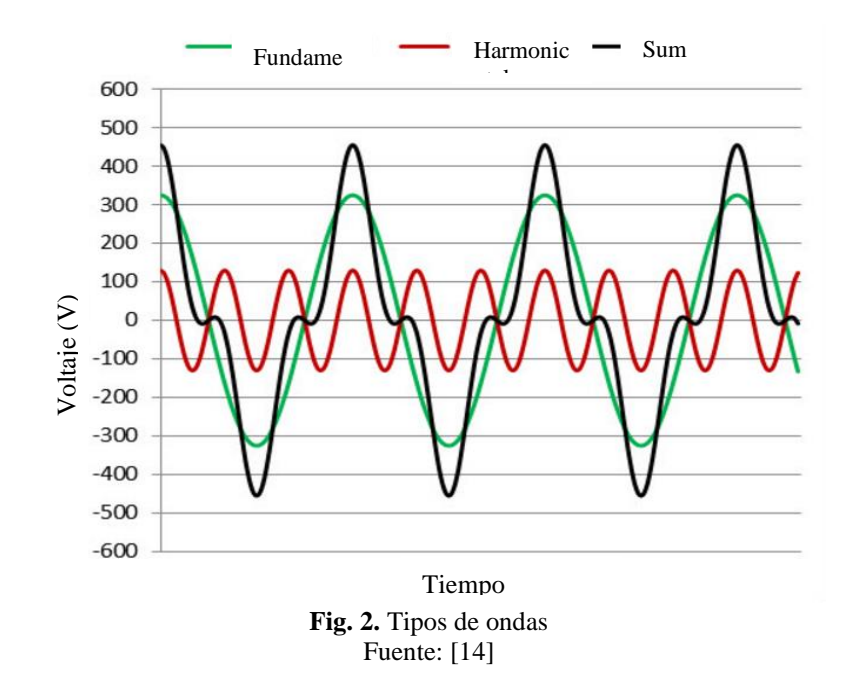

La distorsión ocurre principalmente en múltiplos de la frecuencia de la portadora (50 o 60 Hz) que se conocen como armónicos. Por ejemplo, el 3er armónico en una línea de 60 Hz sería de 180 Hz, el 7 ° sería 420 Hz. La THD es el porcentaje acumulado de distorsión para todos los tipos de armónicos en relación a la potencia total. La distorsión se mide por separado para la corriente (THDI) y el voltaje (THDV) [14].

De acuerdo la normativa IEEE 519 se debe calcular la relación entre la corriente de cortocircuito y la corriente de línea como se indica en la siguiente ecuación.

$$
\alpha = \frac{I_{CC}}{I_{LPU}} \tag{9}
$$

La corriente de cortocircuito se calcula de la siguiente forma:

$$
I_{CC} = \frac{1}{X_{PU}} \tag{10}
$$

La corriente de Línea se Calcula de la siguiente forma

$$
I_L = \frac{S}{V_{f-f}}
$$
 Ec. (11)

La corriente Línea por unidad

$$
I_{LPU} = \frac{I_{fase}}{I_L}
$$
 Ec. (12)

#### <span id="page-35-0"></span>**1.2.8. El desequilibrio de voltaje**

De acuerdo la normativa IEEE 519 el desequilibrio de voltaje se evaluará en un punto del sistema de distribución se determinará con el siguiente índice:

$$
Desequilibrio de voltaje = \left|\frac{V^-}{V^+}\right| x100 \, [\%]
$$
 Ec. (13)

Donde:

V^- : Componente de secuencia negativa de voltaje, determinado como el promedio de las medidas registradas (al menos cada 3 segundos) en un intervalo de 10 minutos V^+ : Componente de secuencia positiva de voltaje, determinado como el promedio de las medidas registradas (al menos cada 3 segundos) en un intervalo de 10 minutos
El valor límite para el índice de desequilibro de voltaje en un punto de medición será de 2% para todos los niveles de voltaje.

Cumplimiento del índice de desequilibrio de voltaje. La distribuidora cumple con el índice de desequilibrio de voltaje en un punto de medición cuando el 95% o más de los valores registrados, en el período de evaluación no inferior a siete (7) días continuos, es menor al límite máximo establecido [9].

## **1.2.9. Tipos de potencias**

## **1.2.9.1. Potencia activa**

La denominada "potencia activa" representa en realidad la "potencia útil", o sea, la energía que realmente se aprovecha cuando ponemos a funcionar un equipo eléctrico y realiza un trabajo. Por ejemplo, la energía que entrega el eje de un motor cuando pone en movimiento un mecanismo o maquinaria, la del calor que proporciona la resistencia de un calentador eléctrico, la luz que proporciona una lámpara, etc. [15].

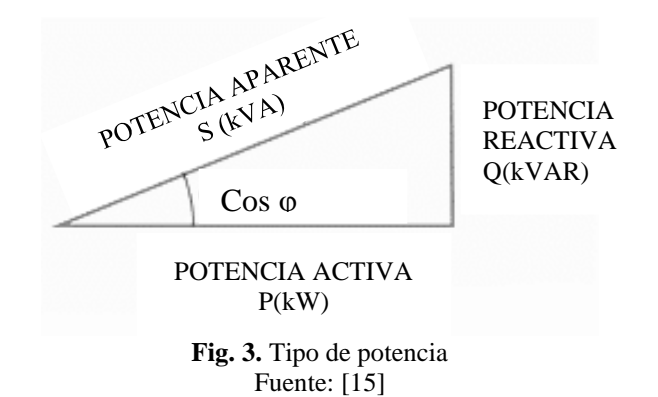

Por otra parte, la "potencia activa" es realmente la "potencia contratada" en la empresa eléctrica y que nos llega a la casa, la fábrica, la oficina o cualquier otro lugar donde se necesite a través de la red de distribución de corriente alterna. La potencia consumida por todos los aparatos eléctricos que utilizamos normalmente, la registran los contadores o medidores de electricidad que instala dicha empresa para cobrar el total de la energía eléctrica consumida cada mes.

$$
P = \sqrt{3} * U * I \cos(\emptyset)
$$
 Ec. (14)

Donde:

P: Potencia activa

- U: Voltaje de la red (voltaje de línea)
- I: Corriente de línea
- ∅: Angulo de desfase entre voltaje y la corriente

### **1.2.9.2. Potencia reactiva**

La potencia reactiva es la consumen los motores, transformadores y todos los dispositivos o aparatos eléctricos que poseen algún tipo de bobina o enrollado para crear un campo electromagnético. Esas bobinas o enrollados que forman parte del circuito eléctrico de esos aparatos o equipos constituyen cargas para el sistema eléctrico que consumen tanto potencia activa como potencia reactiva y de su eficiencia de trabajo depende el factor de potencia. Mientras más bajo sea el factor de potencia, mayor será la potencia reactiva consumida. Además, esta potencia reactiva no produce ningún trabajo útil y perjudica la transmisión de la energía a través de las líneas de distribución eléctrica. La unidad de medida de la potencia reactiva es el VAR y su múltiplo es el kVAR (kilovolt-amper-reactivo). [15]

$$
Q = \sqrt{3} * U * I * sen(\emptyset)
$$
 Ec. (15)

#### **1.2.9.3. Potencia aparente**

El valor que representa la potencia aparente o potencia total (S) de un circuito eléctrico con carga reactiva se obtiene (de acuerdo con el teorema de Pitágoras para un triángulo rectángulo) hallando la raíz cuadrada del resultado de sumar, algebraicamente, los valores de la potencia reactiva (Q) y la activa (P), elevados ambos valores al cuadrado [15].

$$
Q2 + P2 = S2
$$
 Ec. (16)

El valor de la potencia aparente será igual al resultado de extraer la raíz cuadrada de S2. La suma algebraica de ambas potencias  $(Q2 + P2)$  representa la potencia total que se toma de la red de distribución eléctrica, o sea, la que entregan los generadores de las plantas eléctricas. Esa potencia constituye, a su vez, la que se transmite a través de las líneas o cables de distribución para hacerla llegar hasta los consumidores, es decir, hasta los hogares, fábricas, industrias, etc. [15].

## **1.2.9.4. Potencia de distorsión**

Es cuando la instalación cuenta con cargas que producen armónicos, aparece una componente más a tener en cuenta en el cálculo de la potencia aparente se la conoce con la letra D. La potencia de distorsión se observa en la Fig. 4, lo que se concluye que actualmente está potencia es la real medida por los arabidos de los alas cargas no lineal, misma que producen distorsiones armónicas de la red y a su vez inciden directamente en el factor de potencia [16]. POTENCIA DE DISTORSIÓN

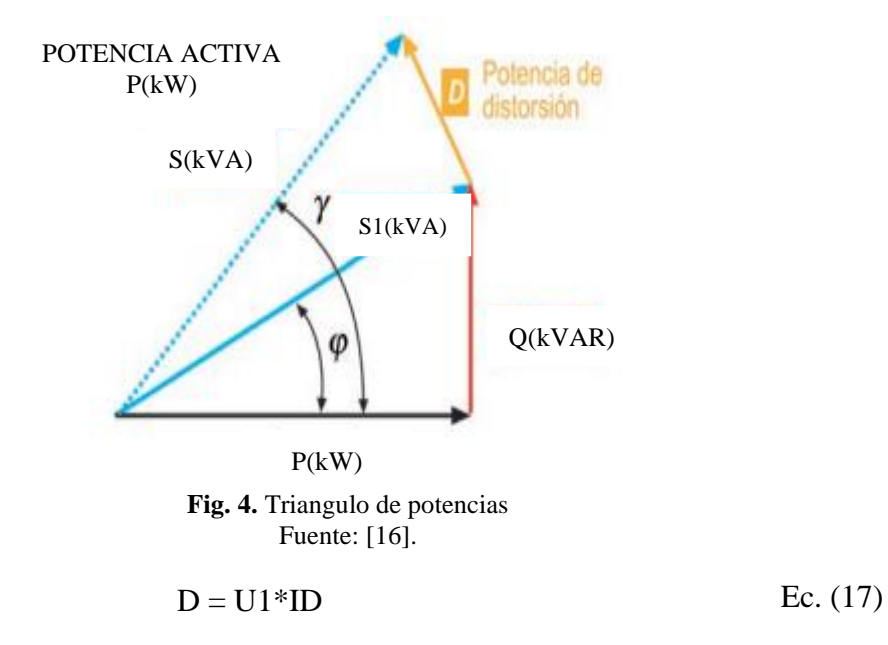

D: Potencia de distorsión; U1: Voltaje de red; ID: Corriente distorsionada

### **1.2.10. Factor de Potencia**

El factor de potencia de un circuito o dispositivo es simplemente una forma de establecer qué fracción de su potencia aparente es potencia real, o activa

Factor de potencia  $= P/S$ 

$$
\emptyset = \cos^{-1} * Fp \qquad \qquad \text{Ec. (18)}
$$

$$
Q = P * tan^{-1} * \emptyset
$$
 Ec. (19)

$$
S = \sqrt{P^2 + Q^2}
$$
 Ec. (20)

$$
Qc = Q1 - Q2
$$
 Ec. (21)

Donde:

- ∅: Ángulo entre potencia activa y potencia aparente
- FP: Factor de potencia.
- Q: Potencia reactiva [kVAr]
- P: Potencia Activa [kW]
- S: Potencia Aparente[kVA]

Qc: Valor del Banco de condensadores [kVAr] [17].

#### **1.2.11. Cargos por bajo factor de potencia**

Para los consumidores de la Categoría General, con medida de energía reactiva, que registren un factor de potencia medio mensual menor a 0,92 el distribuidor designará los cargos establecidos en el Reglamento de Tarifas del Pliego y Cargos Tarifarios de Ecuador, en concepto de cargos por bajo factor de potencia Donde la penalización por bajo factor de potencia será similar a la facturación mensual correspondiente a:

consumo de energía, demanda, pérdidas en transformadores y comercialización, multiplicando por el siguiente factor [9].

$$
Bfp = \left(\frac{0.92}{Fpr}\right) - 1
$$
 \tEc. (22)

Donde:

Bfp: factor de penalización por bajo factor de potencia.

Fpr: factor de potencia registrado.

## **1.2.12. Factor de pérdidas**

El factor de pérdidas es el porcentaje de tiempo requerido por la carga pico para producir las mismas pérdidas que las producidas por las cargas reales sobre un período de tiempo especificado puede ser calculado de la siguiente ecuación [18]:

% = ( ) 2 ( á) 2 100 = () 2 () 2 Ec. (23)

#### **1.3. Armónico simple y serie de Fourier**

El análisis de Fourier se ocupa de estudiar el si las funciones periódicas pueden escribirse como la suma de ondas simples para armónicos de corriente

() = 1 ∗ ( + 1) + 2 ∗ ( + 1) + 3 ∗ ( + 1) + ⋯ … … … Ec. (24)

Siendo:

 $A1 * sen(wt + \varphi1)$ : Fundamental

 $A2 \times \text{sen}(wt + \varphi_1)$ : Armónico 2

- $A3 \times \text{sen}(wt + \varphi_1)$ : Armónico 3
- $A5$  \*  $sen(wt + \varphi 1)$ : Armónico 5
- $A7 \times \text{sen}(wt + \varphi_1)$ : Armónico 7

#### **1.3.1. Tipos de carga**

#### **1.3.1.1. Cargas lineales**

Esto sucede cuando en la carga posee elementos como resistencias, inductancias y condensadores de valores fijos. Con estas características en el sistema se obtiene un voltaje sinusoidal, y por lo general existe un desfase entre ellos. Como se muestra en la Fig. 5, en los circuitos A.C la corriente se incrementa proporcionalmente al incremento del voltaje y disminuye proporcionalmente al voltaje [19] .

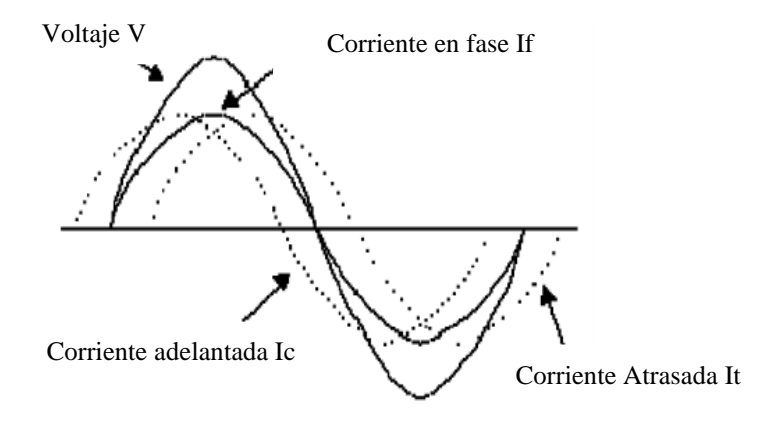

**Fig. 5.** Ondas de voltaje y corriente de una carga lineal Fuente: [19]

Corrientes lineales: IR es una corriente pura de circuito resistivo; IL es una corriente de circuito parcialmente inductivo (atrasado); e IC es una corriente de circuito parcialmente capacitivo (adelantado) [19].

Una resistencia pura, una inductancia y una capacitancia son todas lineales. Esto significa que, si una onda senoidal de voltaje de una cierta magnitud es puesta en un circuito que contiene una resistencia pura, por ejemplo, la corriente en el circuito cumple a la Ley de Ohm. Para un valor específico de ohmios, la relación entre los voltios y los amperios es una línea recta. Esta relación es mostrada en la Fig. 6. De igual manera sucede para las capacitancias, inductancias o una combinación entre las tres [19].

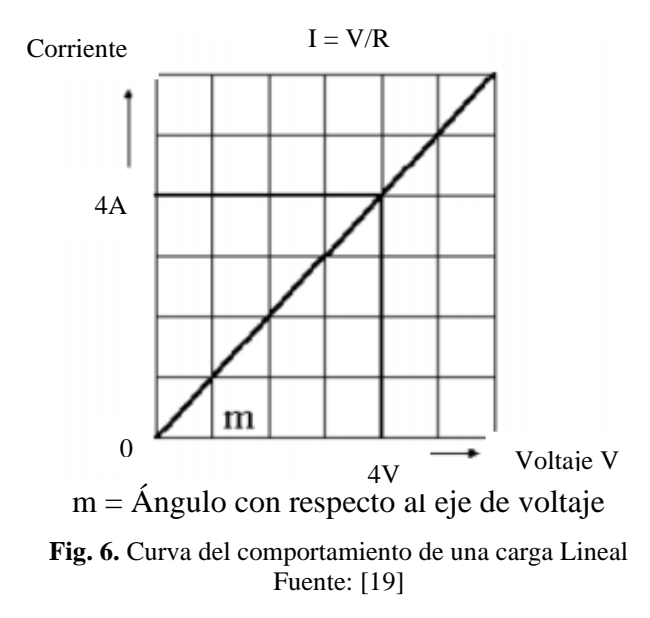

Con una carga lineal, la relación entre el voltaje y la corriente es lineal y proporcional. La línea diagonal cuando posee un valor de m representa una resistencia fija de valor m. Este tipo de cargas no representan un problema de distorsión de la forma de onda por el hecho de comportarse de manera lineal [19]

## **1.3.1.2. Cargas no lineales**

En estas cargas no lineales demandan una corriente no senoidal, el paso por la impedancia del sistema incita una caída de voltaje no senoidal, esto se traduce en una distorsión de voltaje en terminales de la carga como se muestra en la Fig. 7 [19].

Entre las cargas no lineales más comunes tenemos los convertidores estáticos, dispositivos magnéticos saturados y hornos de arco [19].

La carga no lineal se ha acrecentado considerablemente en los últimos años. Los convertidores estáticos son las cargas no lineales más manejadas en la industria donde se las usa para una gran diversidad de aplicaciones, como fuentes de poder para procesos electroquímicos, variadores de velocidad. Se sabe si una alta distorsión de corriente provoca calentamiento excesivo en conductores y transformadores, así como interferencia en equipos de comunicación mientras que la distorsión del voltaje incita una operación incorrecta de equipos sensibles: computadoras, micro controladores [18]

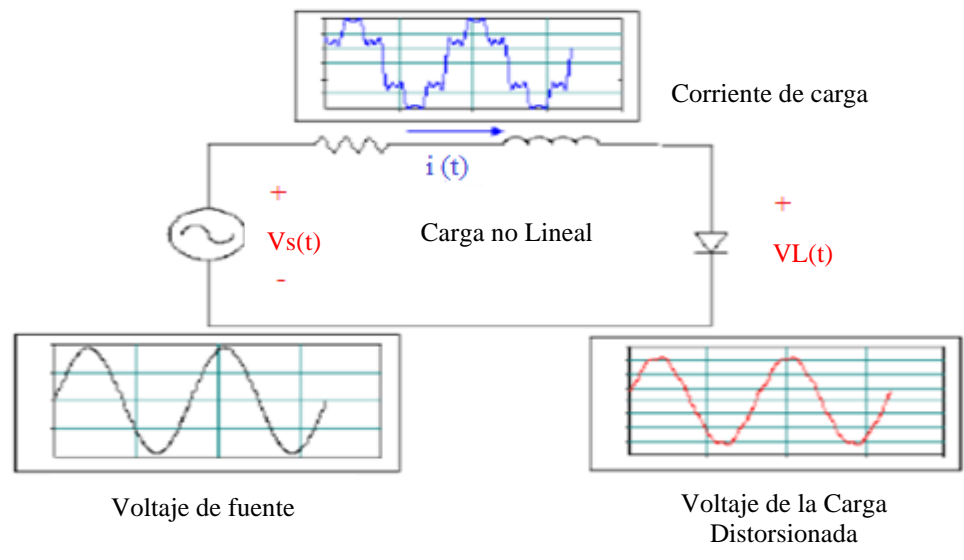

**Fig. 7.** Distorsion de voltaje por carga no lineal Fuente: [19]

Los efectos de las cargas no lineales en los sistemas eléctricos son:

- Distorsión de voltaje en el Sistema eléctrico
- Interrupción de procesos productivos
- Altos niveles de voltaje de neutro a tierra
- Sobrecalentamientos en los transformadores y elevados campos electromagnéticos
- Disminución en la capacidad de los equipos de distribución
- Penalizaciones tarifarias debido al bajo factor de potencia

## **1.3.2. Sag o hueco de tensión**

Los huecos de tensión (sags) son uno de los problemas más presentes en la red y de mayor impacto en la calidad de energía eléctrica, causando serios problemas en equipos de telecomunicaciones, procesos de control, variadores de velocidad de motores utilizados en procesos de automatización industrial y sobre todo en equipos basados en electrónica que son sensibles a cambios mínimos de tensión. [20].

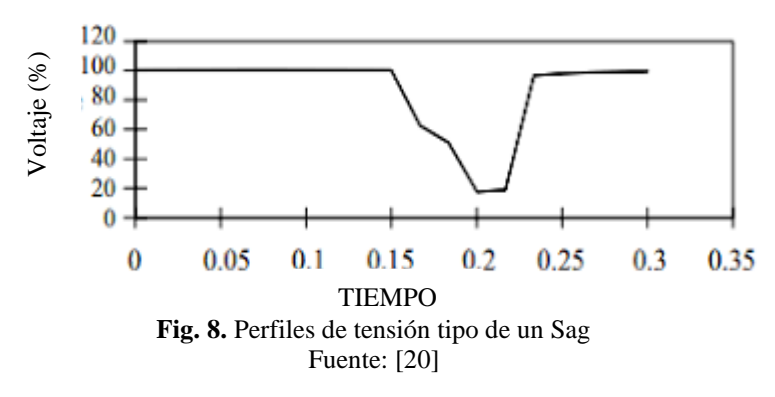

Los huecos de t<sub>TIEMPO (Seg)</sub> ración son clasificados  $\frac{1}{\text{TEMPO}}$  (Seg.) donde se origine el evento del sistema eléctrico de potencia (transmisión y distribución) [20].

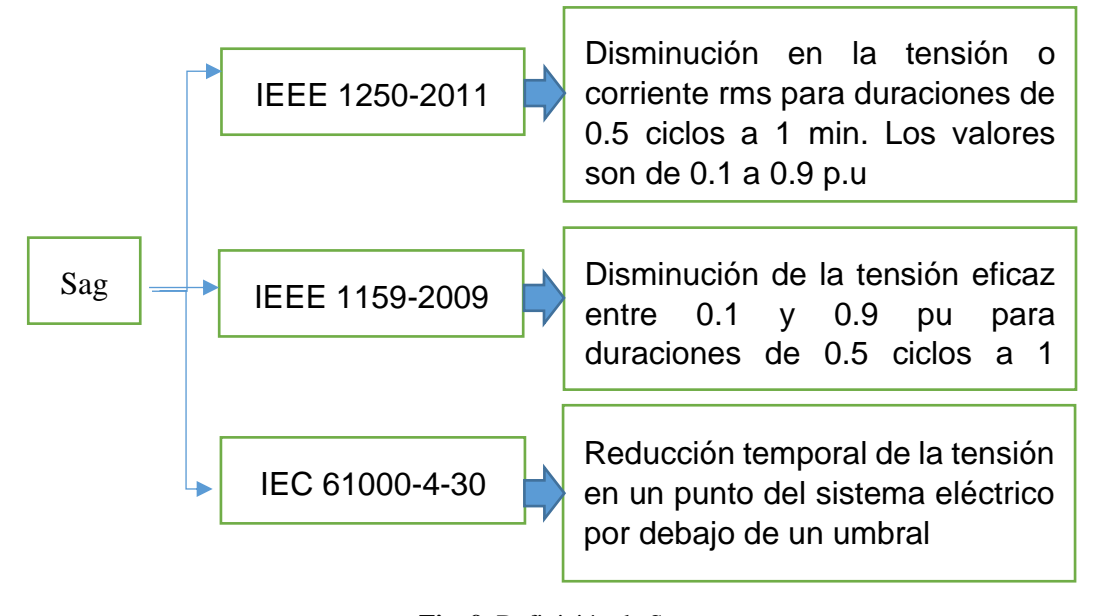

**Fig. 9.** Definición de Sag Fuente: [20]

Las normas [21], [22] y [23] definen los huecos de tensión tal como se observa en la Fig. 9

## **1.3.3. Swell o elevación de tensión**

La norma NTC 5001 define un Swell como "el aumento brusco de la tensión de alimentación a un valor situado, por encima del 110 % de la tensión RMS seguida del restablecimiento de la tensió $\frac{\text{SWELL}}{\text{1}}$  corto lapso de tiempo". Por convenio, esta variación de corta duración dura entre medio ciclo a 1 min. [24]. SWELL

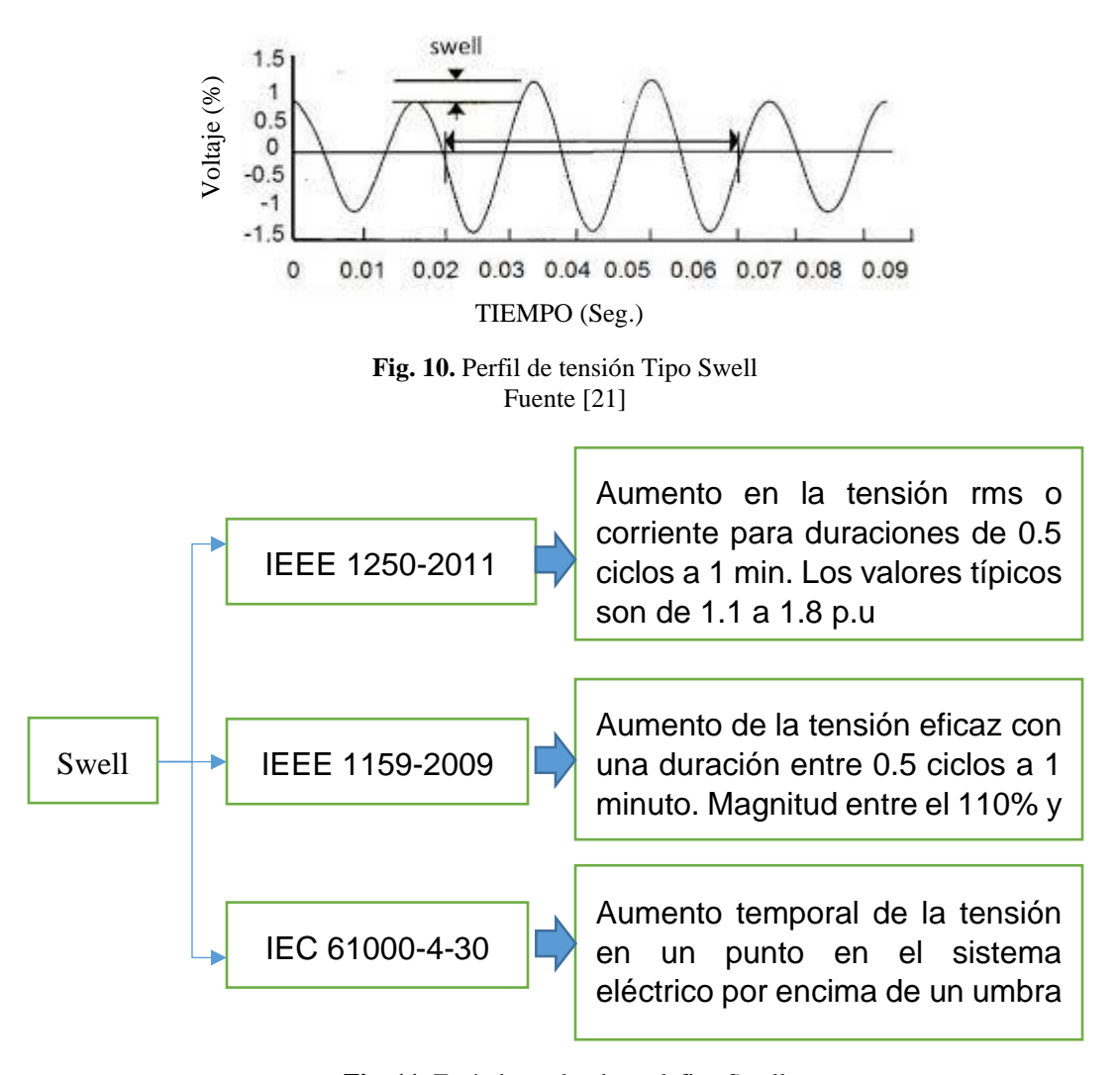

**Fig. 11.** Estándares donde se define Swell Fuente: [20]

Las normas [21], [22] y [23] también definen al Swell de manera similar a la NTC 5001 como se muestra en la Fig. 11, sin embargo, esta es una definición general, ya que como se mencionó anteriormente, la magnitud típica no llega hasta 1.8 para todos los casos, esta varía de acuerdo a la duración de la elevación de tensión.

## **1.4. Diseño y sintonización del filtro pasivo**

Los filtros pasivos shunt o paralelo proveen un camino de baja impedancia para las corrientes armónicas, está compuesto por una rama RLC en serie, que se conecta en paralelo con la barra o sistema de alimentación. Además de ser más económico que otras estrategias de compensación y transportar solo las corrientes para las cuales fue sintonizado, existe la posibilidad de que el mismo proporcione parte de la potencia reactiva del sistema [25].

$$
\theta_2 = \cos^{-1}(F_{p1})
$$
 Ec. (25)

El cálculo de Capacitor es la potencia activa reactiva del filtro armónico

$$
Q_{eff} = P(tan\theta_1 - tan\theta_2) \tag{26}
$$

Se procede a realizar la reactancia efectiva del filtro

$$
X_{eff} = \frac{(V_{LL})^2}{Q_{eff}}
$$
 Ec. (27)

$$
h = \frac{f \, \text{armónico}}{f \, \text{fundamental}}
$$
\nEc. (28)

De acuerdo con la norma IEEE-1531-2003 a menudo es ventajoso ajustar el filtro de armónicos aproximadamente entre un 3 % y un 15 % por debajo de la frecuencia deseada. Esta afinación proporcionará un filtrado armónico suficiente, pero también permitirá la desafinación del filtro de armónicos.

$$
h = \frac{300}{60} = 5; \quad 5 \times 7\% = 0.35; \quad \text{Ec. (29)}
$$

Cálculo de reactancia capacitiva (para un filtro sintonizado con el armónico h) a la frecuencia industrial

$$
X_C = \frac{h^2}{h^2 - 1} \; X \, X_{eff} \tag{30}
$$

Cálculo de la capacitancia a frecuencia fundamental

$$
C = \frac{1}{2 \times \pi \times f \times X_c}
$$
 Ec. (31)

Cálculo de la reactancia inductiva a frecuencia industrial

$$
X_L = \frac{X_c}{h^2}
$$
 Ec. (32)

Cálculo de la inductancia

$$
L = \frac{X_L}{2\pi f}
$$
 Ec. (33)

Cálculode la resistencia del filtro se recomienda que el factor de calidad, tenga un valor entre 20 y 30

$$
R = \frac{X_L \left(f_{Reson}\right)}{Q_f} \tag{34}
$$

Cálculode la impedancia del filtro

$$
Z = R + j(W_L - \frac{1}{W_C})
$$
 \tEc. (35)

Cálculo de baja impedancia para el filtro a la frecuencia requerida

$$
X_L = X_C
$$
  

$$
X_C(h = 4,65) = \frac{X_C}{h}
$$
 Ec.(36)

Para verificar que el filtro no sufra daños por posibles sobrecorrientes debido a las corrientes armónicas, se corrobora que no excede 135% a la corriente fundamental tal cual lo establece la norma IEEE-18-2002.

$$
I_{fund}(1) = \frac{\frac{VLLsis}{\sqrt{3}}}{X_C - X_L}
$$
 Ec. (37)

Corrientes armónicas medidas por el analizador con respecto a la fundamental

$$
I_3 = 4.06 \, \% I_{fund} \qquad \qquad \text{Ec. (38)}
$$

$$
I_5 = 13.77 \, \% I_{fund} \qquad \qquad \text{Ec. (39)}
$$

$$
I_7 = 7{,}75 \, \frac{\%I_{fund}}{\%I_{fund}} \tag{40}
$$

$$
I_9 = 3.95 \, \% I_{fund} \qquad \text{Ec. (41)}
$$

$$
I_{11} = 18.90\% I_{fund} \t\text{Ec. (42)}
$$

$$
I_{13} = 9.01 \, \% I_{fund} \tag{43}
$$

$$
I_{15} = 3.66\% I_{fund} \t\text{Ec. (44)}
$$

$$
I_{17} = 3.13 \, \% I_{fund} \tag{45}
$$

Ec. (47)

$$
I_{19} = 3.90 \, \% I_{fund} \tag{46}
$$

 $I_{total RMS} = \sqrt{I_1^2 + I_3^2 + I_5^2 + I_7^2 + I_9^2 + I_{11}^2 + I_{13}^2 + I_{15}^2 + I_{17}^2 + I_{19}^2}$ 

$$
\%margen de corriente = \frac{I_{total\,RMS}}{I_{total\,fund}(1)}
$$
 Ec. (48)

Cálculo de voltajes provocados por armónicos para verificar que el filtro no sufra daños por posibles sobrecorrientes debido a las corrientes armónicas, se corrobora que no excede 135% a la corriente fundamental, tal cual lo establece la norma IEEE-18-2002. Cálculo de los voltajes provocados por los armónicos.

$$
V_c(h) = \sum_{h=1}^{n} I(h) \frac{x_c}{h}
$$
 Ec. (49)

$$
V_c(1) = I_{fund} X_c
$$
 Ec. (50)

$$
V_c(3) = 5.47 \text{A} \frac{\text{Xc}}{\text{h}} \qquad \qquad \text{Ec. (51)}
$$

$$
V_c(5) = 18.56 \text{A} \frac{\text{Xc}}{\text{h}} \qquad \qquad \text{Ec. (52)}
$$

$$
V_c(7) = 10.45A \frac{Xc}{h}
$$
 Ec. (53)

$$
V_c(9) = 5.32A \frac{Xc}{h}
$$
 Ec. (54)

$$
V_c(11) = 25.45A \frac{Xc}{h}
$$
 Ec. (55)

$$
V_c(13) = 12.5A \frac{Xc}{h}
$$
 Ec. (56)

$$
V_c(15) = 4.93A \frac{\text{kc}}{\text{h}}
$$
 Ec. (57)

$$
V_c(17) = 4.22A \frac{Xc}{h}
$$
 Ec. (58)

$$
V_c(19) = 5.26A \frac{\text{Xc}}{\text{h}} \qquad \qquad \text{Ec. (59)}
$$

Cálculo del voltaje pico por fase del capacitor.

$$
V_{CL-N\ total\ pico} = \sqrt{2} \left[ V_C(1) + V_C(h) \right]
$$
 Ec. (60)

Cálculo del voltaje de fase del sistema.

$$
V_{L-N\,\text{sist}} = \frac{V_{L-L\,\text{sist}}}{\sqrt{3}}\tag{61}
$$

Cálculo del voltaje de fase pico del sistema

$$
V_{L-N\,\text{sist\,pico}} = \sqrt{2} \ V_{L-N} \tag{62}
$$

$$
\%margen de voltaje pico = \frac{V_{CL-N pico}}{V_{L-N pico}} * 100
$$
 Ec. (63)

$$
V_{CL-N\ total\ pico} = V_{L-N\ pico} < 1.2\ V_{L-N\ pico} \ \textbf{Cumple} \tag{64}
$$

Cálculo del voltaje RMS del Capacitor:

El valor de voltaje pico cumple con la norma IEEE-18-2002. El voltaje RMS del sistema no debe exceder el voltaje RMS de diseño del banco de capacitores; se corrobora que este no exceda 110% al voltaje de fase RMS del sistema, tal cual lo establece la norma IEEE-18-2002.

$$
V_{CL-N RMS} = \sqrt{V_C(1)^2 + V_C(3)^2 + V_C(5)^2 + V_C(7)^2 + V_C(9)^2 + V_C(11)^2 + V_C(13)^2 + V_C(15)^2 + V_C(17)^2 + V_C(19)^2}
$$
 Ec. (65)

Cálculo del voltaje de fase RMS del sistema.

$$
V_{L-N\,RMS} = \frac{V_{L-L\,sist}}{\sqrt{3}}\tag{66}
$$

$$
\%margen de voltaje RMS = \frac{V_{CL-N RMS}}{V_{L-N RMS}} 100
$$
 Ec. (67)

$$
V_{CL-N\ total\ RMS} = V_{L-N\ RMS} \le 1.1\ V_{L-N\ RMS} \text{ Cumple} \qquad \qquad \text{Ec. (68)}
$$

El valor de voltaje RMS cumple con la norma IEEE-18-2002. Se corrobora la potencia reactiva con base en la norma

$$
Q_{3\phi} = \frac{(V_{CL-N RMS})^2}{X_C} 3
$$
 Ec. (69)

$$
\%margen de KVar = \frac{Q_{3\emptyset \text{ recalcada}}}{Q_{eff}} * 100
$$
 \tEc. (70)

$$
Q_{3\emptyset \, recalcada} = Q_{eff} < 1.35 \, Q_{eff} \, \text{Cumple} \qquad \qquad \text{Ec. (71)}
$$

Para finalizar el diseño del filtro pasivo, se verifica que el calentamiento del dieléctrico del capacitor sea aceptable con base a la norma IEEE-18-2002. Este se evalúa por la desigualdad [26]

$$
\sum_{h} [V_c(h) I(h) \le 1.35 Q_{3\emptyset \text{ } recalcada} \qquad \qquad \text{Ec. (72)}
$$

### **1.4.1. Etap**

ETAP se convierte cada vez más en una de las herramientas de simulación de sistemas de potencia más empleadas por empresas consultoras, industriales y electrificadoras a nivel nacional, aunque el módulo de flujo de carga es uno de los módulos bases del software en comparación con módulos desarrollados para análisis de mayor complejidad, es uno de los módulos más robustos debido a las numerosas herramientas que pone a disposición para el Usuario tales como:

- Elección del factor de diversidad por medio de la definición global de cargas (potencia constante, impedancia constante, corriente constante y genérica), niveles de voltaje mínimos y máximos.
- Configuración de alertas marginales y críticas para los niveles de tensión definidos por el Usuario.
- Dimensionamiento de conductores a través de módulos transversales como el Sizing Phase, el cual emplea los criterios de cargabilidad, máxima caída de tensión y cortocircuito para la selección óptima del conductor.
- Analizador de flujo de carga, en los que se aprecia de manera comparativa los resultados del análisis para cada escenario de estudio definido por el Usuario.
- Generación detallada de informes técnicos en cinco formatos de archivos disponibles para la selección del Usuario [25].

Es un software de Análisis de Sistemas de Potencia más amigable para el usuario y uno de los más completos para planeación, optimización y simulación, abarca todos los aspectos de planeación y análisis para los modernos sistemas eléctricos de potencia.

## **1.4.2. FLUKE 435**

Es un instrumento de medición que es capaz de indicar datos y formas de ondas de las señales eléctricas como voltajes, corrientes, potencias, armónicos, en forma de histogramas, gráficas fasoriales, formas de ondas, espectro de armónicos, que son los parámetros principales de calidad y eficiencia energética

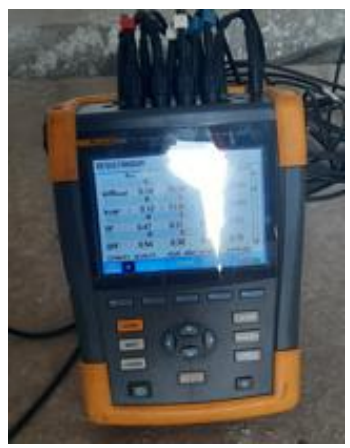

**Fig. 12.** Analizador FLUKE 435

## **1.4.3. Diagramas de Conexiones Principales**

Para realizar la conexión del equipo en sistemas trifásicos se debe seguir el siguiente diagrama

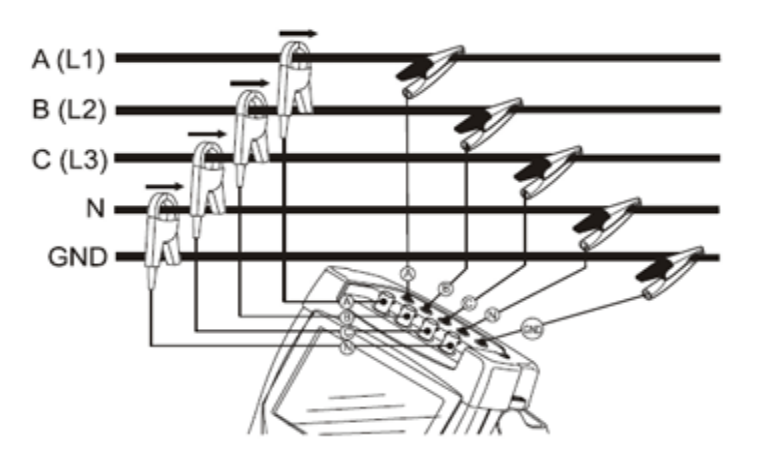

**Fig. 13.** Conexiones del FLUKE 435

Fuente [26]

También se debe comprobar la pantalla del osciloscopio, su diagrama fasorial así se puede verificar si los cables de voltaje y las sondas amperimétricas están conectadas correctamente. En el diagrama vectorial, las corrientes y los voltajes de fase L1 (A), L2 (B) y L3 (C), deben aparecer sucesivamente cuando se observan en el sentido de las agujas del reloj como se indica en la figura 14.

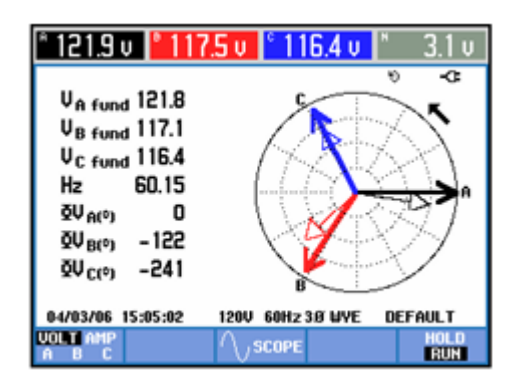

**Fig. 14.** Diagrama fasorial del analizador FLUKE 435 Fuente: [26]

#### **1.4.4. Metodología para monitoreo.**

Para la realización del presente estudio se hizo uso de un equipo trifásico marca FLUKE 435 serie ii. La red de alimentación en la que se realizó el análisis, cuenta con un transformador de capacidad de 500 kVA, el equipo fue conectado en el tablero principal de la acometida, contando con los niveles de voltaje de 440 /254 V, el período de medición fue de 7 días, 168 horas tomando muestras cada 5 minutos según lo estipulado en la regulación ARCERNNR 002/20.

## **1.5. Fundamentación metodológica**

#### **1.5.1. Enfoque mixto,**

En virtud de que ambos se entremezclan en la mayoría de sus etapas, por lo que es conveniente combinarlos para obtener información que permita triangularla. Esta triangulación aparece como alternativa en esta investigación a fin de tener la posibilidad de encontrar diferentes caminos para conducirlo a una comprensión e interpretación lo más amplia del fenómeno en estudio. El enfoque mixto es un proceso que recolecta, analiza y vincula datos cuantitativos y cualitativos en un mismo estudio o una serie de investigaciones para responder a un planteamiento [27].

### **1.5.2. Tipos de Investigación**

### **1.5.2.1. Investigación Bibliográfica**

La investigación bibliográfica o documental es una técnica de investigación cualitativa que se encarga de recopilar y seleccionar información a través de la lectura de documentos, libros, revistas, grabaciones, filmaciones, periódicos, bibliografías, etc. A comparación de otros métodos, la investigación documental no es tan popular debido a que las estadísticas y cuantificación están consideradas como formas más seguras para el análisis de datos. Este tipo de investigación suele asociarse con la investigación histórica, por lo que los investigadores pierden confianza por su falta de claridad. Sin embargo, la historia da sentido al pasado y al presente [28].

La investigación bibliográfica o documental, se aplica en este argumento de estudio para la sustentación del desarrollo de la investigación con la finalidad de realizar un análisis en el campo de la optimización de energía eléctrica en una industria recopilando información de trabajos anteriores relacionados con el tema a investigar.

## **1.5.2.2. Investigación de campo**

Investigación de campo, estudio de campo o trabajo de campo, es el proceso que permite obtener datos de la realidad y estudiarlos tal y como se presentan, sin manipular las variables. Por esta razón, su característica esencial es que se lleva a cabo fuera del laboratorio, en el lugar de ocurrencia del fenómeno. Existen varios tipos de investigación de campo, según el objetivo del estudio. Pueden ser investigaciones para explorar un fenómeno nuevo o del que se ha estudiado muy poco, o para corroborar si un fenómeno se ajusta a un paradigma establecido. También se pueden hacer investigación de campo para describir o comparar variables, etc. [29].

#### **1.5.2.3. Investigación Descriptiva**

La investigación descriptiva tiene como objetivo principal llegar a conocer las costumbres, actitudes y situaciones que predominan en la descripción exacta del objeto de estudio. Se encarga de identificar las relaciones existentes entre dos o más variables. Los investigadores no solo recolectan datos, sino que se encargan de estudiar y analizar para obtener resultados significativos que puedan contribuir al conocimiento [30] .

## **1.5.2.4. Investigación Aplicada**

La investigación es la búsqueda de la aplicación o la utilización de los conocimientos adquiridos y el desarrollo de los mismos, así como la implementación y la sistematización en la práctica. El uso, que hace que este tipo de estudio, los conocimientos y los resultados permiten conocer la realidad de una forma organizada, rigurosa y sistemática [31].

## **1.5.3. Método Inductivo**

El método inductivo o inductivismo es aquel método científico que obtiene conclusiones generales a partir de premisas particulares. Se trata del método científico más usual, en el que pueden distinguirse cuatro pasos esenciales: la observación de los hechos para su registro; la clasificación y el estudio de estos hechos; la derivación

inductiva que parte de los hechos y permite llegar a una generalización; y la contrastación [32]

## **1.5.3.1. El método analítico**

Es un método que implica análisis. Análisis proviene del griego, y significa descomposición. Así, el método analítico requiere de la separación de un todo en las partes o elementos que lo constituyen. Desde esta perspectiva, se dice que para poder comprender algo, es necesario desmenuzar correctamente cada uno de sus componentes, ya que es la manera de conocer la naturaleza del fenómeno u objeto que se estudia, y a partir de esto hacer analogías, comprender su comportamiento y establecer algunas teorías [33].

### **1.5.3.2. El método sintético**

Es un proceso de análisis de razonamiento que busca la forma de reconstruir un acontecimiento de manera resumida, valiéndose de los diferentes elementos fundamentales que estuvieron presentes en el desarrollo del acontecimiento. De esta manera, las personas pueden reintegrar las partes, proporcionando una versión corta en donde se pueda manifestar la información de mayor relevancia de lo conocido. Es un método donde su procedimiento va más allá de lo mecánico, abstrae lo más importante del conocimiento en forma organizada y su avance se debe a la repetición de todo aquello que realmente vale la pena [34].

### **1.5.4. Técnicas de Investigación**

## **1.5.4.1. La entrevista.**

Consiste en hacerle preguntas directamente al sujeto o los sujetos de estudio, generalmente en un lugar aislado, para así obtener una aproximación a lo que piensa, siente o ha vivido, que luego podrá ser procesada estadísticamente o mediante otros métodos, para obtener una verdad [35].

#### **1.5.4.2. La entrevista no estructurada o en profundidad**

La entrevista no estructurada o en profundidad es aquella que se realiza sin un guion previo. Sigue un modelo de conversación entre iguales. En esta modalidad, el rol del entrevistador supone no sólo obtener respuestas sino también saber que preguntas hacer o no hacer. En la entrevista en profundidad no hay un guion prefijado sino una serie de temas con posibles cuestiones que pueden planteársele a la persona entrevistada. Así, dependiendo hacia donde vaya la entrevista, la persona entrevistadora deberá hacer uso de los diferentes temas trabajados. Por tanto, la entrevista se construye simultáneamente a partir de las respuestas de la persona entrevistada. Las respuestas son abiertas y sin categorías de respuesta establecidas a priori [36].

#### **1.5.4.3. La observación.**

Fundamental en todo principio científico, la observación consiste en simplemente confrontar el fenómeno que se desea comprender y describirlo, tomar nota de sus peculiaridades, de su entorno, en fin, detallarlo. Suele ser el primer paso básico de todo tipo de saber [35].

La observación es una técnica de observación de hechos durante la cual el analista participa activamente actúa como espectador de las actividades llevadas a cabo por una persona para conocer mejor su sistema. El propósito de la observación es múltiple, permite al analista determinar que se está haciendo, como se está haciendo, quien lo hace, cuando se lleva a cabo, cuánto tiempo toma, donde se hace y porque se hace. [37]

## **1.5.4.4. Tipos de observación**

- Puede observar a una persona o actividad sin que el observados de cuenta y sin interactuar por parte del propio analista.
- El analista puede observar una operación sin intervenir para nada, pero estando la persona observada enteramente consiente de la observación.
- Se puede observar y estar en contacto con las personas observadas. La interrogación puede consistir simplemente en preguntar respecto a una actividad específica, pedir una explicación, etc. [37]

La observación puede emplearse para verificar los resultados de una entrevista, o bien como preparación de la misma. También es otra técnica valiosa para recopilar datos que implican relaciones. La observación tiende a adquirir mayor sentido al nivel técnico del procesamiento de datos, donde las tareas se cuantifican más fácilmente. Entre estas tareas encontramos la recopilación, acumulación y transformación de los datos. [37]

## **1.5.4.5. Análisis Documental**

Una diferencia muy notoria entres esta y las otras técnicas que se están tratando es que en estas últimas se obtienes datos de fuente primaria en cambio mediante el análisis Documental se recolectan datos de fuentes secundarias. Libros, boletines, revistas, folletos, y periódicos se utilizan como fuentes para recolectar datos sobre las variables de interés.

### **1.5.5. La medición**

La medición es un proceso que consiste en asignar numerales a determinados fenómenos o eventos, siguiendo reglas previamente establecidas. Esta definición planteada por S. S. Stevens es intencionalmente muy genérica, pero es muy útil por que hace posible abarcar todos los aspectos que se derivan del proceso de medición y, además, porque permite sostener que es posible, teóricamente, medir cualquier fenómeno siempre y cuando las reglas tengan un fundamento racional o lógico [38]

## **1.5.6. Pasos para hacer un análisis de datos**

Paso 1: Define tus preguntas Comienza seleccionando las preguntas correctas. Las preguntas deben ser medibles, claras y concisas. Diseñe sus preguntas para calificar o descalificar posibles soluciones a su problema u oportunidad específicos.

Paso 2: Establece prioridades de medición Este paso se divide en dos sub-pasos:

A) Decide qué medir: Analiza qué tipo de datos necesitas.

B) Decidir cómo medirlo: Pensar en cómo medir sus datos es igual de importante, especialmente antes de la fase de recolección de datos, porque su proceso de medición respalda o desacredita su análisis más adelante

Paso 3: Recolecta datos Con la pregunta claramente definida y sus prioridades de medición establecidas, ahora es el momento de recopilar sus datos. A medida que recopiles y organices los datos, recuerda tener en cuenta estos puntos importantes: Antes de recopilar nuevos datos, determina qué información podría recopilarse de las bases de datos o fuentes existentes [40].

Paso 4: Analiza los datos Una vez que haya recopilado los datos correctos para responder a su pregunta del Paso 1, es el momento de realizar un análisis más profundo de la información. Encuentra relaciones, tendencias, ordena y filtra tu información de acuerdo a las variables. A medida que haces un análisis de los datos encontrarás que tienes los datos exactos que necesitas [40].

Paso 5: Interpretar los resultados Después de analizar los datos y posiblemente realizar más investigaciones, finalmente es tiempo de interpretar los resultados. Hazte estas preguntas clave:

- *i* Responden los datos a tu pregunta original? *i* Cómo?
- ¿Los datos te ayudan a defender cualquier objeción? ¿Cómo?
- ¿Hay alguna limitación en las conclusiones, algún ángulo que no hayas considerado?

Si tu interpretación de los datos se sostiene bajo todas estas preguntas y consideraciones, entonces es probable que hayas llegado a una conclusión productiva. El único paso restante es utilizar los resultados del proceso de análisis de datos para decidir cómo vas a actuar [40]

## **1.6. Conclusiones Capítulo I**

• Las pérdidas de energía son producto de perturbaciones que se pueden dar de forma interna o externa, afectando las condiciones adecuadas de las ondas de voltaje y corriente para lo cual se utiliza las normas establecidas por el ARCERNNR 002/20 para el cumplimiento de la calidad de energía.

- Con la aplicación de las técnicas de investigación se obtiene las posibles causas o síntomas que llevan a una mala calidad de energía, en conjunto con las mediciones se obtiene los parámetros necesarios para el análisis del sistema eléctrico con su correspondiente simulación en el programa computacional Etap.
- Para el análisis de las pérdidas eléctricas no solo se debe tener en cuenta la regulación emitida por el ARCERNNR002/20, también se debe considerar la cargabilidad de los transformadores, los Sag y Swell con la normativa IEEE 1250-2011; IEEE 1159-2009; IEEE 61000-4-30 que afectan a la forma de onda de voltaje provocando pérdidas eléctricas y económicas.
- Para el diseño de filtros armónicos se debe aplicar la normativa IEEE 1531- 2003 y la IEEE18-2002 en ellas se enfocan al cálculo de los filtros pasivos donde deben cumplir condiciones para ser instalados.

# **2. CAPÍTULO II. PROPUESTA**

## **2.1. Título del Proyecto**

Análisis del sistema eléctrico para disminuir pérdidas de energía en la Empresa Pulpa Moldeada S.A.

## **2.2. Objetivos del proyecto**

• Evaluar los valores obtenidos de la medición para la comparación de los estándares de calidad según la regulación No. ARCERNNR 002/20 y su respectiva simulación en el programa computacional Etap.

## **2.3. Justificación de la propuesta.**

La propuesta de Análisis del sistema de pérdidas de energía está enfocada en sugerir estrategias para alcanzar los estándares establecidos por el ARCERNNR expuestos en la regulación 002/20 tiene como prioridad reducir el indicador de pérdidas de energía, con lo que reduciría pérdidas económicas para transformarse en una empresa eficiente y rentable. Las pérdidas de energía que se producen en el sistema eléctrico se deben principalmente a la cantidad de motores eléctricos con los que cuenta la empresa, para realizar el producto final que son cubetas de cartón para huevo.

El estudio se basa en simulaciones de corrida de flujos en el software Etap que ayuda a encontrar áreas de oportunidad para la optimización de la energía de alto costo, reduciendo la caída de voltaje por arranques de motores eléctricos, mejorando la capacidad de producción que al final se reflejará en la economía de la empresa.

#### **2.4. Descripción de la propuesta**

Mediante la aplicación de la entrevista al personal encargado de la fábrica, se conoce los síntomas o causas que están relacionados con los problemas de calidad del servicio eléctrico, luego se procede a levantamiento de la información de los equipos eléctricos que están conectados al transformador para realizar los diagramas eléctricos de conexión de los diferentes motores, además de realizar una inspección de los elementos comprobando que no existan conexiones flojas que puedan causar un punto caliente en la instalación, apuntar todos los datos de las placas de los motores, los cables de conexión, elementos de protección con la finalidad de comprobar que sean los adecuados al momento de realizar la simulación en Etap.

Se Realiza la medición de acuerdo con la norma IEEE-1159-2019 y ARCERNNR 002/20 las cuales establecen que se debe colocar el analizador de energía eléctrica en el secundario del transformador de la entrada del servicio principal, la medición se realiza durante 7 días continuos, se debe hacer una correcta conexión de los cables del dispositivo con las instalaciones del transformador revisando los etiquetados o flechas de dirección de la corriente, verificar que el dispositivo este realizando todas las mediciones en caso de alguna incoherencia corregir y volver a realizar el procedimiento

Con los datos que se obtiene de la medición se procede a realizar el análisis de los parámetros de la forma de onda de las corrientes y voltajes, observando si existe variaciones que este relacionados con armónicos los cuales disminuyen la vida útil de los equipos provocando fallas permanentes en los motores o bancos de capacitores, los desbalances de tensión deben ser revisados ya que estos provocan pérdidas de energía, fallas prematuras y no deben ser superior al 3%, con los datos de la medición y con los registros que se obtiene de las placas de los equipos se procede a realizar la simulación en el software Etap introduciendo todas las características que se presentan la fábrica con el objetivo de comparar con las mediciones una vez realizada esta comparación y observando que la diferencia no sea mayor del 5% se procede a realizar soluciones para reducir los inconvenientes que se presenten.

## **2.5. Metodología para alcanzar los objetivos**

La metodología utilizada se detalla mediante el diagrama de flujo que se observa en la fig.15 en él se explica el procedimiento a utilizar para el desarrollo del presente estudio.

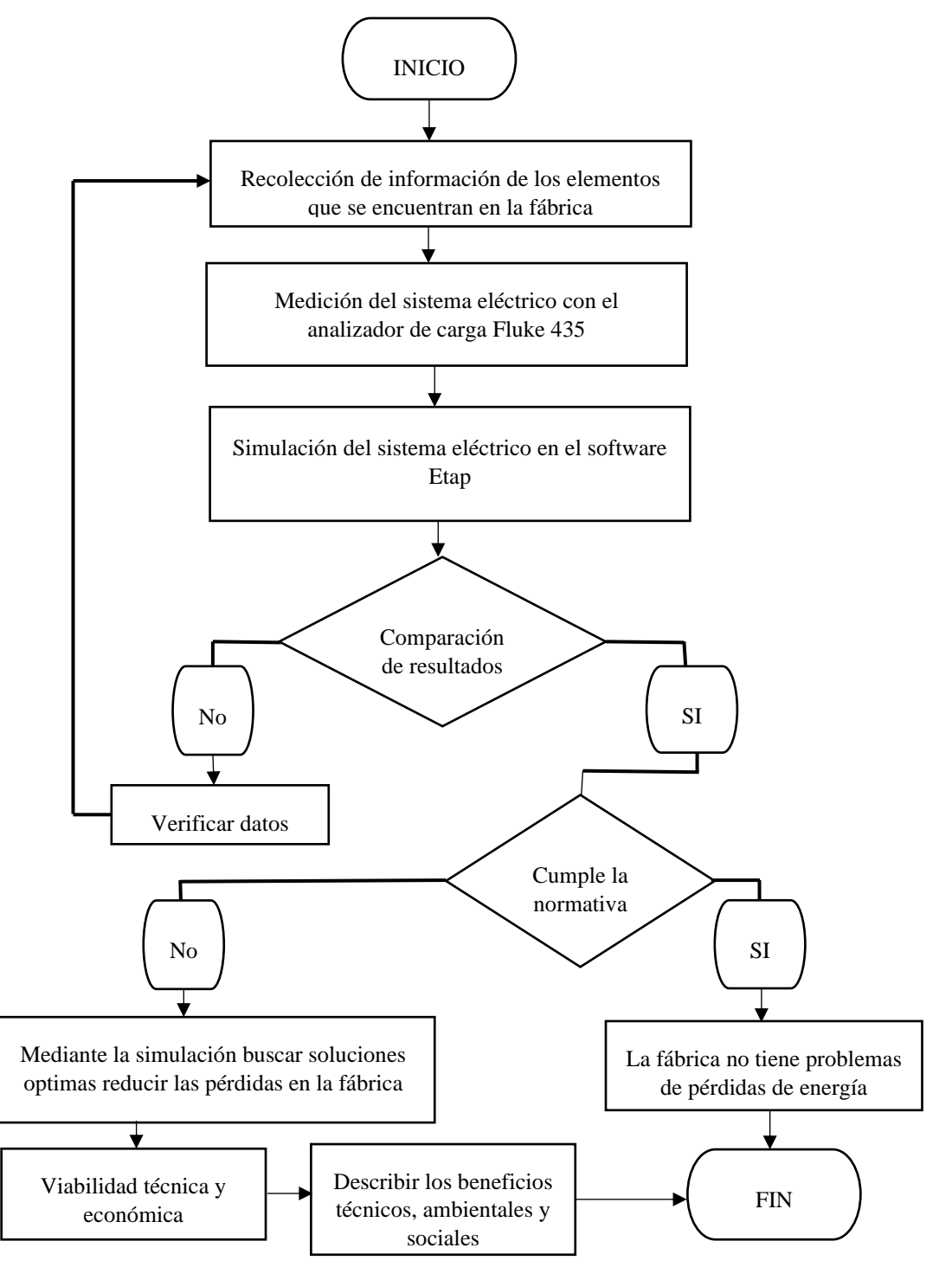

**Fig. 15.** Diagrama de flujo

### **2.5.1. Análisis de la entrevista**

Al respecto de la entrevista realizada al Ing. Patricio Parra Gerente de planta de la empresa Pulpa Moldeada S.A qué se dedica a la elaboración de cubetas de cartón para huevos; en la actualidad el sistema eléctrico de la empresa viene evidenciando exceso de pago de planillas de la energía eléctrica, lo que puede ser causados por caídas de voltaje, bajo factor de potencia o la presencia de armónicos. Es por esto que surge la necesidad de realizar el mejoramiento del sistema eléctrico que ayudara a elevar los índices de calidad de energía eléctrica que se encuentran vigentes en el ARCERNNR según la resolución 002/20.

La empresa trabaja 24 horas al día, siete días a la semana en tumos rotativos de 8 horas, el primer turno es de 6:00 a 14:00 horas, el segundo tumo es de 14:00 a 22:00 horas y el tercer tumo es de 22:00 a 6:00 horas del siguiente día, los fines de semana trabajan dos turnos de 12 horas cada uno. Las actividades de mantenimiento se realizan 8 horas cada último sábado del mes.

#### **2.5.2. Medición de parámetros eléctricos**

La elaboración de las curvas de carga y obtención de los parámetros eléctricos del sistema de la empresa Pulpa Moldeada S.A se utilizó un equipo trifásico marca FLUKE 435 serie ii, por medio del cual se registraron mediciones durante 7 días continuos. Los parámetros más importantes que se emplearon para la elaboración del análisis de la demanda son las potencias pico con intervalos de 10 min. Como se observa en la Fig. 16 en la cual se observa la instalación de un analizador de carga

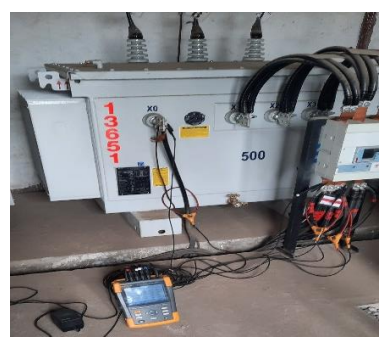

**Fig. 16.** Analizador de carga instalado Fuente: Postulan

## **2.5.3. Descripción del sistema eléctrico actual**

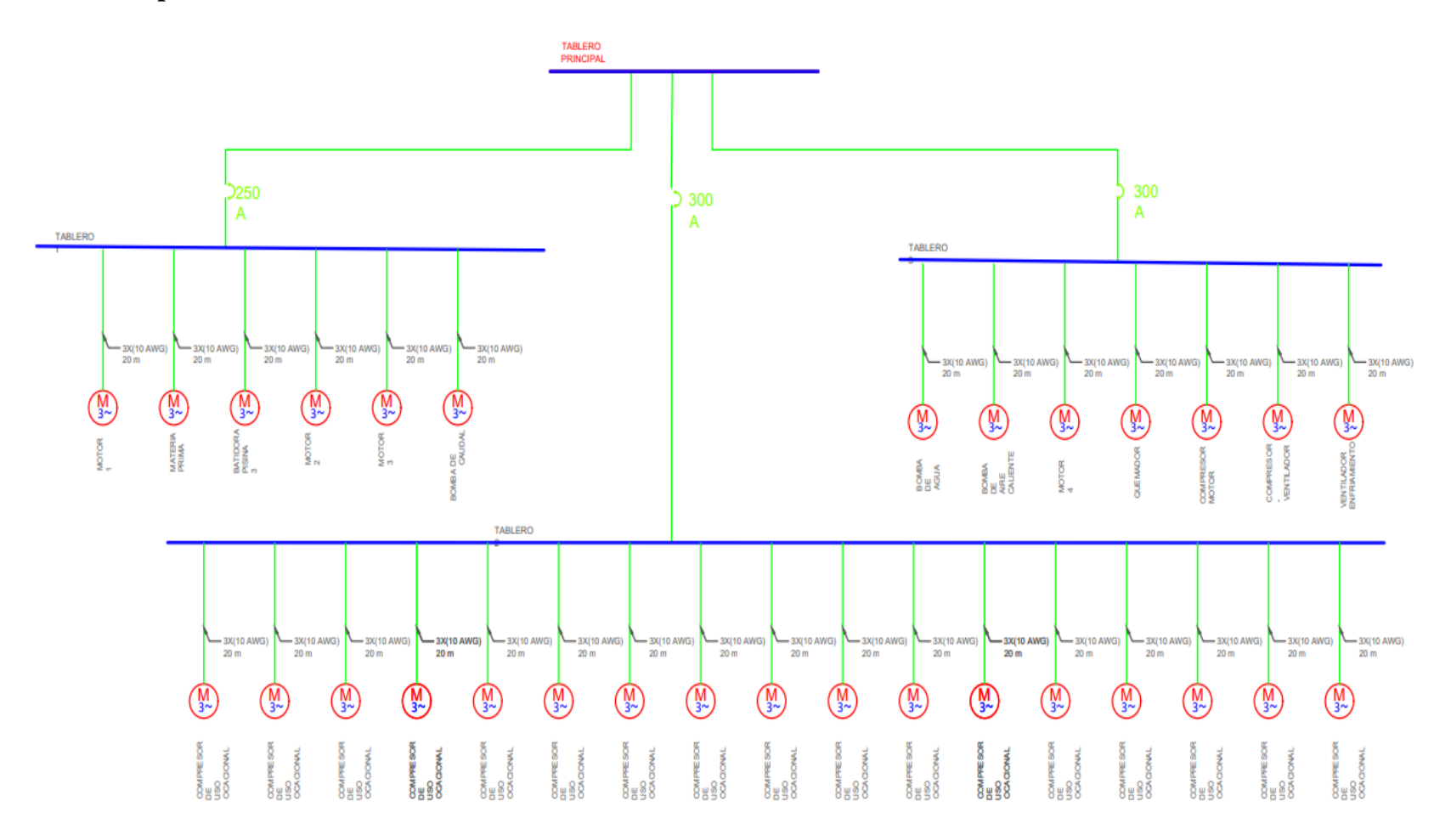

**Fig. 17.** Diagrama Unifilar de la fábrica

La empresa Pulpa Moldeada S.A, está conformada por tres transformadores trifásicos y un Trafo Mix para la medición de energía ya que las empresas distribuidoras requieren de este equipo cuando sobre pasa de los 200KVA. El transformador de 250KVA está fuera de servicio ya que este abastecía a la planta antigua, un transformador de 75 KVA, que está en funcionamiento para las luminarias y oficinas, el transformador de 500kVA, se encuentra en funcionamiento para todo lo relacionado con las máquinas, por ser el que más carga tiene se procede a realizar el análisis en este equipo.

## **2.5.4. Análisis de las mediciones realizadas**

## **2.5.4.1. Voltaje Nominal Fase – Fase: 440 V**

Se debe considerar que las variaciones de Voltaje en un Sistema Eléctrico pueden provocar daños parciales o totales a la maquinaria y equipos electrónicos que son susceptibles a estas variaciones, debido a que estos no pueden operar a un voltaje mayor o menor para los cuales fueron diseñados, en la tabla 8 se resumen las medidas realizadas.

**Tabla 6.** Voltajes en las fases

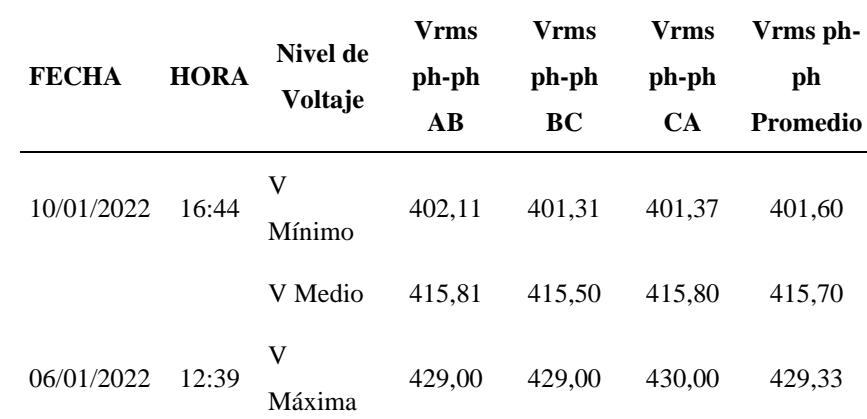

El análisis de los voltajes fase - fase se utiliza la ecuación 1. Para la comparación de resultados con la normativa ARCERNNR 002/20

|                                             | % De Variación | <b>Norma</b><br><b>ARCERNNR</b> |        |
|---------------------------------------------|----------------|---------------------------------|--------|
|                                             | <b>Mínimo</b>  | <b>Máximo</b>                   | 002/20 |
| $\mathbf{V}_{\mathbf{A}\text{-}\mathbf{B}}$ | 8.61%          | 2.5%                            | 8%     |
| $\mathbf{V}_{\mathbf{B}\text{-}\mathbf{C}}$ | 8.79%          | 2.5%                            | 8%     |
| $\mathbf{V_{C-A}}$                          | 8.77%          | 2.27%                           | $8\%$  |

**Tabla 7.** Comparación de resultados medidos con la norma entre fase - fase

De acuerdo con la tabla 7 se procede a realizar la representación gráfica de los niveles de voltaje que se pueden apreciar en la fig.18. observando que los niveles máximos de voltaje son de 430 V está por debajo del voltaje nominal, pero cumple con la normativa debido a que el voltaje está dentro del 2.5% en cambio cuando existe voltajes mínimos están esta fuera de la norma ya que superan el 8% de variación y los motores pueden sufrir daños.

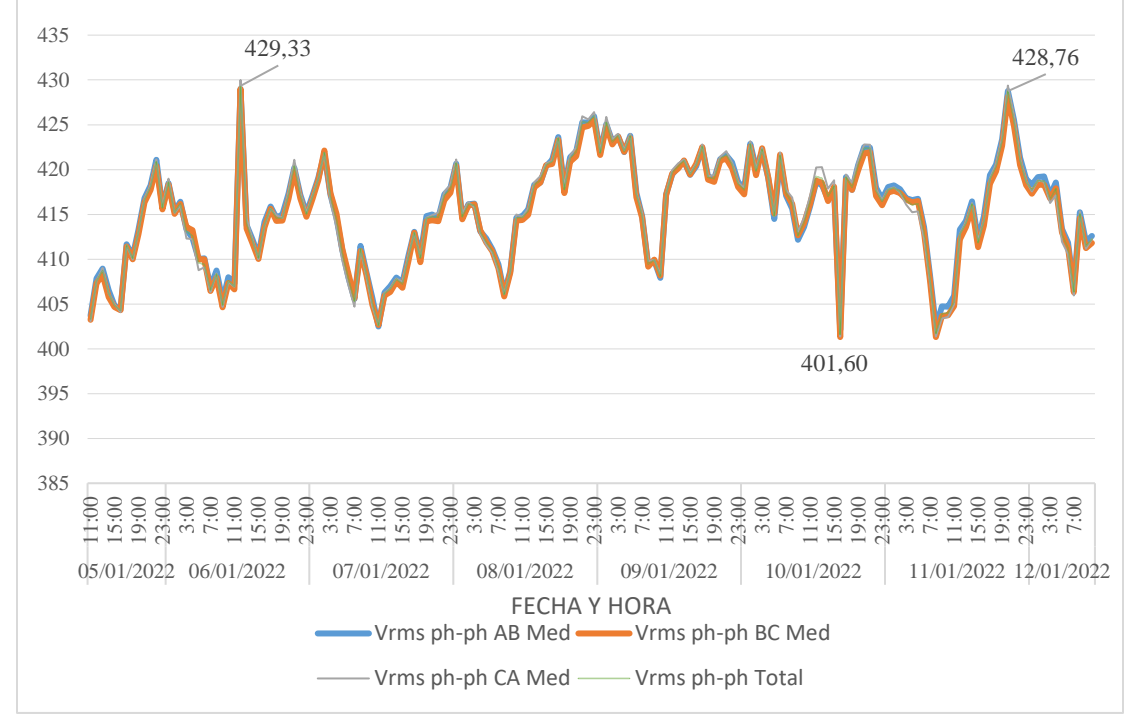

**Fig. 18**. Voltajes Fase- Fase

#### **2.5.4.2. Desequilibrio de Voltaje**

El desequilibrio de voltaje se calcula obteniendo el valor máximo de voltaje y el valor promedio, durante el tiempo que se realizó la medición. Para el cálculo del desequilibrio de voltaje se utiliza la Ec 1. Obteniendo los siguientes resultados.

**Tabla 8**. Cálculo del desequilibrio de voltaje

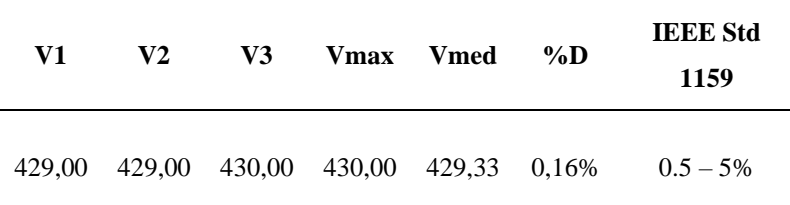

De acuerdo a la normativa IEEE Std 1159, el rango permitido que se puede obtener en el desequilibrio de Voltaje es de 0,5 – 5,0%. De acuerdo con la tabla anterior el desequilibrio de Voltaje está en el 0,16% por lo tanto está dentro de la normativa, concluyendo que no se encuentra desequilibrado el voltaje.

## **2.5.5. Análisis de la Corrientes de fase (línea)**

En la tabla 11 se muestran los resultados de las mediciones de corriente.

**Tabla 9.** Corrientes de Fase

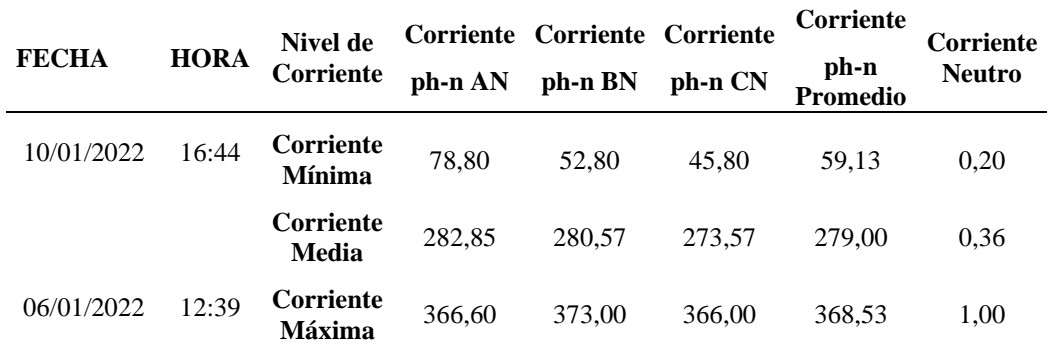

Las Corrientes de las fases eléctricas presentan un valor promedio aproximado de 279,00 Amperios en los periodos de trabajo normal. La fig. 19 muestra picos de corriente máxima de hasta 368,53 Amperios que pueden ser causados por el arranque de maquinaria o equipos, dichos arranques abruptos de corrientes pueden producir

daños a las maquinarias y existe una baja de corriente de 59,13 Amperios a partir de las 16:00, la misma que se estabiliza a partir de las 20:00

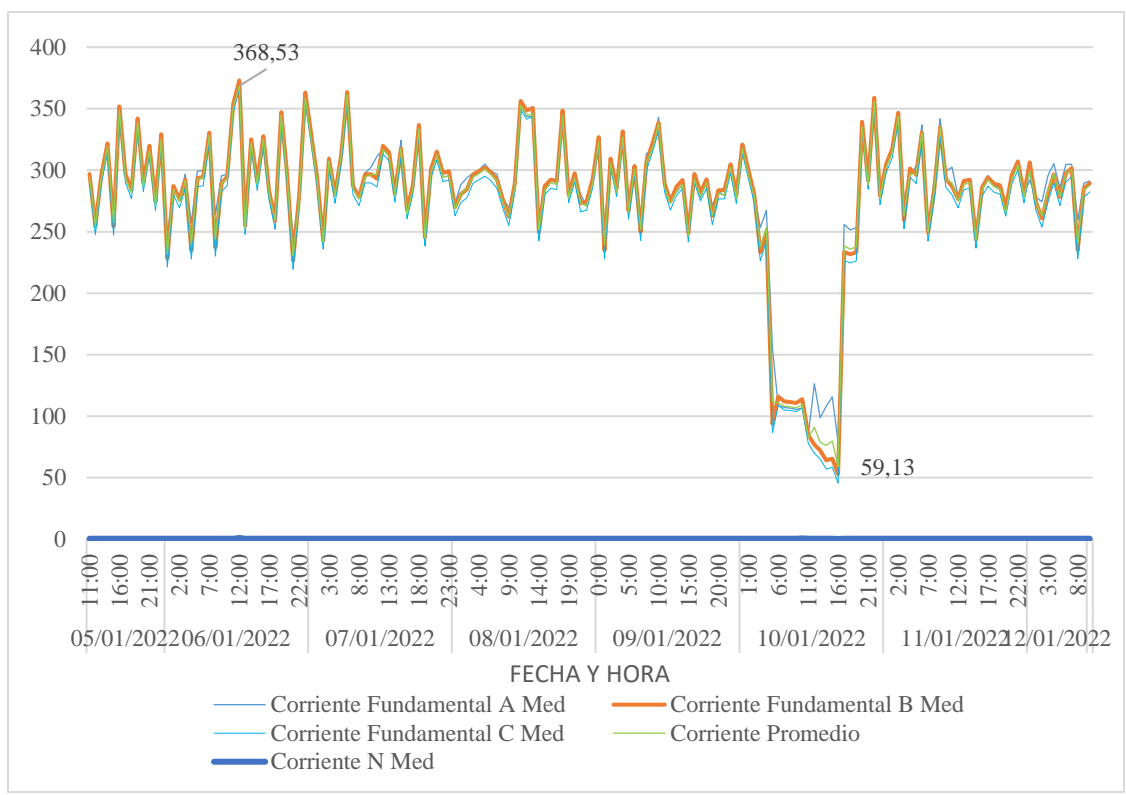

**Fig. 19.** Análisis de corrientes de fase

## **2.5.5.1. Desequilibrio de Corriente**

El desequilibrio de corriente se calcula obteniendo el valor máximo de corriente y el valor promedio, durante el tiempo que se realizó la medición, obteniendo los siguientes resultados.

**Tabla 10.** Resultados del desequilibrio de corriente.

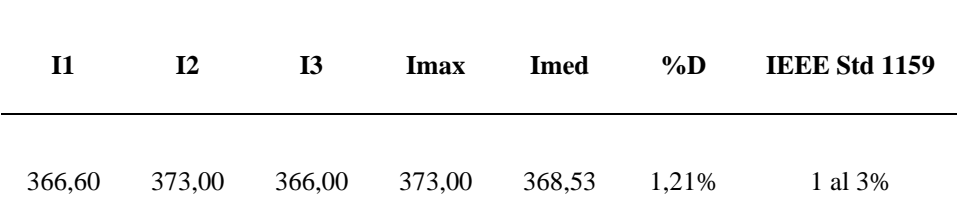

Según las normas de calidad de calidad de la energía eléctrica para evitar problemas el desequilibrio en la corriente no debe superar el rango de 1,0-3,0%. De acuerdo con la tabla anterior el desequilibrio de Corriente está en el 1,21% por lo tanto está dentro de la normativa.

## **2.5.6. Factor de Potencia**

De acuerdo al reglamento tarifario al cual se rige la empresa eléctrica provincial Cotopaxi, en el Artículo 27 se indica que aquellos clientes que registren un factor de potencia promedio mensual inferior al 0,92 recibirán una penalización. La empresa en estudio cuenta con un factor de potencia promedio de 0,95 por lo que SI cumple con el 0,92 impuesto por el reglamento y no cuenta con penalización parte de la Empresa Distribuidora.

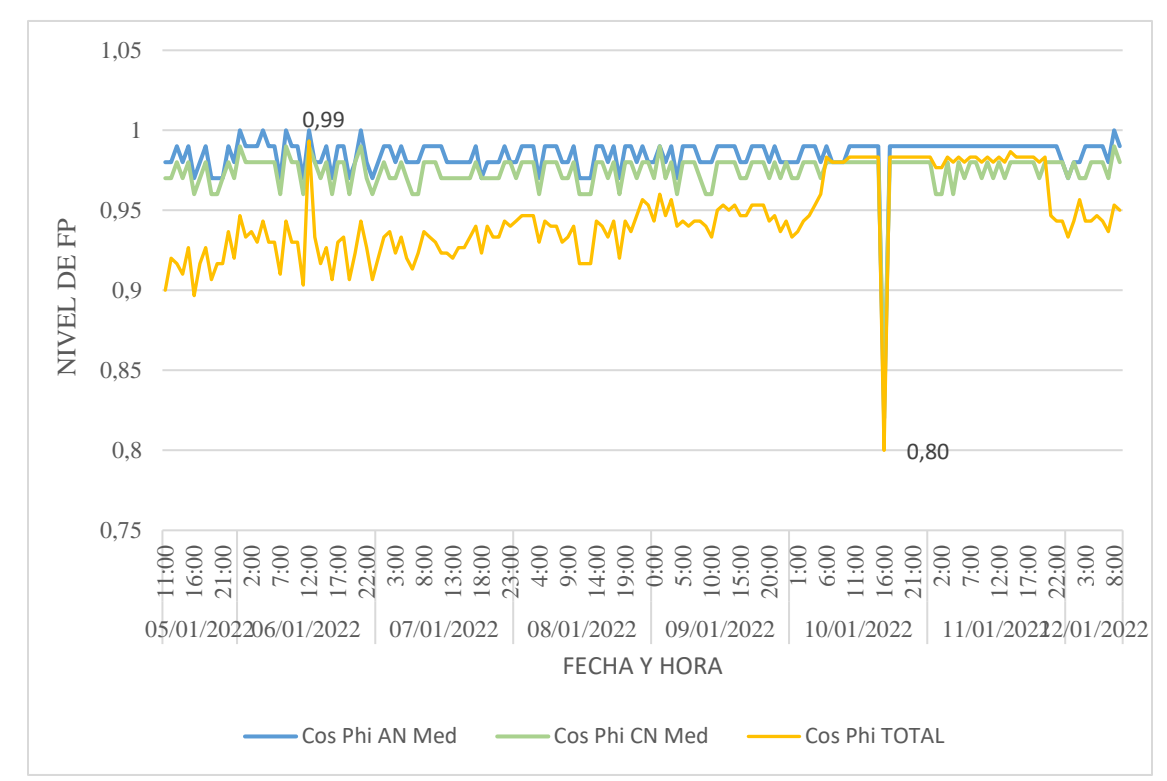

**Fig. 20.** Gráficos del Factor de Potencia

|  | <b>FECHA</b> | <b>HORA</b> | <b>Factor</b> de<br>Potencia | <b>Cos</b><br>Phi AN | <b>Cos</b><br>Phi BN | Cos Phi<br>CN | Cos Phi<br><b>TOTAL</b> | <b>Observaciones</b> |
|--|--------------|-------------|------------------------------|----------------------|----------------------|---------------|-------------------------|----------------------|
|  | 10/01/2022   | 16:44       | F.P                          | 0,82                 | 0.74                 | 0.84          | 0.80                    | Fuera de la          |
|  |              | Mínima      |                              |                      |                      |               | norma                   |                      |
|  |              |             | <b>F.P</b> Media             | 0.98                 | 0.90                 | 0.97          | 0.95                    | Dentro de la norma   |
|  | 06/01/2022   | 12:39       | F.P<br><b>Máxima</b>         | 1,00                 | 0.99                 | 0.99          | 0.99                    | Dentro de la norma   |

**Tabla 11.** Medidas del factor de potencia

## **2.5.7. Análisis de las Potencias.**

## **2.5.7.1. Potencia activa**

Mediante la curva de potencia Activa se observa el comportamiento del devanado secundario del transformador donde la mayor actividad se da el 06 de enero del 2022 a partir de las 12:39 de la tarde con una potencia máxima total de 243,67 kW y existe una potencia mínima total de 14,92 kW a las 16:44 el 10 de enero del 2022, a partir de las 20:00 de la noche, la potencia de trabajo se normaliza en un promedio total de 187,63 kW como se observa en la fig. 21

### **2.5.7.2. Potencia Aparente**

Se registra una potencia máxima total de 254,95 kVA a partir de las 12:39 de la tarde en el 06 de enero del 2021 y existe una potencia mínima total de 40,74 kVA a las 16:44 de la tarde el 10 de enero del 2022, a partir de las 16:44 de la tarde, la potencia de trabajo se normaliza en un promedio total de 193,61 kVA a partir de las 20:00. El transformador de 500 kVA de la Industria tiene una capacidad de 500 kVA, de acuerdo a los datos que se tabularon el consumo de carga total es de 254,95 kVA, se llega a la conclusión de que el transformador no se encuentra sobrecargado consta de una potencia sobrante de 245,05 kVA para el crecimiento de carga futura.

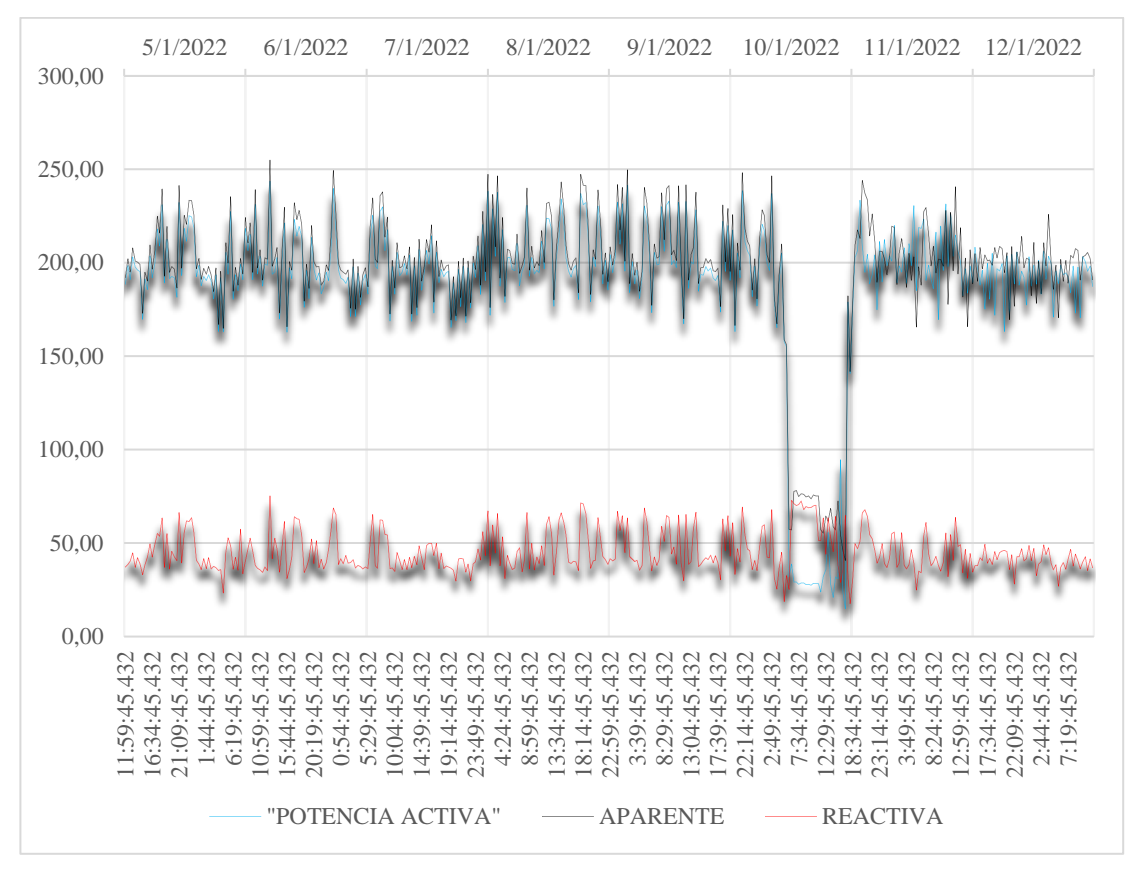

**Fig. 21.** Gráfico de potencias

## **2.5.7.3. Potencia reactiva**

Se registra una potencia máxima total de 75,25 kVAR a partir de las 12:39 de la tarde en el 06 de enero del 2022 y existe una potencia mínima total de 17,03 kVAR a las 16:44 el 10 de enero del 2022, a partir de las 20:00 de la noche la potencia de trabajo se normaliza en un promedio total de 44,64 kVAR

## **2.5.8. Armónicos de Voltaje**

## **2.5.8.1. THD de Voltaje.**

Para determinar si la industria tiene presencia de armónicos de voltaje, se analiza el nivel de Distorsion Armónica Total (THD). De acuerdo a la regulación IEEE-519, el nivel del Voltaje corresponde a  $V \le 1.0$  kV, por lo tanto, el valor establecido del THD de voltaje está por debajo del 8%.

Según los datos registrados por el analizador de energía, se obtiene los siguientes resultados que se detallan en la tabla 12.

| <b>FECHA</b> | <b>HORA</b> | <b>THD</b>             | <b>THD</b><br><b>VOLTAJE PROMEDIO</b> | <b>THD</b><br>L <sub>A</sub> | THD<br>LB | THD<br>$\bf{L}$ <sub>C</sub> | 1666 -<br>519         |
|--------------|-------------|------------------------|---------------------------------------|------------------------------|-----------|------------------------------|-----------------------|
| 10/01/2022   | 16:44       | THD<br>mínimo          | 1,38                                  | 1,47                         | 1,23      | 1,23                         | Dentro de<br>la norma |
|              |             | <b>THD</b><br>promedio | 2,04                                  | 2,15                         | 1,89      | 1,89                         | Dentro de<br>la norma |
| 06/01/2022   | 12:39       | <b>THD Max</b>         | 3,04                                  | 3,35                         | 3,35      | 2.63                         | Dentro de<br>la norma |

**Tabla 12.** Niveles de THD de voltaje

El THD máximo promedio de voltaje de las tres líneas es de 3,04%, el mismo que se encuentra dentro de los rangos del 8% establecido en la regulación.

De acuerdo a los datos obtenidos se puede concluir que no presentan Armónicos de Voltaje, perjudiciales para el sistema industrial.

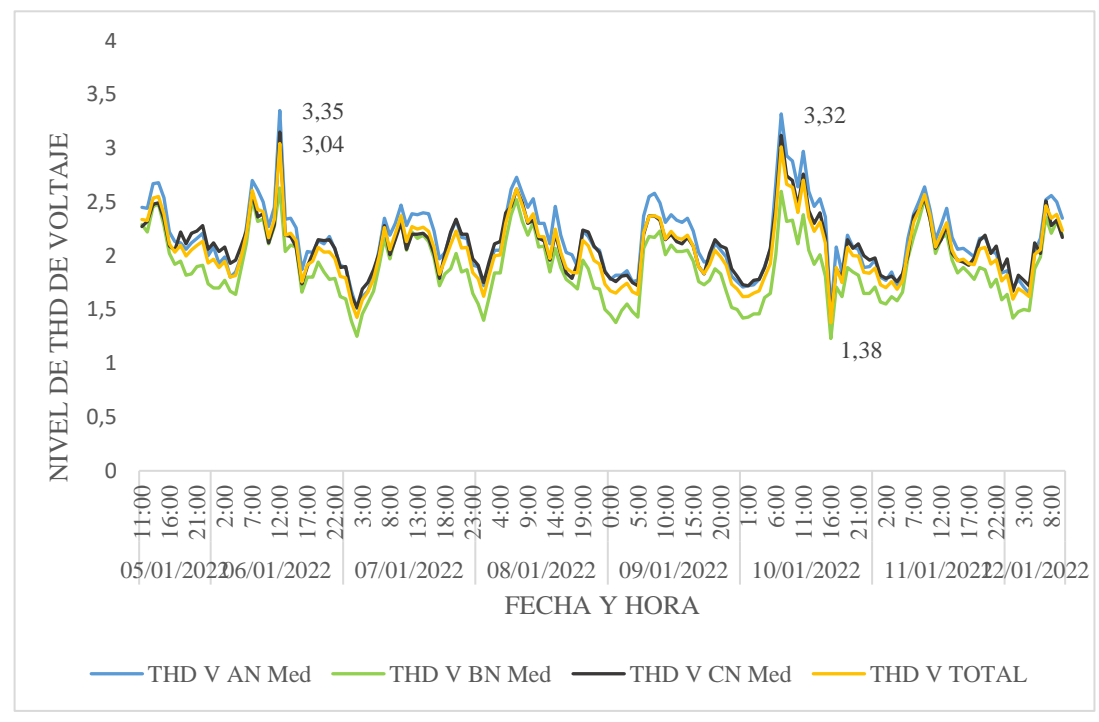

**Fig. 22.** Gráfico del THD de voltaje
## **2.5.9. Armónicos Individuales de Voltaje**

En base a la regulación IEEE – 519 se analiza si el sistema eléctrico presenta armónicos de voltaje, y se determina si estos valores se encuentran en el rango establecido por la norma.

De acuerdo a la regulación internacional los armónicos individuales de Voltaje deben estar por debajo del 5%.

| <b>ARMÓNICO DE VOLTAJE</b> |                                     | <b>IEEE-519</b>                      |                      |
|----------------------------|-------------------------------------|--------------------------------------|----------------------|
|                            | <b>TOTAL, DE</b><br><b>ARMÓNICO</b> | <b>RANGOS</b><br><b>ESTABLECIDOS</b> | <b>OBSERVACIONES</b> |
| ARMÓNICO 3                 | 0,23%                               | 5%                                   | Cumple               |
| ARMÓNICO 5                 | 2,75%                               | 5%                                   | Cumple               |
| ARMÓNICO 7                 | 0,99%                               | 5%                                   | Cumple               |
| ARMÓNICO 9                 | 0,25%                               | 5%                                   | Cumple               |
| ARMÓNICO 11                | 1,07%                               | 5%                                   | Cumple               |
| ARMÓNICO 13                | 0,64%                               | 5%                                   | Cumple               |

**Tabla 13.** Análisis de los armónicos individuales de voltaje

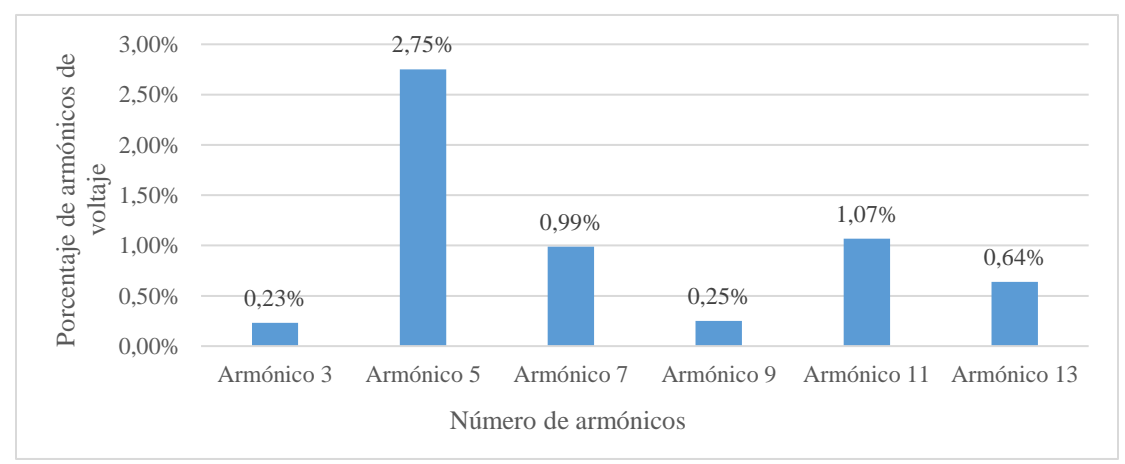

**Fig. 23.** Armónicos individuales de voltaje

El Tercer Armónico de voltaje presenta un valor de 0,23%, la armónica quinta de voltaje con un valor de 2,75%, la armónica séptima con un valor del 0,99%, la armónica novena con un valor del 0,25%, la armónica decimoprimera, con un valor del 1,07% y la armónica decimotercera con 0,39%. De acuerdo a este análisis se observa que el

armónico más elevado que presenta el transformador es el quinto armónico con 0,64%, el mismo que está por debajo del 5% impuesto por la norma.

## **2.5.10. Armónicos de Voltaje en el Neutro.**

Los niveles de armónicos de voltajes en el neutro. Por lo general el neutro presenta la sumatoria total de los armónicos de voltaje de acuerdo a lo mencionado, los valores de los armónicos de voltaje en el neutro van a ser elevados. Para esto se compara con los valores establecidos por la regulación IEEE – 519.

| <b>FECHA</b> | <b>HORA</b> | Nivel de<br><b>THD</b> | <b>THD VN</b><br>Med | <b>THD</b><br><b>Promedio</b> | $IBBE - 519$ |
|--------------|-------------|------------------------|----------------------|-------------------------------|--------------|
| 10/01/2022   | 16:44       | THD<br><b>Mínima</b>   | 4,63                 | 4.63                          | 8%           |
|              |             | <b>THD</b> Media       | 6.35                 | 6.35                          | 8%           |
| 06/01/2022   | 12:39       | THD<br><b>Máxima</b>   | 7.99                 | 7.99                          | 8%           |

**Tabla 14.** Análisis de Voltajes en el neutro

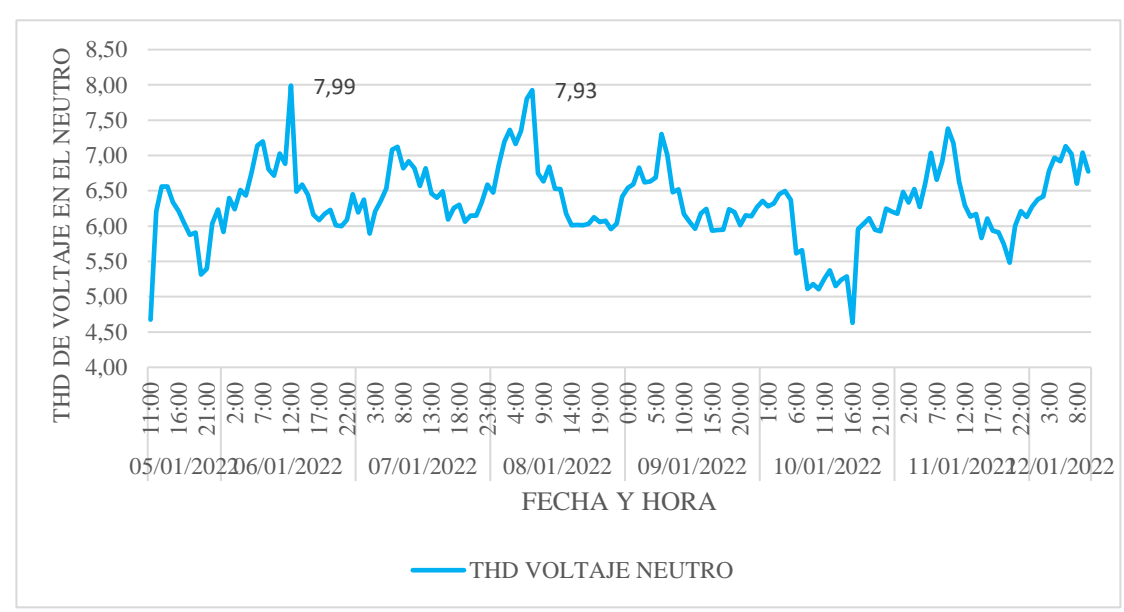

**Fig. 24.** Armónicos de voltaje en el Neutro

De acuerdo al análisis de la tabla y el gráfico, se puede concluir que el nivel de los armónicos en el neutro tiene un nivel promedio del 7,99% que se encuentra dentro del 8% establecido por la regulación internacional IEEE 519.

#### **2.5.11. Armónicos Individuales de Voltaje en el Neutro.**

Los niveles de armónicos de voltaje individuales en el neutro. Hay que tomar en cuenta que por lo general el neutro presenta mayor porcentaje de armónicos individuales del tercer orden y múltiplos de tres. Para esto se compara con los valores establecidos por la regulación IEEE – 519.

|             | ARMÓNICO DE VOLTAJE<br>TOTAL,<br><b>ARMÓNICO</b> | <b>IEEE-519</b><br><b>RANGOS</b><br><b>ESTABLECIDOS</b> | <b>OBSERVACIONES</b> |
|-------------|--------------------------------------------------|---------------------------------------------------------|----------------------|
| ARMÓNICO 3  | 3,75%                                            | 5%                                                      | Cumple               |
| ARMÓNICO 5  | 1,29%                                            | 5%                                                      | Cumple               |
| ARMÓNICO 7  | 1,31%                                            | 5%                                                      | Cumple               |
| ARMÓNICO 9  | 1,72%                                            | 5%                                                      | Cumple               |
| ARMÓNICO 11 | 3,20%                                            | 5%                                                      | Cumple               |
| ARMÓNICO 13 | 1,58%                                            | 5%                                                      | Cumple               |

**Tabla 15.** Análisis de armónicos individuales de voltaje

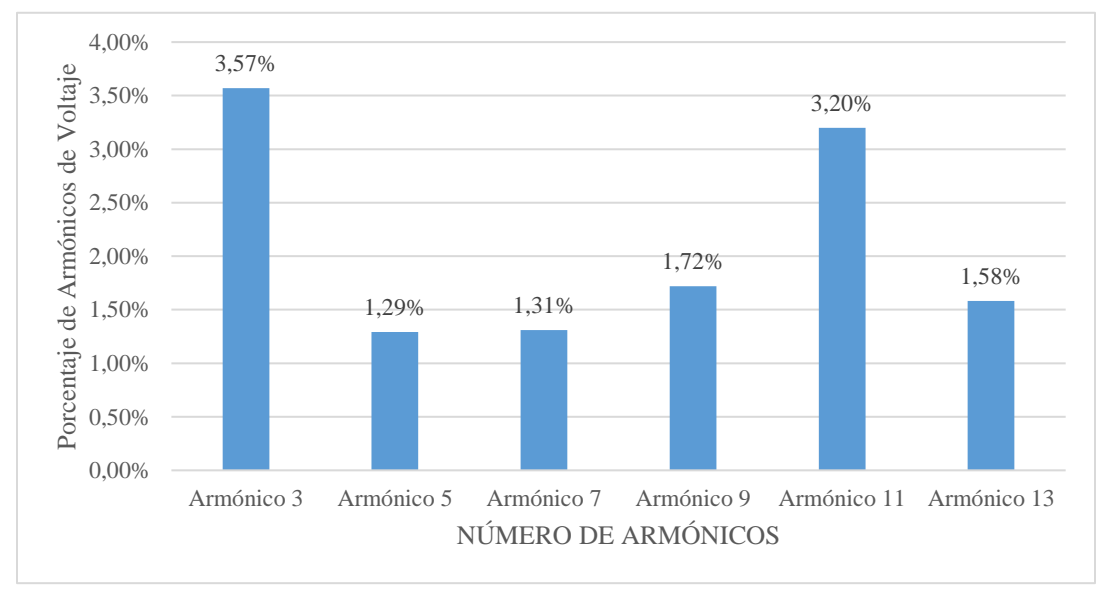

**Fig. 25.** Armónicos de voltaje en el Neutro

La armónica tercera de voltaje en el neutro con un valor del 3,57%, la armónica quinta en el neutro con un valor de 1,29%, la armónica séptima en el neutro con un valor del 1,72%, la armónica novena en el neutro con un valor del 1,72%, la armónica decimoprimera en el neutro con un valor del 3,20% y finalmente la armónica

decimotercera con un valor de 1,28%. Con este análisis se puede concluir que no existe la presencia de armónicos en el neutro.

## **2.5.12. THD de Corriente**

La Distorsión Total de la Demanda TDD es la distorsión armónica basada en la máxima corriente de demanda (componente fundamental). Es una medida de la distorsión punto común para la carga total conectada. De acuerdo a la regulación IEEE-519, para determinar si la industria tiene presencia de armónicos de corriente, hay que analizar el nivel de TDD de Corriente que tiene la industria y el primer paso es calcular la relación entre la corriente de cortocircuito y la corriente de línea, así:

$$
\alpha = \frac{Icc}{I_{Lpu}} \qquad \qquad \text{Ec. (9)}
$$

Para el cálculo de la corriente de cortocircuito se necesita saber el valor de la reactancia en por unidad, dato que viene dado en la placa de datos que es igual a Xpu= 3,4%. La corriente de cortocircuito que se calcula de siguiente forma:

$$
I_{cc} = \frac{1}{x_{pu}}
$$
\n
$$
Icc = \frac{1}{0.0340}
$$
\n
$$
Icc = 29.41 A
$$

Se debe calcular la corriente de línea para esto se utilizará la siguiente fórmula:

$$
I_L = \frac{s}{v_{f-f}}
$$
 Ec. (11)  

$$
I_L = \frac{500000 V A}{440}
$$
  

$$
I_L = 1136,36 A
$$

Se debe calcular la Corriente de Línea por unidad para determinar la Taza de Distorsión de la Demanda y los armónicos individuales de Corriente.

$$
I_{Lpu} = \frac{I_{fase}}{I_L}
$$
 Ec. (12)

Aplicando lo anterior se obtiene la siguiente tabla de datos:

**Tabla 16.** THD de Corriente

| <b>FASES</b>   | Xpu   | $\text{Icc}(A)$ | I línea(pu) | Icc/I línea p.u |
|----------------|-------|-----------------|-------------|-----------------|
| $I_1$          | 0,034 | 29,41           | 0,32        | 91,18           |
| I <sub>2</sub> | 0,034 | 29,41           | 0.33        | 89,62           |
| I <sub>3</sub> | 0,034 | 29,41           | 0,32        | 91,33           |

De acuerdo a la relación entre la corriente de cortocircuito y la corriente de línea  $\frac{l_{cc}}{l_{Lpu}}$ está dentro del rango 50<100, lo que corresponde un valor de TDD correspondiente al 12%. Como se indica en la tabla 4. De acuerdo a los datos registrados por el analizador de energía, se obtiene los siguientes resultados de TDD que se detallan en la siguiente tabla.

**Tabla 17.** Análisis del THD de corriente

| <b>FECHA</b> | <b>HORA</b> | <b>TDD</b><br><b>CORRIENTE PROMEDIO</b> | <b>TDD</b> | <b>TDD LA</b> | <b>TDD</b><br>$\mathbf{L}_{\mathbf{B}}$ | <b>TDD</b><br>$\bf{L}$ <sub>C</sub> | IEEE<br>$-519$ |
|--------------|-------------|-----------------------------------------|------------|---------------|-----------------------------------------|-------------------------------------|----------------|
| 10/01/2022   | 16:44       | TDD mínimo                              | 2,86       | 2,87          | 3.26                                    | 2.44                                | $12\%$         |
|              |             | <b>TDD</b><br>promedio                  | 8,78       | 7.26          | 13.86                                   | 5,23                                | $12\%$         |
| 06/01/2022   | 12:39       | <b>TDD</b> Max                          | 27,78      | 26,58         | 22,89                                   | 33,8                                | $12\%$         |

- El límite del THD de Corriente de las tres líneas es de 27,78%, el mismo que se encuentra fuera de los rangos dictados por la regulación que es el 12%.
- De acuerdo a los datos obtenidos se puede concluir que existe un porcentaje significativo con el que sobrepasa, es necesario disminuir el valor para evitar problemas futuros.

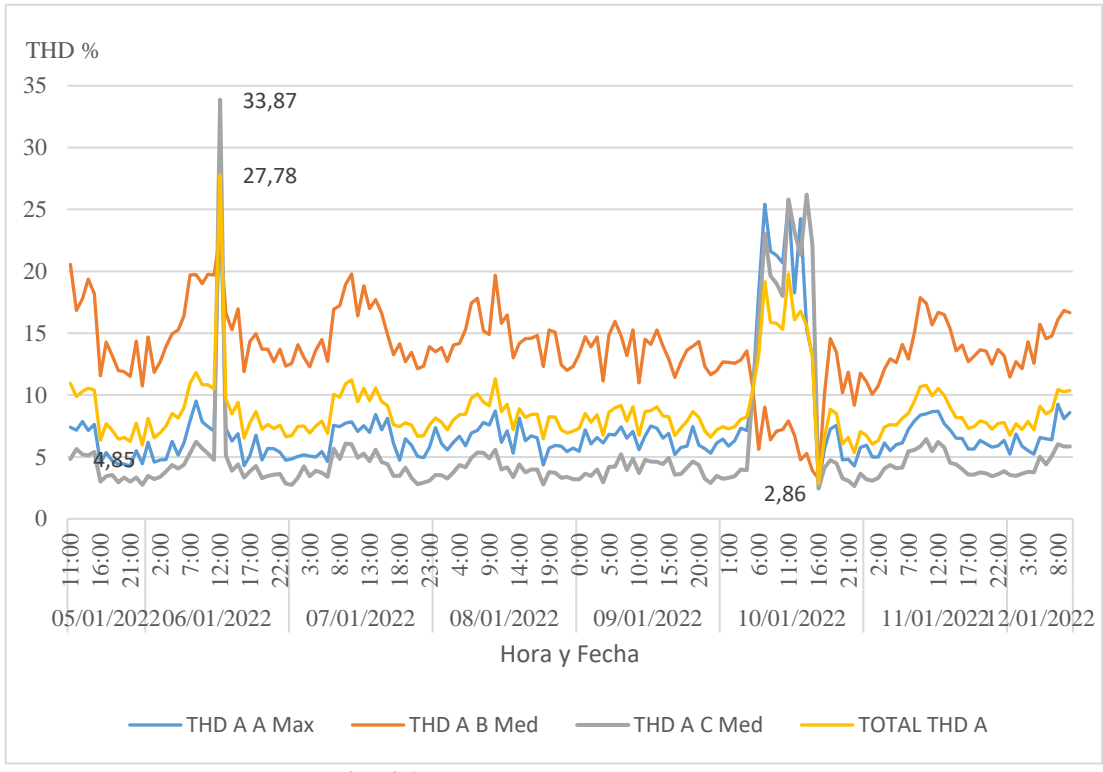

**Fig. 26.** Curvas del THD de Corriente

## **2.5.13. Armónicos Individuales de Corriente**

De acuerdo a la regulación IEEE-519 internacional los armónicos Individuales de Corriente deben estar por debajo del 10% en los armónicos del 3 al 9 y el 4,5% a partir del armónico 11

| ARMÓNICO DE VOLTAJE |                           | <b>IEEE-519</b>                      |                      |
|---------------------|---------------------------|--------------------------------------|----------------------|
|                     | TOTAL,<br><b>ARMÓNICO</b> | <b>RANGOS</b><br><b>ESTABLECIDOS</b> | <b>OBSERVACIONES</b> |
| ARMÓNICO 3          | 4,06%                     | 10%                                  | Cumple               |
| ARMÓNICO 5          | 13,77%                    | 10%                                  | <b>No Cumple</b>     |
| ARMÓNICO 7          | 7,75%                     | 10%                                  | Cumple               |
| ARMÓNICO 9          | 3,95%                     | 4,5%                                 | Cumple               |
| ARMÓNICO 11         | 18,90%                    | 4,5%                                 | <b>No Cumple</b>     |
| ARMÓNICO 13         | 9.01%                     | 4,5%                                 | <b>No Cumple</b>     |
| ARMÓNICO 15         | 3,66%                     | 4,0%                                 | Cumple               |
| ARMÓNICO 17         | 3,13%                     | 4,0%                                 | Cumple               |
| ARMÓNICO 19         | 3.90%                     | 4,0%                                 | Cumple               |

**Tabla 18.** Análisis de Armónicos Individuales de corriente

La armónica tercera de voltaje con un valor del 4,06%, la armónica quinta de voltaje con un valor de 13,77%, la armónica séptima con un valor del 7,75%, la armónica novena con un valor del 3,95%, la armónica decimoprimera con un valor del 18,90%, la armónica decimotercera con un valor del 9,01%, tenemos la armónica decimoquinta con un valor de 3,66%, la armónica decimoséptima con un valor de 3,13% y finalmente la armónica decimonovena con un valor del 3,90%.

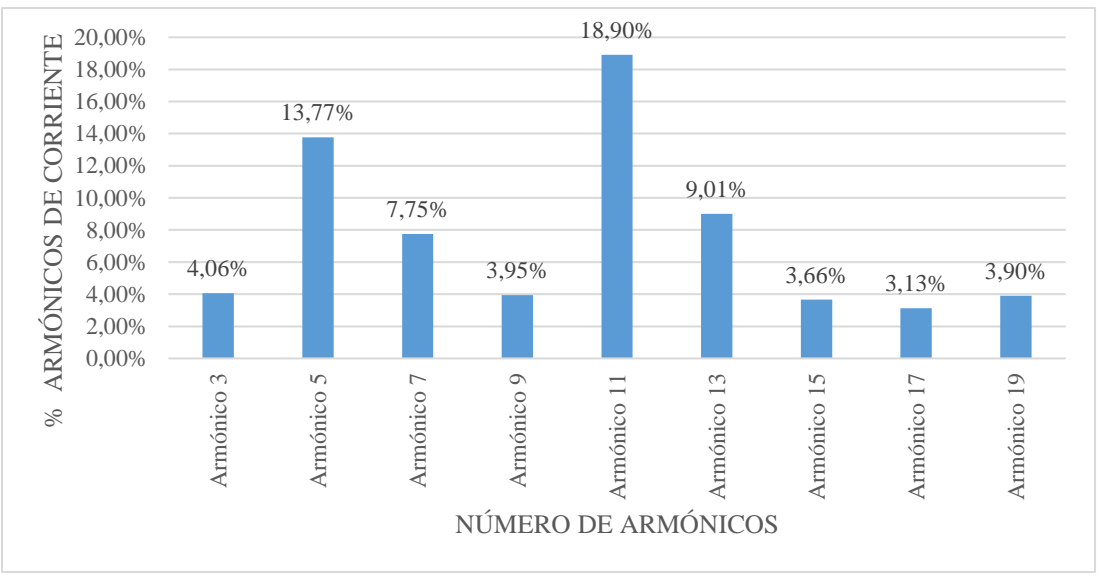

**Fig. 27.** Gráfico de los armónicos individuales de corriente

De acuerdo con la Fig. 27 a este análisis se observa que el armónico más elevado que presenta el transformador es armónico en el orden quinto, decimoprimero y decimotercero, los que están por encima de los valores impuestos por la norma, por lo que es necesario corregir el valor. La presencia de armónicos de corriente puede ocasionar daños en el aislamiento de los conductores, o el daño permanente en equipos electrónicos o motores.

## **2.5.14. Flicker.**

De acuerdo con la regulación ARCERNNR 002/20, indica que el valor límite de los Flicker en el punto de medición no debe superar la unidad. Se realiza el análisis respectivo para el transformador de 500 kVA, arrojando los siguientes resultados.

| Fecha      | Hora  | <b>Flicker</b>      | Pst <sub>1</sub> | Pst <sub>2</sub> | Pst <sub>3</sub> | <b>Pst</b><br><b>Promedio</b> | <b>ARCERNNR</b><br>002/20      |
|------------|-------|---------------------|------------------|------------------|------------------|-------------------------------|--------------------------------|
| 10/01/2022 | 16:44 | Flicker<br>Mínimo   | 0,118            | 0,122            | 0.140            | 0,127                         | Cumple con la<br>regulación    |
|            |       | Flicker<br>Promedio | 0,450            | 0.458            | 0.468            | 0,459                         | Cumple con la<br>regulación    |
| 06/01/2022 | 12:39 | Flicker<br>Máximo   | 3,056            | 1,813            | 1,661            | 2,177                         | No cumple con<br>la Regulación |

**Tabla 19.** Análisis de los Flickers

Se obtiene un valor de 2,177 que sobrepasa a la unidad señalada por la regulación ARCERNNR 002/20. El Flicker se ha convertido en un problema de calidad de energía, puede ser ocasionado por la presencia de cargas no lineales y cargas fluctuantes como los motores y las luminarias que producen variaciones de voltaje, dichas variaciones se pueden denotar en la luz emitida por las lámparas. Es necesario corregirlos para así evitar y prevenir fallas en equipos electrónicos que son sensibles a los cambios repentinos de voltaje.

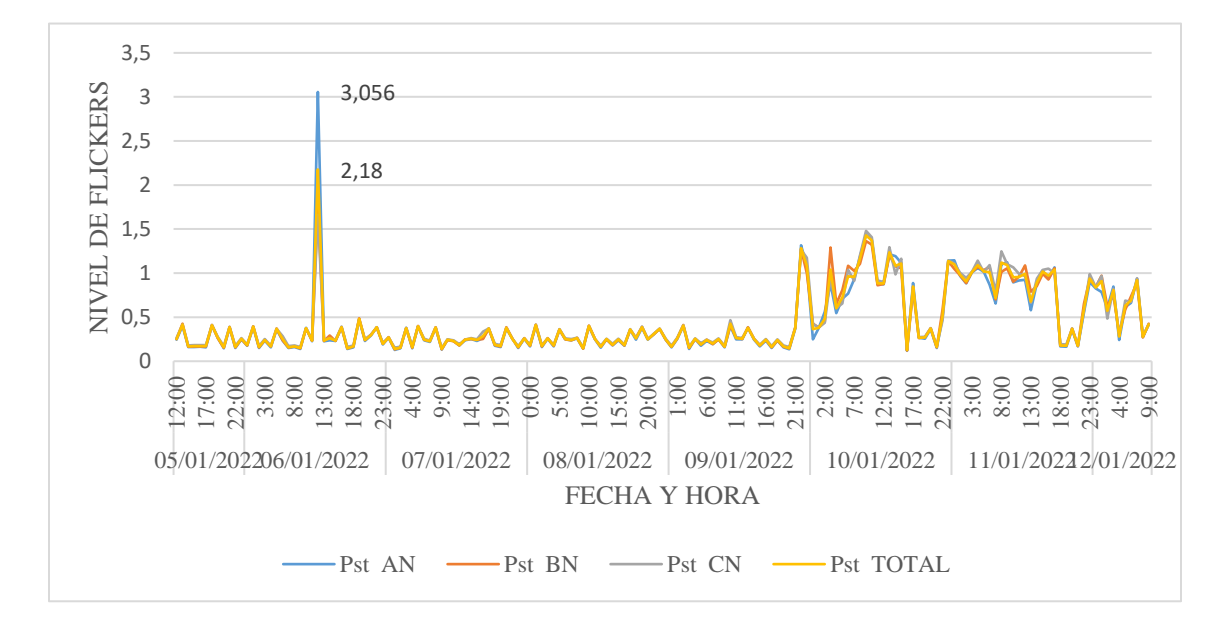

**Fig. 28.** Gráficos de los Flickers de la fábrica

## **2.5.15. SAGS**

Los SAGS son la reducción temporal del voltaje RMS del 10% o más por debajo de los rangos nominales específicos durante un período de 1/2 ciclo a 1 min. La normativa IEEE Std 1159 señala los índices que debe cumplir para prevenir la presencia de sags en el sistema eléctrico de la industria, para poder analizar si existe la presencia de Sags en el sistema eléctrico se obtiene los datos de Voltaje de medio ciclo RMS, los mismos que se pueden observar en la gráfica. Según los datos registrados por el analizador de energía, se obtiene los siguientes resultados que se detallan en la siguiente tabla.

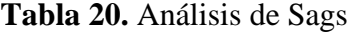

|           | <b>SAG</b> | <b>Observaciones</b> |
|-----------|------------|----------------------|
| Línea A-B | 0.95       | NO CUMPLE            |
| Línea B-C | 3.79       | <b>NO CUMPLE</b>     |
| Línea C-A | 2.84       | NO CUMPLE            |

De acuerdo con la tabla 20, se concluye que si existe la presencia de Sags. Los cuales provocan caídas de Voltaje, el disparo indeseado de equipos sensibles y, por último, pérdidas económicas para la fábrica.

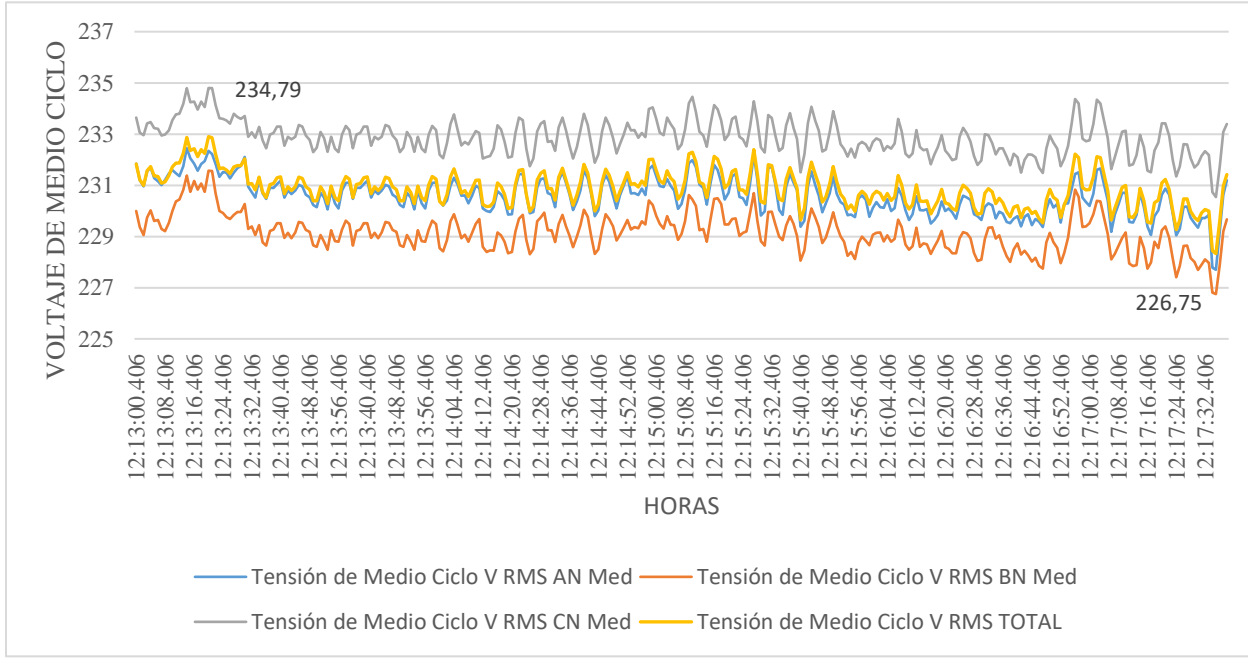

**Fig. 29**. Gráficos de los voltajes medidos en RMS

#### **2.5.16. SWELLS.**

Se definen como un aumento momentáneo en la tensión RMS del 10% o más, por encima de la tensión (nominal) del equipo durante un período de 1/2 ciclo a 1 min. La normativa IEEE Std 1159 señala los índices que debe cumplir para prevenir la presencia de Swell en el sistema eléctrico de la industria.

**Tabla 21.** Análisis de Swells*.* 

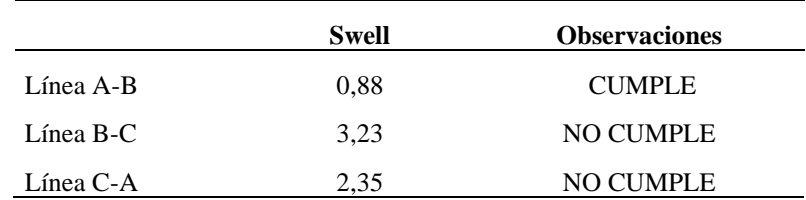

Los resultados indican la presencia de Swells en la industria en el transformador de 500 kVA, que se puede dar debido al arranque de motores grandes y a las variaciones de voltaje presentes en la Industria

## **2.5.17. Análisis de la demanda**

Las mediciones de potencia de la Industria se las efectuó cada 5 minutos con el Analizador de redes Fluke 435 series II desde el 05/01/2022 hasta el 11/01/2022, de acuerdo al procedimiento descrito en la Regulación No. ARCERNNR 002/20.

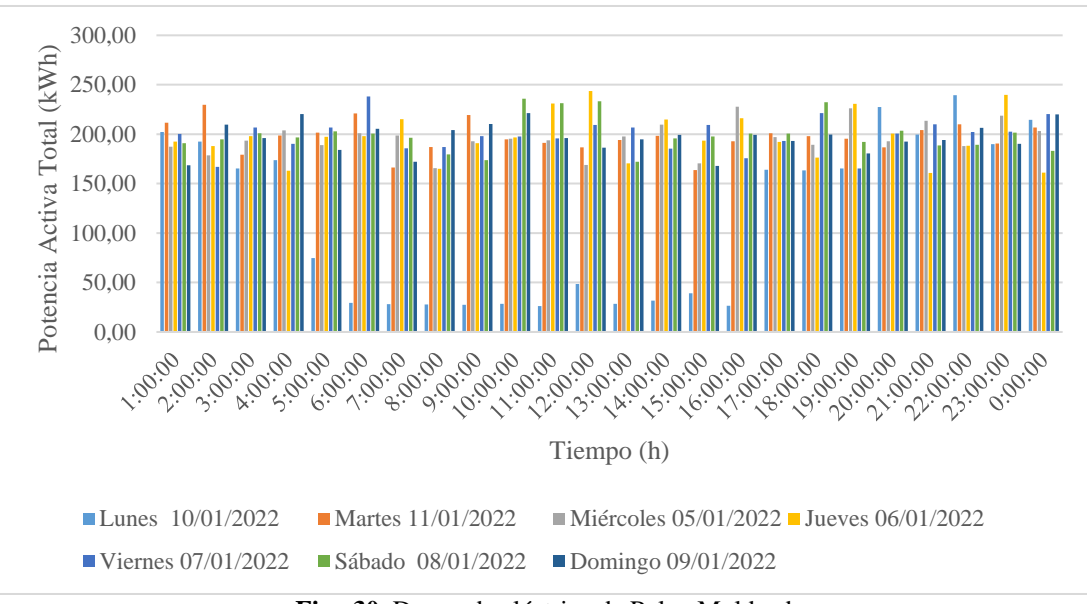

**Fig. 30.** Demanda eléctrica de Pulpa Moldeada

|                | Hora     | Lunes      | <b>Martes</b> | <b>Miércoles</b> | <b>Jueves</b> | <b>Viernes</b> | Sábado     | Domingo    |
|----------------|----------|------------|---------------|------------------|---------------|----------------|------------|------------|
| N <sub>0</sub> |          | 10/01/2022 | 11/01/2022    | 05/01/2022       | 06/01/2022    | 07/01/2022     | 08/01/2022 | 09/01/2022 |
| $\mathbf{1}$   | 1:00:00  | 202,32     | 211,75        | 187,20           | 192,63        | 200,28         | 191,04     | 168,59     |
| $\mathfrak 2$  | 2:00:00  | 192,64     | 229,77        | 178,67           | 187,84        | 166,80         | 194,85     | 209,52     |
| $\mathfrak{Z}$ | 3:00:00  | 165,33     | 179,13        | 193,65           | 198,06        | 206,87         | 200,82     | 196,20     |
| 4              | 4:00:00  | 173,72     | 198,58        | 203,70           | 163,09        | 190,12         | 196,64     | 220,33     |
| 5              | 5:00:00  | 74,80      | 201,59        | 188,94           | 197,25        | 206,84         | 202,93     | 184,12     |
| 6              | 6:00:00  | 29,37      | 220,94        | 200,99           | 198,05        | 238,01         | 200,66     | 205,63     |
| $\tau$         | 7:00:00  | 28,12      | 166,17        | 198,76           | 215,32        | 185,73         | 196,55     | 172,22     |
| 8              | 8:00:00  | 27,89      | 186,88        | 165,69           | 165,14        | 187,15         | 179,65     | 204,27     |
| 9              | 9:00:00  | 27,47      | 219,52        | 192,70           | 191,01        | 198,00         | 173,87     | 210,29     |
| 10             | 10:00:00 | 28,34      | 194,66        | 195,48           | 196,58        | 197,65         | 235,88     | 221,45     |
| 11             | 11:00:00 | 26,12      | 191,13        | 193,97           | 231,05        | 195,60         | 231,28     | 196,18     |
| 12             | 12:00:00 | 48,54      | 186,70        | 169,03           | 243,67        | 209,46         | 233,18     | 186,44     |
| 13             | 13:00:00 | 28,52      | 194,27        | 197,63           | 170,65        | 206,65         | 172,30     | 194,95     |
| 14             | 14:00:00 | 31,84      | 198,27        | 209,66           | 214,82        | 185,30         | 195,64     | 199,32     |
| 15             | 15:00:00 | 39,16      | 163,57        | 170,60           | 193,54        | 209,24         | 197,63     | 167,99     |
| 16             | 16:00:00 | 26,65      | 192,74        | 227,73           | 216,28        | 175,61         | 200,71     | 199,32     |
| 17             | 17:00:00 | 164,07     | 200,85        | 197,14           | 192,19        | 193,17         | 200,71     | 193,30     |
| 18             | 18:00:00 | 163,44     | 198,08        | 189,30           | 176,29        | 221,43         | 232,31     | 199,56     |
| 19             | 19:00:00 | 165,27     | 195,56        | 226,03           | 230,81        | 165,45         | 192,13     | 180,42     |
| 20             | 20:00:00 | 227,62     | 186,76        | 192,83           | 200,73        | 200,53         | 203,64     | 192,51     |
| 21             | 21:00:00 | 199,71     | 204,18        | 213,67           | 160,78        | 209,90         | 188,78     | 194,21     |
| 22             | 22:00:00 | 239,34     | 209,96        | 187,98           | 188,26        | 202,12         | 189,16     | 206,36     |
| 23             | 23:00:00 | 189,83     | 190,68        | 218,85           | 239,89        | 202,61         | 201,48     | 190,13     |
| 24             | 0:00:00  | 214,64     | 206,64        | 203,09           | 161,14        | 220,51         | 183,05     | 219,97     |
|                |          |            |               |                  |               |                |            |            |

**Tabla 22.** Demanda Eléctrica de Pulpa Moldeada

La demanda máxima se presenta el día Jueves 06 de enero del 2022 a las 12:00pm con un valor de 243.67kW y la demanda mínima se registra es del día Lunes 10 de enero del 2022 con un valor de 26.12 kW, la demanda promedio es de 197.5 kW.

## **2.5.18. Energía consumida**

Como se observa en la gráfica, el área bajo la curva representa la energía eléctrica total que consume el usuario; que en este caso es la fábrica Pulpa Mol y está dado en kWh. La demanda total de energía eléctrica Activa en el transformador es de 31208,375 kWh y la energía eléctrica Reactiva es de 5871,159 kVARh para un mejor entendimiento en el grafico se puede visualizar el comportamiento del consumo de la energía eléctrica, así como en su gráfico.

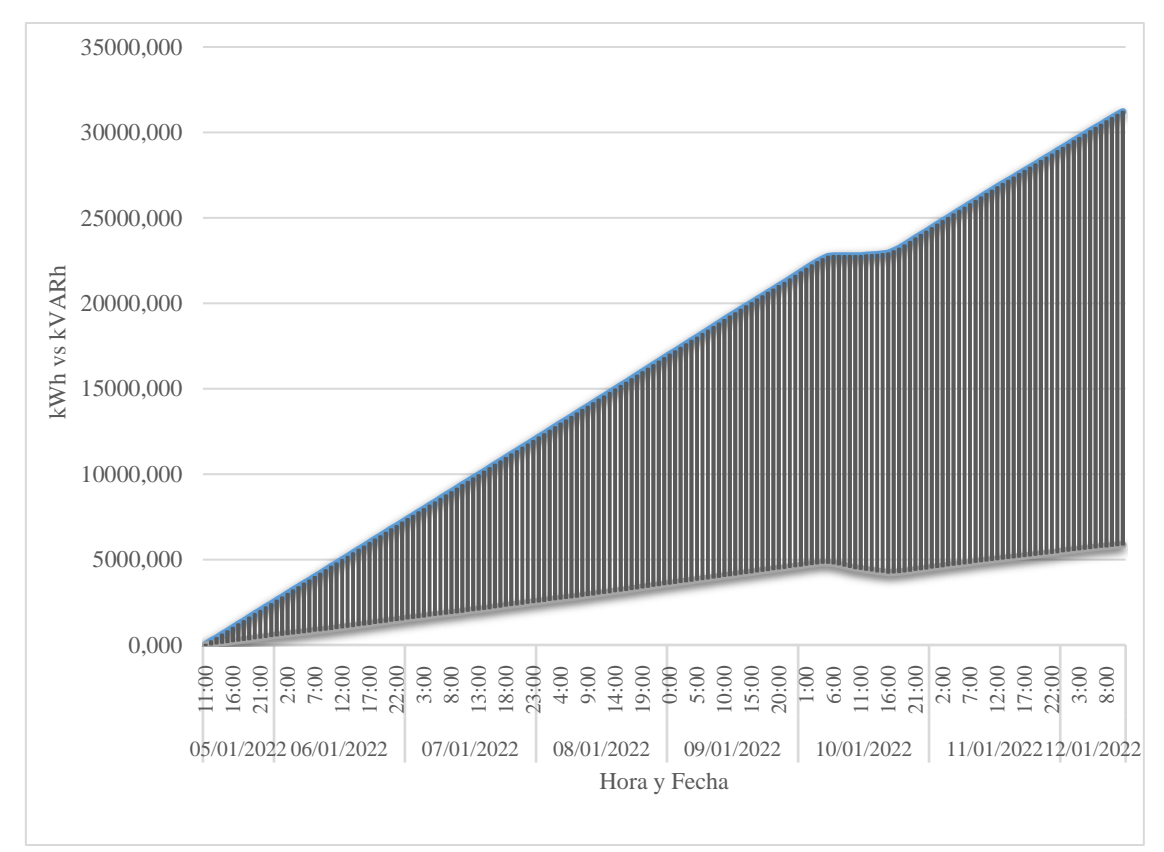

**Fig. 31.** Curva de energía del sistema eléctrico en el transformador|

## **2.5.19. Sistemas de puesta a tierra**

En el sistema de puesta a tierra de la fábrica Pulpa Moldeada, de acuerdo con el telurómetro AECM 3730, tiene una media de  $0.8\Omega$  como se observa en la figura 32 en el tablero principal, por lo tanto, no se aplica correcciones a este parámetro porque

cumple con la normativa estipulada por la IEEE 142-2007, estas son aplicables en el sector industrial

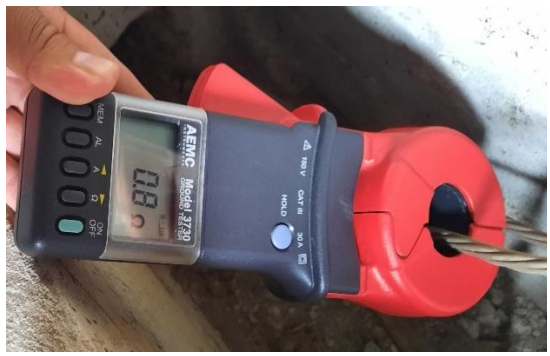

**Fig. 32.** Medición de la Puesta a Tierra

## **2.6. Simulación del estado actual del sistema eléctrico**

La simulación del sistema eléctrico de la empresa Pulpa Moldeada S.A en el software Etap. Permite reducir los problemas mencionados en el diagnóstico del estado actual y que serán comparados con los resultados de las simulaciones para posteriormente platear soluciones, que ayuden a reducción de pérdidas de energía para ello se debe tener los datos de los transformadores que se encuentran conectados a la red en la tabla 23 se especifican las características técnicas.

**Tabla 23.** Datos de placa de los transformadores

| Núm. Trafo | Potencia kVA | Voltaje | Conexión | Impedancia |
|------------|--------------|---------|----------|------------|
| 12134      | 250          | 440     | Dyn5     | 3%         |
| 13651      | 500          | 440     | Dyn5     | 3.4%       |
| 9439       | 75           | 220     | Dyn5     | 2.8%       |

Cabe mencionar que para el presente estudio se consideró solo el transformador de 500kVA, debido a que en él está conectado todas las máquinas de mayor potencia, el transformador de 250kVA, está fuera de funcionamiento, mientras que el de 75kVA, es para el sistema de Iluminación y oficinas, los datos de las placas de los equipos de la plata se detallan en la tabla 24.

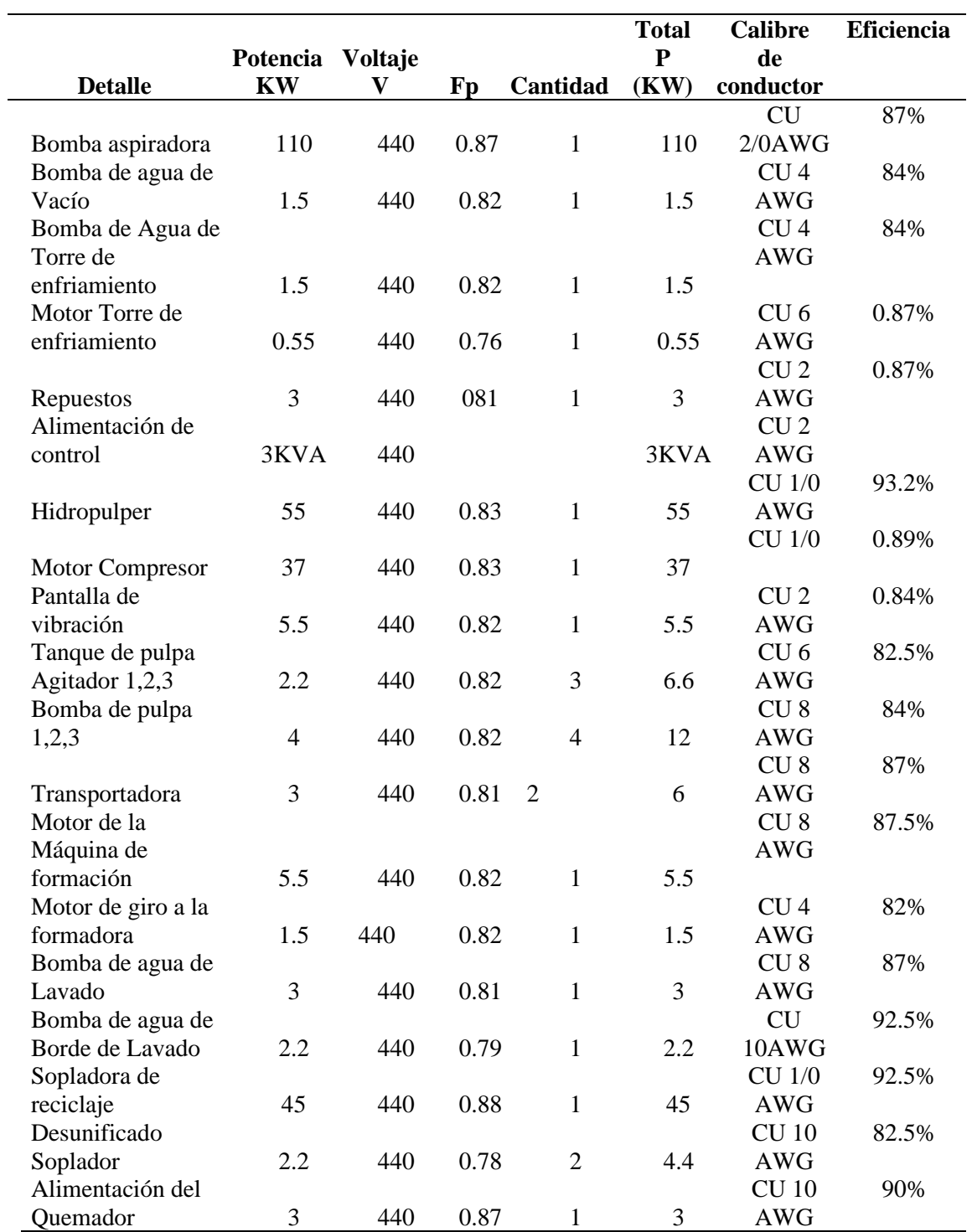

**Tabla 24.** Datos de los Equipos eléctricos de Pulpa Moldeada S.A

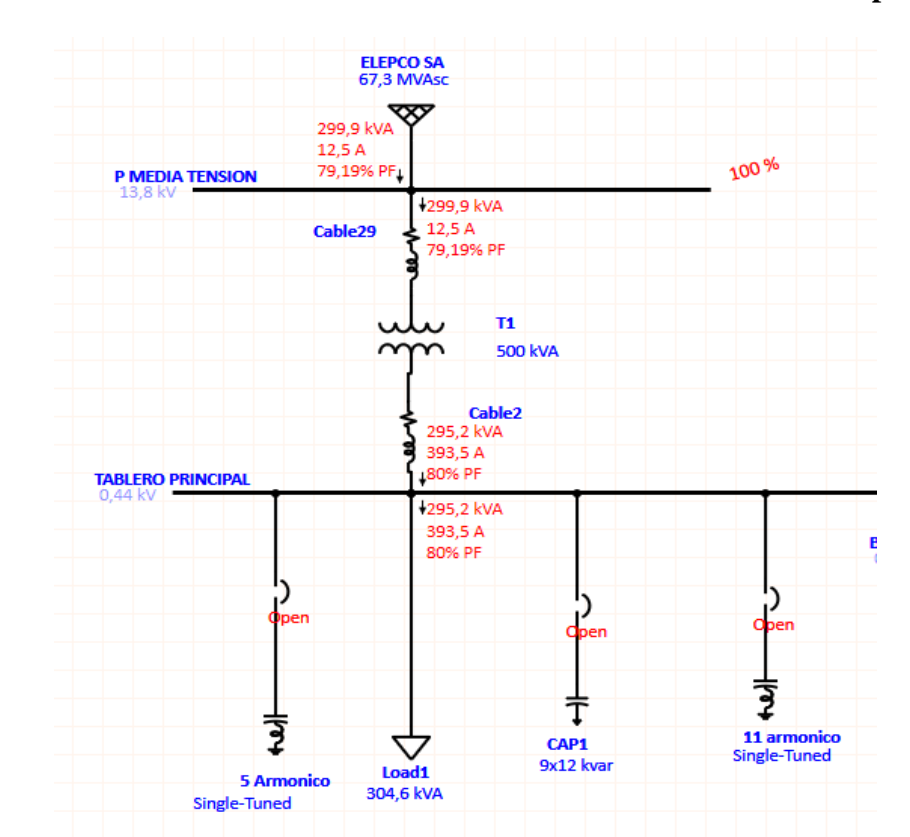

## **2.6.1. Sistema eléctrico sin el banco de condensadores simulado en Etap**

**Fig. 33.** Diagrama unifilar de simulación en Etap de Pulpa Moldeada S.A

En la simulación realizada por Etap en la figura 33 se representa la carga conectada al sistema eléctrico, sin la conexión del banco de capacitores, en la cual se puede observar que el factor de la potencia en el sistema está en 80% coindicen con la tabla 11 que en la medición arrojo el mismo resultado cuando no trabaja los condensadores.

|             | ARMÓNICO DE VOLTAJE | <b>IEEE-519</b>     |                      |
|-------------|---------------------|---------------------|----------------------|
|             | TOTAL,              | <b>RANGOS</b>       |                      |
|             | <b>ARMÓNICO</b>     | <b>ESTABLECIDOS</b> | <b>OBSERVACIONES</b> |
| ARMÓNICO 5  | 13.00%              | 10%                 | <b>No Cumple</b>     |
| ARMÓNICO 7  | 7,00%               | 10%                 | Cumple               |
| ARMÓNICO 9  | 3,95%               | 4,5%                | Cumple               |
| ARMÓNICO 11 | 17.00%              | 4,5%                | <b>No Cumple</b>     |
| ARMÓNICO 13 | 8%                  | 4,5%                | <b>No Cumple</b>     |
| ARMÓNICO 17 | 2.8%                | 4,0%                | Cumple               |
| ARMÓNICO 19 | 3.00%               | 4,0%                | Cumple               |
| THD         |                     | 24.24%              | <b>No Cumple</b>     |

**Tabla 25.** Tabla de corrientes armónicas sin condensadores

En la tabla 25 se representa los armónicos de corriente que se encuentran en el sistema, teniendo una similitud con los valores de la tabla 18. Donde se tiene problemas con los armónicos 5, 11 y 13. Y la distorsión armónica total de 24.24 %

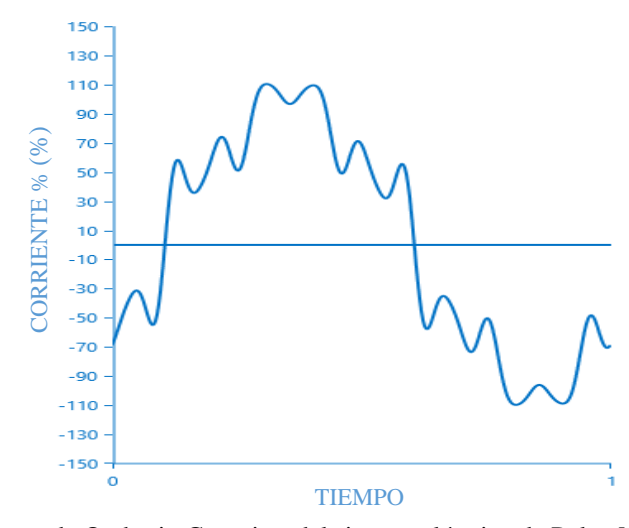

**Fig. 34***.* Forma de Onda sin Capacitor del sistema eléctrico de Pulpa Moldeada S.A En la fig. 34 se representa la forma de onda distorsionada presente en la fabrica debido a la carga conectada, observando unos picos de corriente que sobrepasan la corriente nominal provocando pérdidas de energía en el sistema y aumentando la facturación.

**2.6.2. Sistema eléctrico con el banco de condensadores simulados en Etap** 

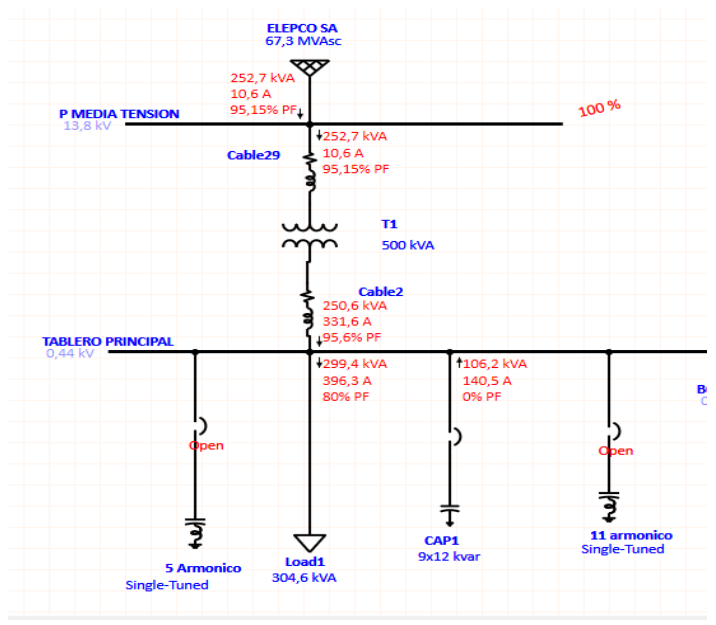

**Fig. 35**. Simulación con el banco de capacitores

En la Fig. 35 representa la simulación con la implementación del banco de condensadores que cuenta la fábrica para mejor el factor de potencia y evitar tener sanciones con la empresa distribuidora, llegando a tener una forma de onda como se indica en la Fig.36 en la que se observa que empeora con la compensación de reactivos.

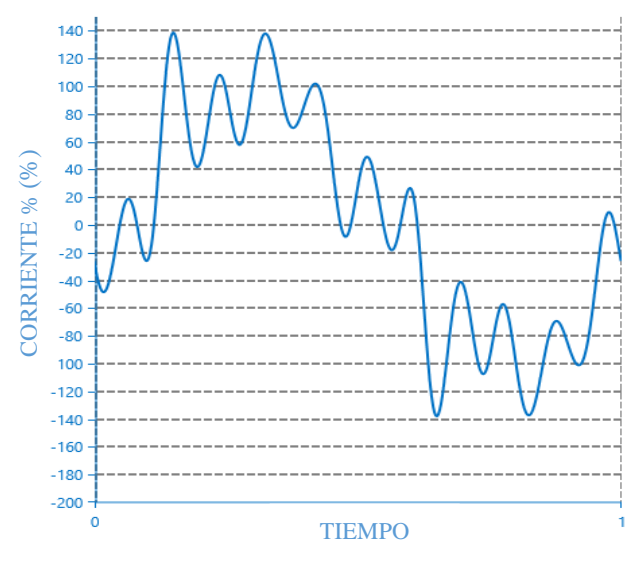

**Fig. 36.** Forma de onda con condensadores

|             | ARMÓNICO DE VOLTAJE<br>TOTAL,<br><b>ARMÓNICO</b> | <b>IEEE-519</b><br><b>RANGOS</b><br><b>ESTABLECIDOS</b> | <b>OBSERVACIONES</b> |
|-------------|--------------------------------------------------|---------------------------------------------------------|----------------------|
|             |                                                  |                                                         |                      |
| ARMÓNICO 5  | 20.00%                                           | 10%                                                     | <b>No Cumple</b>     |
| ARMÓNICO 7  | 14,00%                                           | 10%                                                     | Cumple               |
| ARMÓNICO 11 | 35.00%                                           | 4,5%                                                    | <b>No Cumple</b>     |
| ARMÓNICO 13 | 11%                                              | 4,5%                                                    | <b>No Cumple</b>     |
| ARMÓNICO 17 | 2.9%                                             | 4,0%                                                    | Cumple               |
| ARMÓNICO 19 | 2.7.00%                                          | 4,0%                                                    | Cumple               |
| THD         |                                                  | 44.36%                                                  | <b>No Cumple</b>     |

**Tabla 26.** Tabla de corriente armónicas con condensadores.

En la tabla 26 se observa el incremento de armónicos de corriente debido a la implementación del banco de condensadores al igual que la distorsión armónica total no cumplen con la normativa indicada.

## **2.7. Conclusiones Capitulo II**

- Mediante la medición del sistema eléctricos de la fábrica Pulpa Moldeada con el analizador de carga Fluke 435 se obtiene los parámetros necesarios para realizar el análisis de pérdidas de energía eléctrica
- El análisis del sistema eléctrico se compara con la normativa del IEEE-519, IEEE-1159, ARCERNNR 002/20, y se observa que en niveles de voltaje cumple con la normativa, el problema radica en los niveles de corriente, además de las perturbaciones de Flicker, Sags y Swell.
- El software Etap, simula el funcionamiento de la fábrica, calculando la forma de onda de voltajes y corriente con la distorsión armónica, se calcula el filtro para la eliminación de la perturbación, a través de la simulación se recomienda si es factible la implementación del equipo.
- Realizado la simulación se procede a la comparación de resultados del analizador con los del programa, la finalidad es que los datos sean casi iguales no mayor a un 5% de diferencia. Existe un incremento de la distorsión armónica en la Fase C debido a los equipos electrónicos de control que están conectados lo que incrementa en la medición el THD de corriente medida.
- La implementación de un banco de condensadores mejora el factor de potencia, evitando tener una multa por parte de la empresa distribuidora, pero genera una distorsión armónica de corriente deformando a la onda y provocando pérdidas de energía.

## **3. CAPÍTULO III. APLICACIÓN Y/O VALIDACION DE LA PROPUESTA**

#### **3.1. Análisis de los resultados**

Los resultados de la calidad de voltaje se analizan mediante la calidad del producto que se calcula con la ecuación 1 del primer capítulo y los datos medidos del capítulo 2 llegando a un valor máximo de voltaje de 430V por fase que está por debajo del voltaje nominal, con respecto a los niveles de armónicos individuales está presente la tercera armónica con un porcentaje de 2.75% que cumple con la regulación IEEE-519 y ARCERNNR 002/20 No supera el 5% mientras que la distorsión armónica Total esta con un Porcentaje de 2.63% y la permitida de acuerdo con las normas no debe pasar del 8%. El desequilibrio de voltaje de acuerdo con la normativa establecida debe estar en un rango de 0.5 -5.0 % con las mediciones realizadas se obtiene un valor de 0.16 % indicando que el sistema presenta una variación mínima de voltaje.

Los análisis de corriente, de acuerdo con las mediciones que se obtiene en el capítulo II y las Normativas de calidad se obtiene una máxima corriente de 373 A, la cual es causada por el arranque de los motores cuando se estabilizan llega a un valor promedio de 368.53A, para evitar problemas de desequilibrio de corrientes la normativa establece un porcentaje de 1.0 -3.0% con la aplicación de la Ec. 1 se obtiene un valor de 1.21% que se encuentra dentro de la normativa, con respecto a los armónicos de corriente individual el sistema presenta armónicos de orden 5 ,11 y 13 como se aprecia en la tabla 18. Por consiguiente, también la distorsión armónica Total THD de corriente esta fuera de la norma con un valor de 27.78 % cuando la normativa establece un valor máximo de 12%.

De acuerdo con el reglamento tarifario Articulo 27 indica que aquellos clientes que registren un factor de potencia por debajo de 0.92 recibirán una penalización, con las mediciones realizadas se obtiene un factor de potencia promedio de 0.95, % por lo tanto Pulpa Moldeada no paga esta penalización, se puede evidenciar en el anexo 2 las facturas donde se detallan los costos de la energía y no se contempla ese rubro.

Mediante la curva de potencias de la fig. 21 se aprecia el comportamiento de la potencia activa, reactiva, y aparente, llegando a tener un valor máximo de 243.67 kW debido a los procesos de producción ingresan la mayor parte de motores a trabajar, provocando una demanda pico, una vez que se acabado el proceso la demanda promedio llega a un valor de 187.67kW que será la facturada al mes adicionalmente se cobra la demanda Pico como se observa en el Anexo 2.

El efecto Flicker acuerdo con la regulación ARCERNNR 002/20 debe ser igual a la Unidad, con las mediciones se obtiene un valor de 2.17 que está fuera de la normativa, además existen los Sag que es la reducción de voltaje RMS hasta el 10% de la nominal de acuerdo con la IEEE Std 1159 que puede durar ½ ciclo a 1 minuto. En la tabla 20 se observa los valores medidos los cuales no cumplen con la normativa, otro factor importante son los Swells, que es el incremento momentáneo de voltaje de RMS hasta un 10% de la nominal, en la tabla 20 se detallan los valores los cuales no cumplen los niveles de calidad.

La simulación en Software Etap es una herramienta de gran ayuda, que permite el Analís y comparación de resultados de los parámetros eléctricos medidos, con la finalidad de reducir pérdidas de energía eléctrica en la fábrica para la simulación se debe contar con todas las características de los transformadores, motores, bancos capacitores, luminarias y todos los equipos que se encuentren conectados. Como en el presente estudio no existen problemas de Voltaje se analizan los Problemas de corriente.

Para la simulación de armónicos se toma en cuenta la potencia máxima activa, el factor de potencia, los porcentajes armónicos tanto de voltaje como de corriente que han sido registrada por el analizador de carga fluke 435. Se inicia con la caracterización de una carga de tipo estática para incorporar las librerías necesarias de corrientes armónicas, posteriormente se conecta el banco de compensación reactiva con datos extraídos de los bancos de capacitores de la empresa Pulpa Moldeada SA. Este diagrama se encuentra expuesto en la figura 37.

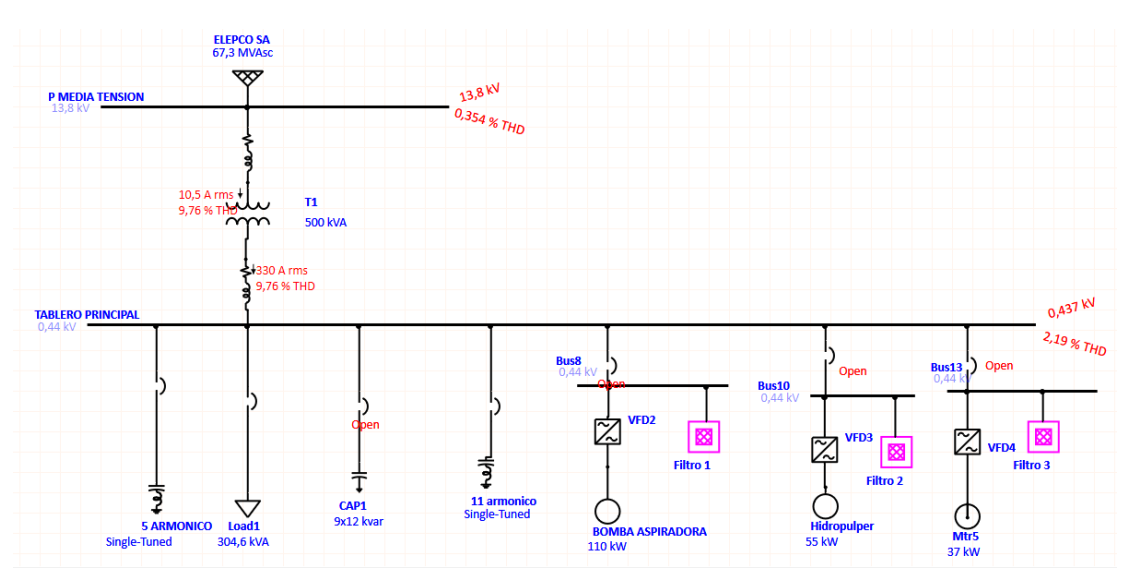

**3.1.1. Implementación de filtros pasivos para mejorar la distorsión armónica total de corriente** 

**Fig. 37.** Diagrama de flujos contemplando caracterización de la carga

En primer lugar, es necesario el ingreso de las librerías de armónicos para lo cual se utiliza las tablas 16, 17,18 expuestas en el capítulo 2. A través de esto se comprueban los datos obtenidos por el analizador mediante una simulación de flujos de armónicos con una carga estática considerando el factor de potencia promedio de 0.95 los resultados se representan en la figura 37.

Con la implementación de un filtro pasivo para armónico de orden 5 y otro filtro de orden 11 se reduce los armónicos individuales y la distorsión armónica total en un 10.03% por ende cumple con las normas establecidas.

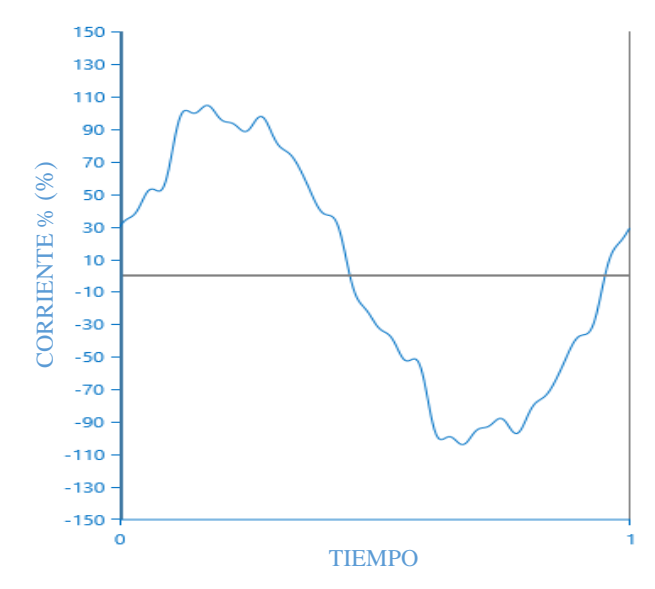

**Fig. 38.** Forma de onda corregida con los filtros 5 y 11

En la Fig. 38 se observa la forma de onda corregida con la implementación de filtros pasivos de orden 5 y11 que reducen la distorsión de la forma de onda llevando a valores aceptados por la normativa del ARCERNNR 002/20. En la Fig. 39 se observa la corrección de los armónicos de corriente individuales los cuales están dentó de la norma.

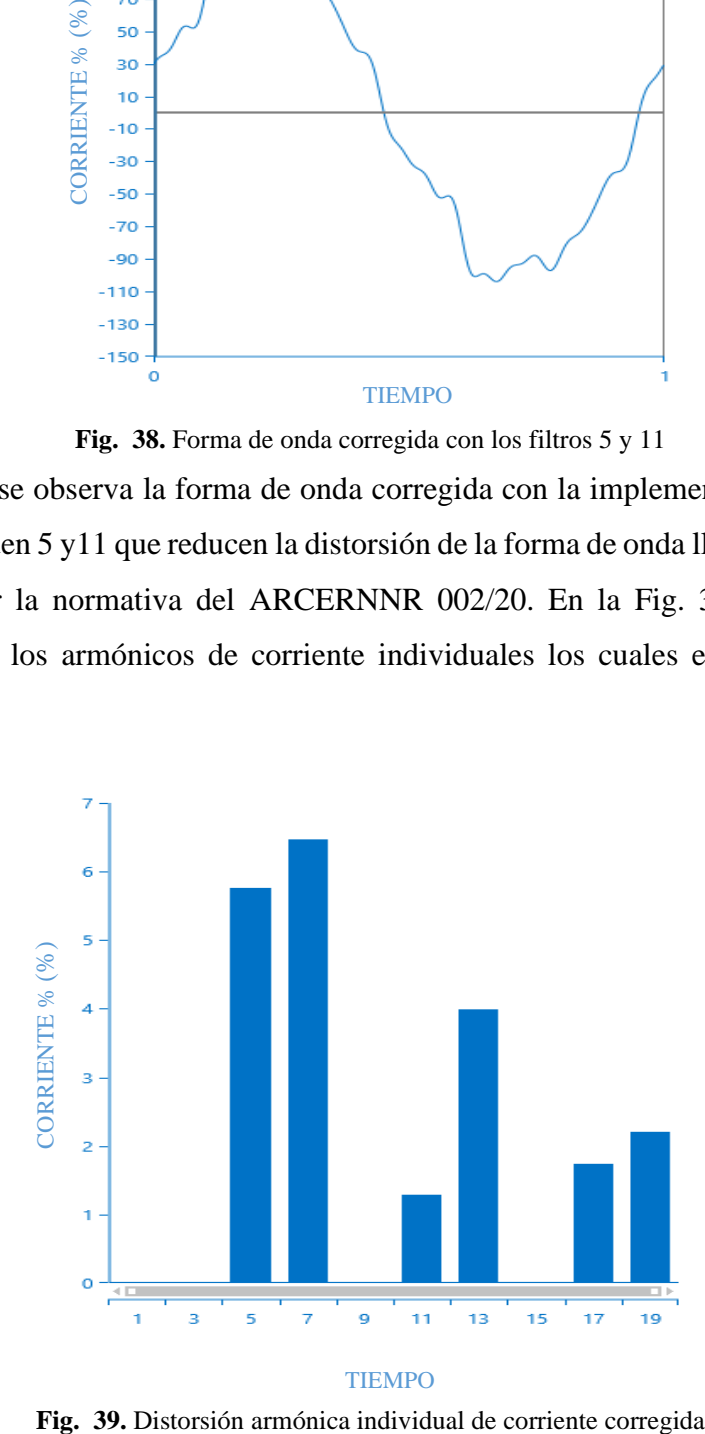

# **3.1.2. Implementación de variadores de velocidad para reducir las pérdidas de energía.**

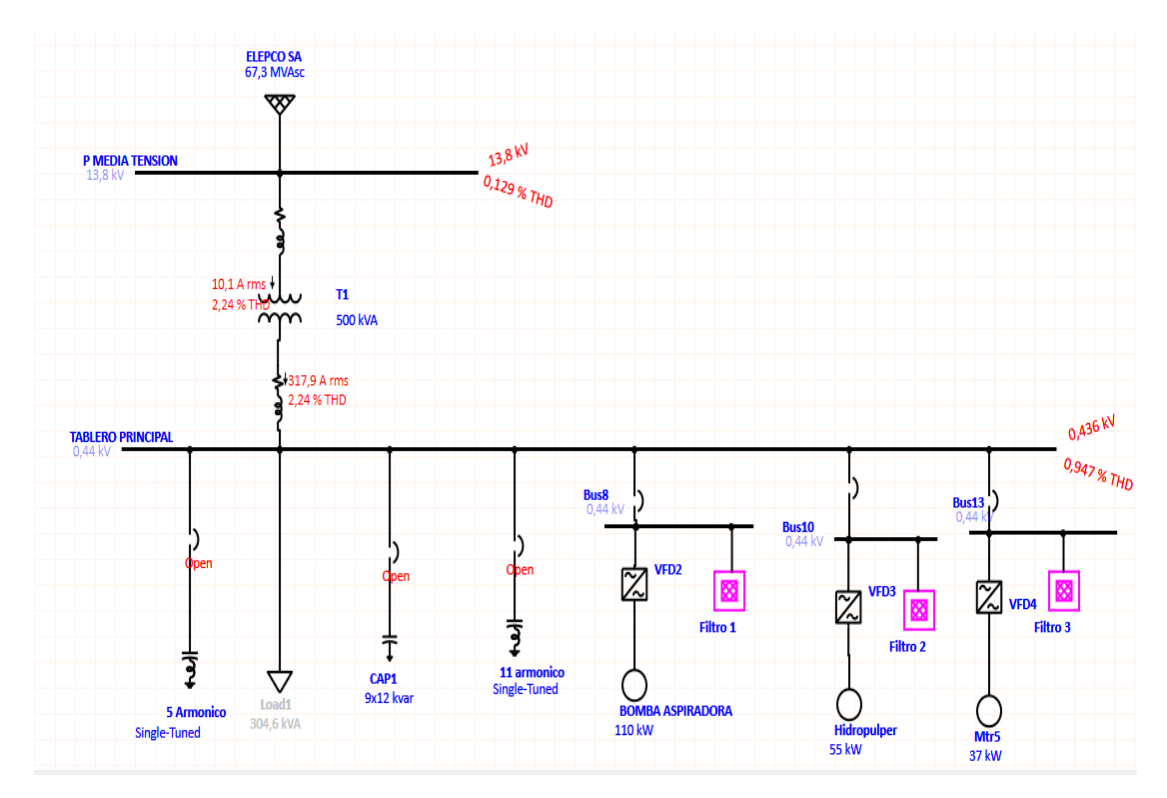

**Fig. 40.** Implementación de variadores de Velocidad

En la Fig. 40 se observa la implementación de 3 variadores de velocidad, los cuales son necesarios para reducir la demanda pico que tiene la fábrica, se realizó la simulación de cada variador con su respectivo filtro para que no afecte la forma de onda del sistema, si no se incorpora los filtros en cada motor la distorsión armónica de corriente se incrementa, los filtros calculados en la anterior solución no abastecen al incorporar los variadores debido a que estos producen deformación de la onda debido a los componentes electrónicos que tiene para reducir las corrientes de arranque.

En la Fig. 41 se observa la forma de onda con la incrementación de variadores de velocidad con su respectivo filtro armónico, estos son calculados de acuerdo a las potencias de cada motor para reducir la demanda pico que se tiene al momento que entran en funcionamiento.

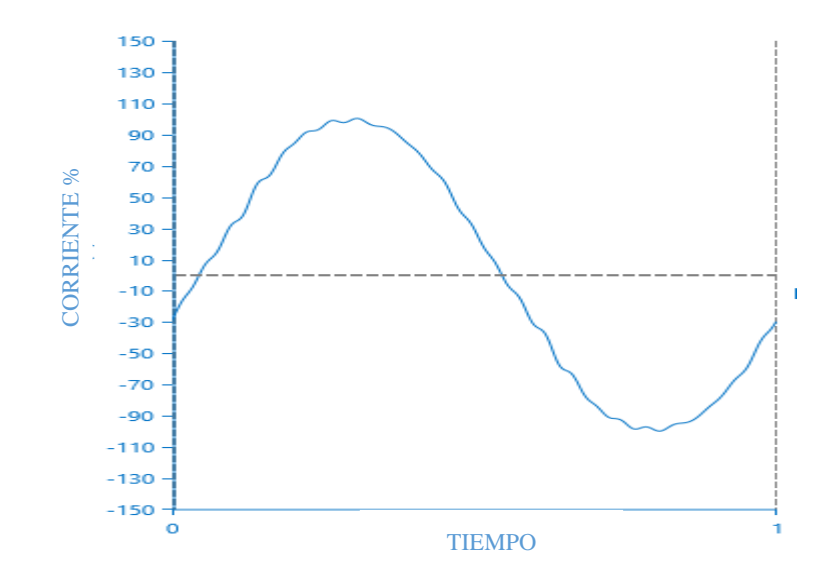

**Fig. 41**. Forma de onda con la incorporación de variadores de velocidad

En la Fig. 42 se aprecia los armónicos individuales de corriente, los cuales cumplen con la normativa establecida ARCERNNR 002/20, mejorando los niveles de voltaje y corriente del sistema eléctrico de Pulpa Moldeada S.A, ayudando a reducir la demanda Pico que tiene la fábrica.

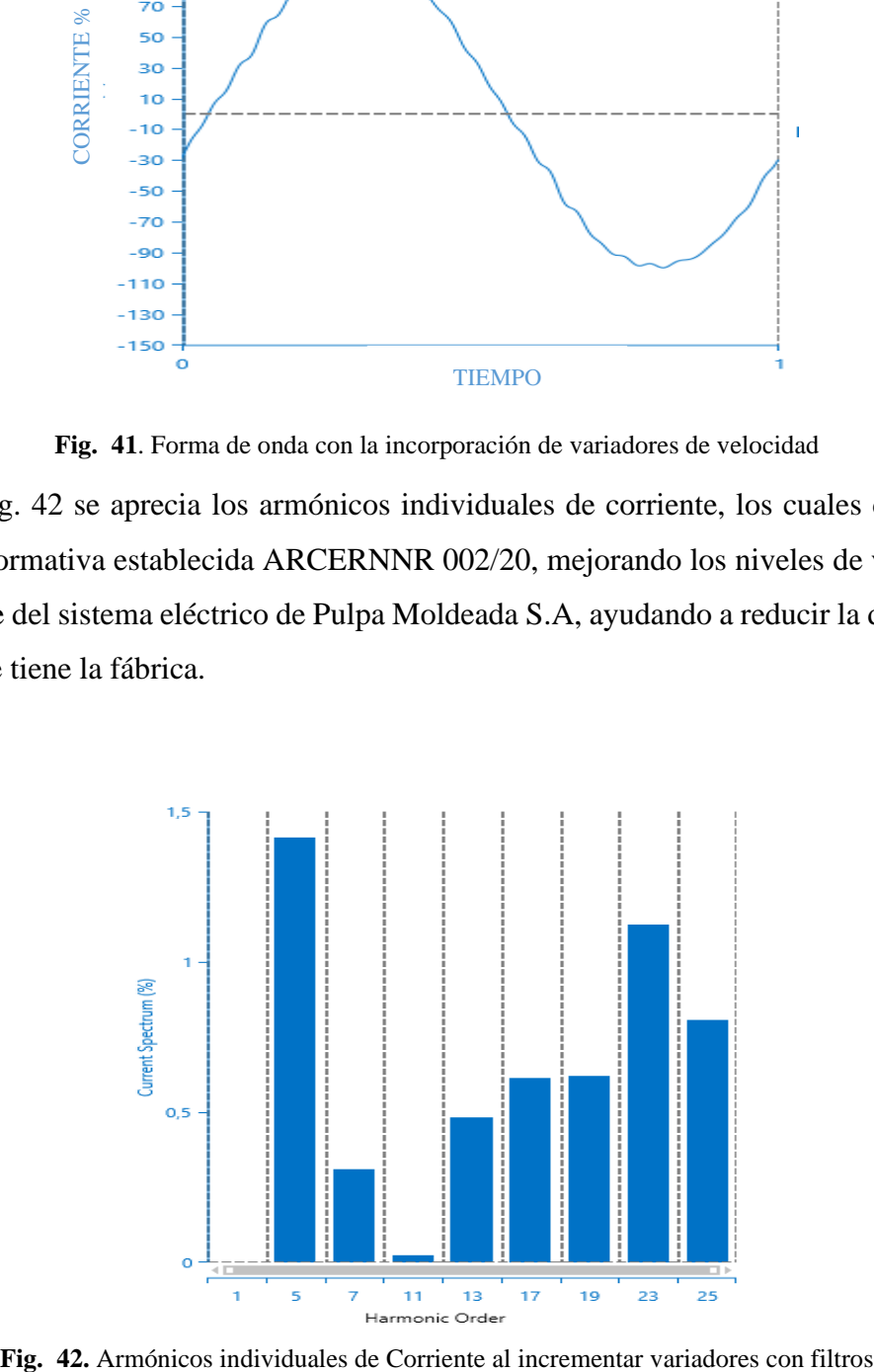

## **3.2. Validación técnica -económica de los resultados:**

## **3.2.1. Corrección de armónicos mediante filtros**

Para la corrección de armónicos mediante filtros pasivo se aplica la normativa IEEE-1531-203 sintonizada en el 7% teniendo en cuenta la máxima potencia del sistema que es de 243.67kW con voltajes Línea -Línea de 440V, el factor de potencia de 0.80 que es la mínima registrada por el analizador, al igual que la máxima que es de 0.92%, por ende, la capacidad del capacitor debe ser la siguiente:

$$
F_{p1} = 0.80
$$
  
\n
$$
F_{p1} = 0.92
$$
  
\n
$$
\theta_1 = \cos^{-1}(F_{p1}) = \cos^{-1}(0.80) = 36.87\circ
$$
  
\n
$$
\theta_2 = \cos^{-1}(F_{p1}) = \cos^{-1}(0.95) = 23.07\circ
$$
  
\nEc. (25)

El cálculo de Capacitor efectivo

$$
Q_{eff} = P(tan\theta_1 - \tan\theta_2)
$$
 Ec. (26)  

$$
Q_{eff} = 243.67kW \text{ [(tan (36.87) - tan(23.07)]}
$$

$$
Q_{eff} = 78.98 \text{ kVAr}
$$

Se procede a realizar la reactancia efectiva del filtro

$$
X_{eff} = \frac{(V_{LL})^2}{Q_{eff}} = \frac{(440)^2}{78.98 \times 10^3} = 2.452 \Omega
$$
 Ec. (27)  

$$
h = \frac{f \text{ arm\'onico}}{f \text{ fundamental}}
$$
 Ec. (28)

De acuerdo con la norma IEEE-1531-203 sintonizada en el 7%

$$
h = \frac{300}{60} = 5;
$$
 5 x 7% = 0.35 ;  $h = 5 - 0.35 = 4.65$  Ec. (29)

Cálculo de reactancia capacitiva

$$
X_C = \frac{h^2}{h^2 - 1} \times X_{eff} = \frac{4.65^2}{4.65^2 - 1} \times 2.452 = 2.571 \,\Omega
$$
 \nEc. (30)

$$
C = \frac{1}{2 \times \pi \times f \times X_c} = \frac{1}{2 \times \pi \times 60 \times 2.571} = 1.0316 \text{ mF}
$$
 Ec. (31)

Cálculo de la reactancia inductiva

$$
X_L = \frac{X_c}{h^2} = \frac{2.571}{(4.65)^2} = 0.3154 \,\Omega
$$
 \nEc. (32)

$$
L = \frac{x_L}{2\pi f} = \frac{0.086 \,\Omega}{2\pi (60)} = 0.22 \, mH
$$
 \tEc. (33)

Cálculode la resistencia del filtro

$$
R = \frac{x_L (f_{Reson})}{Q_f} = \frac{0.3154 (4.65)}{20} = 0.0276 \Omega
$$
 Ec. (34)

Cálculo de la impedancia del filtro

$$
Z = R + j(W_L - \frac{1}{W_C})
$$
Ec. (35)  

$$
Z = 0.0276 + j(2 \pi x 60 x 0.3154 x 10^{-3} - \frac{1}{2\pi x 60 x 2.571 x 10^{-3}})
$$

$$
Z = 2.45\angle -89.4 \Omega
$$

Cálculo de baja impedancia para el filtro

$$
X_L = X_C
$$
 Ec. (36)  

$$
X_C(h = 4,65) = \frac{X_C}{h} = \frac{2.571\Omega}{4,65} = 0,553 \Omega
$$

$$
X_L(h = 4.65) = hX_L = 4,65(0.3154\Omega) = 1.46\Omega
$$

La corriente fundamental, no debe sobrepasar el 135% establece la norma IEEE-18- 2002

$$
I_{fund}(1) = \frac{\frac{VLLsis}{\sqrt{3}}}{X_C - X_L} = \frac{\frac{440}{\sqrt{3}}}{2.570 - 0.31540} = 103.59A
$$
 Ec. (37)

Corrientes armónicas medidas por el analizador con respecto a la fundamental

$$
I_3 = 4.06 \, \% I_{fund} = 4.21 \, A \qquad \qquad \text{Ec. (38)}
$$

$$
I_5 = 13.77 \, \% I_{fund} = 14.27 \, A \qquad \qquad \text{Ec. (39)}
$$

$$
I_7 = 7.75 \, \% I_{fund} = 8.03 \, A \qquad \qquad \text{Ec. (40)}
$$

$$
I_9 = 3.95 \, \% I_{fund} = 4.09 \, A \tag{41}
$$

$$
I_{11} = 18.90\% I_{fund} = 19.58 \text{ A}
$$
 Ec. (42)

$$
I_{13} = 9.01 \, \% I_{fund} = 9.33A \quad \text{Ec. (43)}
$$

$$
I_{15} = 3.66\% I_{fund} = 3.79A
$$
 Ec. (44)

$$
I_{17} = 3.13 \, \% I_{fund} = 3.24A \qquad \qquad \text{Ec. (45)}
$$

$$
I_{19} = 3.90 \, \% I_{fund} = 4.04A \quad \text{Ec. (46)}
$$

$$
I_{total\ RMS} = \sqrt{I_1^2 + I_3^2 + I_5^2 + I_7^2 + I_9^2 + I_{11}^2 + I_{13}^2 + I_{15}^2 + I_{17}^2 + I_{19}^2}
$$
 Ec. (47)

$$
I_{total\,RMS} = 107.45A
$$
  
%margen de corriente = 
$$
\frac{I_{total\,RMS}}{I_{total\,fund}(1)} 100 = 103.37\%
$$
 Ec. (48)

 $I_{total\,RMS} = 1.0337 < 1.35\,I_{fund}$  Cumple

Cálculo de voltajes provocados por armónicos

$$
V_C(h) = \sum_h^n I(h) \frac{x_C}{h}
$$
 Ec. (49)

$$
V_c(1) = I_{fund} X_c = 103.59 * 2.0571 = 0.266 \text{ kV} \qquad \qquad \text{Ec. (50)}
$$

$$
V_C(3) = 5.47 \text{A} \frac{1.97 \Omega}{3} = 4.69 \text{ V}
$$
 Ec. (51)

$$
V_C(5) = 18.56 \text{A} \frac{1.97 \Omega}{5} = 9.54 \text{ V}
$$
 Ec. (52)

$$
V_C(7) = 10.45A \frac{1.97\Omega}{7} = 3.84 V
$$
   
Ec. (53)

$$
V_C(9) = 5.32A \frac{1.97\Omega}{9} = 1.52V
$$
 Ec. (54)

$$
V_c(11) = 25.45A \frac{1.97\Omega}{11} = 5.95 V
$$
 Ec. (55)

$$
V_C(13) = 12.5A \frac{1.97\Omega}{13} = 2.40 V
$$
 Ec. (56)

$$
V_C(15) = 4.93A \frac{1.97\Omega}{15} = 0.85 V
$$
 Ec. (57)

$$
V_C(17) = 4.22A \frac{1.97\Omega}{17} = 0.64 V
$$
 Ec. (58)

$$
V_C(19) = 5.26A \frac{1.97\Omega}{13} = 0.71V
$$
   
Ec. (59)

$$
V_c(h) = 0.0301 kV
$$

Cálculo del voltaje pico por fase

$$
V_{CL-N\ total\ pico} = \sqrt{2} \left[ V_C(1) + V_C(h) \right]
$$
 Ec. (60)

$$
V_{CL-N\ total\ pico} = 0.4180\;kV
$$

Cálculo del voltaje de fase del sistema

$$
V_{L-N\;sist} = \frac{V_{L-L\;sist}}{\sqrt{3}} = \frac{0.44KV}{\sqrt{3}} = 0.254\;kV
$$
 \tEc. (61)

Cálculo del voltaje de fase pico del sistema

$$
V_{L-N\,\text{sist\,pico}} = \sqrt{2} \ V_{L-N} = 0.359 \ kV \tag{62}
$$

$$
\%margen de voltaje pico = \frac{V_{CL-N pico}}{V_{L-N pico}} * 100 = 116.38 % \qquad \qquad \text{Ec. (63)}
$$

$$
V_{CL-N\ total\ pico} = 1.16\ V_{L-N\ pico} < 1.2\ V_{L-N\ pico} \ \textbf{Cumple} \tag{64}
$$

Cálculo del voltaje RMS del Capacitor:

$$
V_{CL-N RMS} = \sqrt{V_C(1)^2 + V_C(3)^2 + V_C(5)^2 + V_C(7)^2 + V_C(9)^2 + V_C(11)^2 + V_C(13)^2 + V_C(15)^2 + V_C(17)^2 + V_C(19)^2}
$$
 Ec. (65)

$$
V_{CL-N RMS} = 0.266 \, kV
$$

Cálculo del voltaje de fase RMS del sistema.

$$
V_{L-N\ RMS} = \frac{V_{L-L\ sist}}{\sqrt{3}} = \frac{0.44KV}{\sqrt{3}} = 0.254kV
$$
 Ec. (66)

$$
\%margen de voltaje RMS = \frac{V_{CL-N RMS}}{V_{L-N RMS}} 100 = 104.64 \,\% \tag{67}
$$

$$
V_{CL-N\ total\ RMS} = 1.04\ V_{L-N\ RMS} \le 1.1\ V_{L-N\ RMS} \ \textbf{Cumple} \tag{68}
$$

Cálculo potencia reactiva con base en la norma:

$$
Q_{3\emptyset} = \frac{(V_{CL-N RMS})^2}{X_C} \cdot 3 = \frac{(0.266KV)^2}{2.571\Omega} \cdot 3
$$
 Ec. (69)

$$
\%margen de KVar = \frac{Q_{3\emptyset \, recalcada}}{Q_{eff}} * 100\% = \frac{82.95 \, KVA}{78.95 \, KVAr} * 100\% \qquad \qquad \text{Ec. (70)}
$$

 $Q_{30} = 82.98kVAr$ 

 $\%$ margen de KVAr = 105,11 %

$$
Q_{3\emptyset \text{ }recalcada} = 1,051 Q_{eff} < 1,35 Q_{eff} \text{ } \text{Cumple} \qquad \qquad \text{Ec. (71)}
$$

Evaluación del dieléctrico del Capacitor en bases a la norma IEEE-18-2002 IEEE-18-2002

$$
\sum_{h} [V_c(h) I(h) \le 1,35 Q_{3\emptyset \text{ } recalcada} \qquad \qquad \text{Ec. (72)}
$$

$$
\{3x[((266.36Vx103.59A)) + ((4.69Vx 4.21A) + (9.54Vx14.27A) + (3.84Vx8.03A) + (1.52Vx 4.09A) + (5.95Vx19.58A) + (2.40Vx 9.33A) + (0.85Vx3.79A) + (0.64Vx3.24) + (0.71Vx4.04A)]\} \perp \leq (1,35 x 83.80 kVAr)
$$
  
113.3 KVAr  $\leq$  144.37 kVAr **Cumple**

Para el cálculo del armónico 11 revisar anexo 2. Para la adquisición de los filtros en el mercado se debe buscar uno parecido ya que no se encuentra de acuerdo los cálculos realizados.

### **3.2.2. Validación técnica con filtros pasivos para el 5 y 11 armónico**

En base a las ecuaciones de Fourier y al estudio técnico se procede analizar la reducción de pérdidas de energía eléctrica en Pulpa Moldeada S.A. El análisis inicial de la fábrica se realiza con los datos del analizador Fluke 435. En la figura 43 se observa la forma de onda de las corrientes con una distorsión THDI de 24.4% teniendo una corriente fundamental de 333.6 A y los datos de la tabla 18.

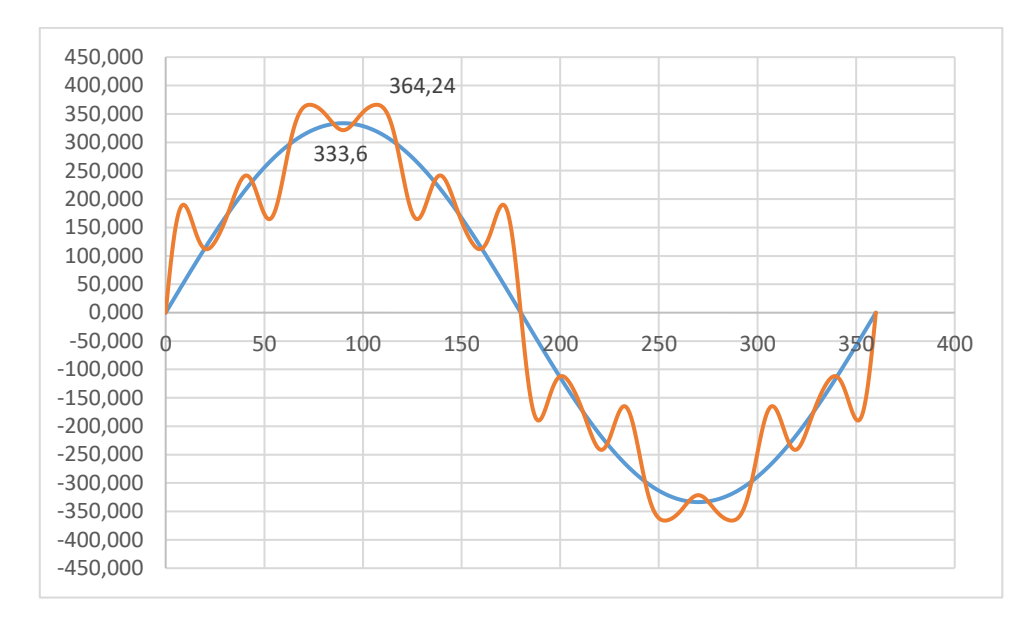

**Fig. 43.** Forma de onda inicial del THD

**Tabla 27.** Resumen de los datos calculados por Etap

| <b>RMS</b>      | 343.40 |  |
|-----------------|--------|--|
| <b>RESIDUAL</b> | 81,44  |  |
| <b>THDI</b>     | 24,4%  |  |
| FC.             | 1.066  |  |
| <b>RMS VS</b>   |        |  |
| <b>FUND</b>     | 3%     |  |
| <b>PÉRDIDAS</b> |        |  |

En la tabla 33 de observa los parámetros que afectan al sistema eléctrico teniendo como pérdidas del sistema en un porcentaje del 6% y una distorsión armónica total de corriente de 24.4% los cuales afectan a los equipos eléctricos.

Análisis del sistema eléctrico corregido con filtros pasivos para mejorar las pérdidas energía eléctrica.

**Tabla. 28.** Resumen de los datos corregidos

| <b>RMS</b>      | 329.96 |
|-----------------|--------|
| <b>RESIDUAL</b> | 32.04  |
| THDI            | 9.76   |
| FC.             | 1,33   |
| <b>RMS VS</b>   |        |
| <b>FUND</b>     | 0%     |
| PÉRDIDAS        | $1\%$  |

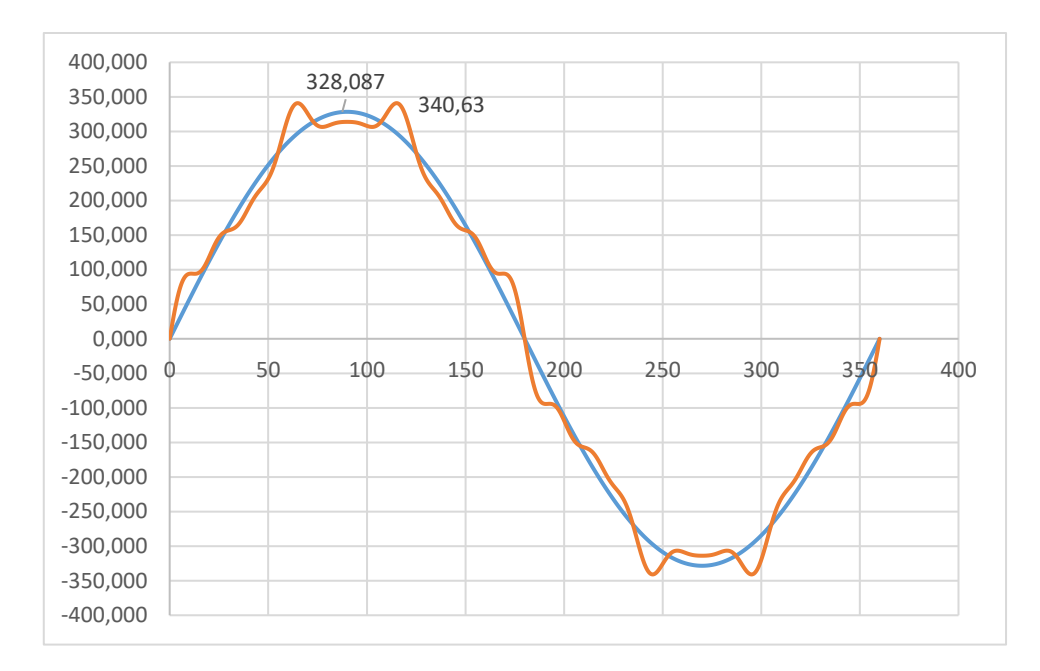

**Fig. 44.** Onda de corriente corregida con filtros

En la tabla 28 se observa los valores corregidos mediante la implementación de filtros pasivos para mitigar el armónico de orden 5 y 11 que afectan al sistema. Dando como resultado la reducción de pérdidas del sistema de un 5% lo que mejora la calidad de energía de la fabrica

## **3.2.3. Validación técnica con variadores de velocidad**

Con la implementación de variadores de velocidad la corriente de arranque se reduce, pero a consecuencia genera armónicos en la red, debido a que son circuitos electrónicos por tal motivo es preciso implementar filtros pasivos en las terminales de entrada. El programa Etap cuenta con librería de armónicos que se basan en las normativas IEEE-519, IEC 61000 que imitan el comportamiento real de un drive de este tipo, en el estudio se ha considerado una librería armónica para los reguladores de frecuencia de 6 pulso que son los más utilizados en las industrias.

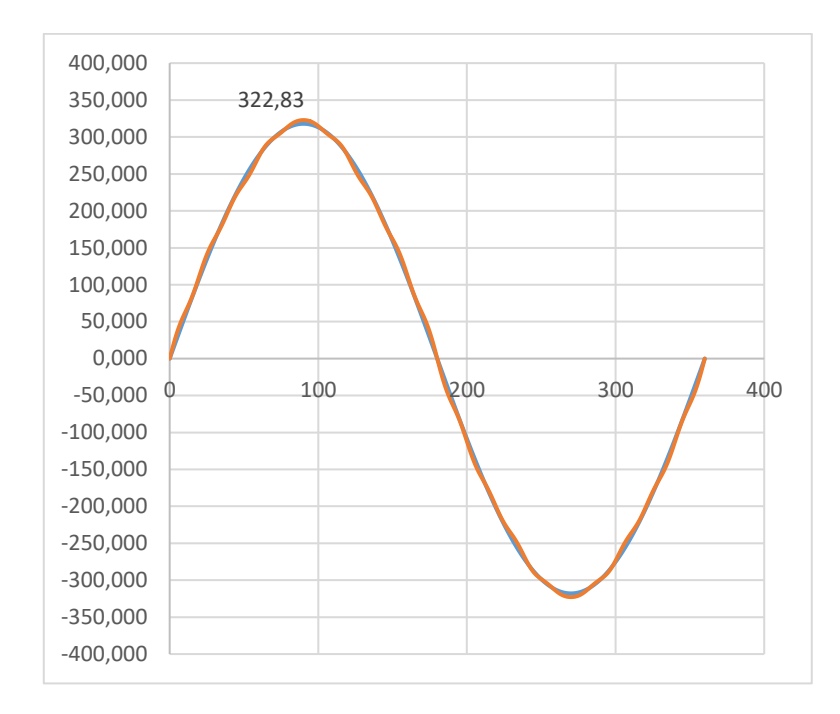

**Fig. 45**. Forma de onda con variadores de velocidad y filtros

En la Fig. 45 se puede observar la forma de onda de corriente mejorada con respecto a la fundamental. Con la implementación de los variadores de frecuencia de con sus respectivos filtros se obtiene los siguientes resultados que se muestran em la tabla 29

**Tabla 29.** Resumen de la implementación de variadores de velocidad y filtros

| <b>RMS</b>      | 317.98 |
|-----------------|--------|
| <b>RESIDUAL</b> | 7.10   |
| THDI            | 2.23   |
| FC.             | 1,015  |
| <b>RMS VS</b>   |        |
| <b>FUND</b>     | $0\%$  |
| PÉRDIDAS        |        |

En la tabla 29 se aprecia que las pérdidas llegan a eliminarse, pero en la práctica no se tiene ese resultado debió al campo magnético y al núcleo de hierro que tiene el transformador que provocan un incremento de la resistencia del conductor con la frecuencia dichas perdidas se asumen con el 2%.

## **3.2.4. Validación económica**

Para realizar la validación económica se basa en los datos históricos registrados de la facturación, en la cual se detallan las demandas consumidas, los picos, factor de potencia y el pago de cada mes.

| Meses 2021                         | <b>KWH</b>        | DEM.<br><b>FACT</b> | FP                 | DEM.<br><b>PICO</b> | PAGO<br>\$          | <b>BAJO</b><br><b>FP</b>             | <b>CONSUMO</b><br><b>ACTIVA</b><br>PICO \$ | <b>PORCENTAJE</b><br>DE<br>PÉRDIDAS |
|------------------------------------|-------------------|---------------------|--------------------|---------------------|---------------------|--------------------------------------|--------------------------------------------|-------------------------------------|
| <b>ENERO</b>                       | 108,002           |                     | 198 0,888          | 177                 | 8824,3              | 296,98                               | 559,01                                     | 4%                                  |
| <b>FEBRERO</b>                     | 99,064            | 305                 | 0,901              | 175                 | 13424,26            | 161,87                               | 401,32                                     | 4%                                  |
| <b>MARZO</b>                       | 110,327           | 346                 | 0,928              | 276                 | 9193,73             | $\boldsymbol{0}$                     | 436,3                                      | 5%                                  |
| <b>ABRIL</b>                       | 58,548            | 208                 | 0,938              | 198                 | 5367,01             | $\boldsymbol{0}$                     | 201,83                                     | 5%                                  |
| <b>MAYO</b>                        | 120,957           | 216                 | 0,932              | 210                 | 15115,12            | $\boldsymbol{0}$                     | 549,68                                     | 5%                                  |
| <b>JUNIO</b>                       | 120,406           | 238                 | 0,962              | 229                 | 10762,32            | $\boldsymbol{0}$                     | 571,93                                     | 5%                                  |
| <b>JULIO</b>                       | 125,859           | 240                 | 0,97               | 234                 | 11409,19            | $\boldsymbol{0}$                     | 540,2                                      | 5%                                  |
| <b>AGOSTO</b>                      | 148,179           | 244                 | 0,972              | 242                 | 12843,94            | $\boldsymbol{0}$                     | 660,64                                     | 5%                                  |
| <b>SEPTIEMBRE</b>                  | 141,102           | 235                 | 0,976              | 233                 | 12416,75            | $\boldsymbol{0}$                     | 572,38                                     | 5%                                  |
| <b>OCTUBRE</b>                     | 144,092           | 233                 | 0,976              | 230                 | 12412,33            | $\boldsymbol{0}$                     | 724,78                                     | 6%                                  |
| <b>NOVIEMBRE</b>                   | 117,049           |                     | 236 0,978          | 230                 | 10646,9             | $\theta$                             | 578,83                                     | 5%                                  |
| <b>DICIEMBRE</b>                   | 131,894           | 232                 | 0,978              | 228                 | 11730,99            | $\boldsymbol{0}$                     | 543,04                                     | 5%                                  |
|                                    |                   |                     |                    |                     |                     |                                      |                                            |                                     |
|                                    |                   |                     |                    | DEM.                |                     |                                      |                                            |                                     |
|                                    |                   | DEM.                |                    |                     | PAGO                | <b>BAJO</b>                          | <b>CONSUMO</b>                             | <b>PORCENTAJE</b>                   |
|                                    | <b>KWH</b>        | <b>FACT</b>         | FP                 | <b>PICO</b>         | \$                  | <b>FP</b>                            | <b>ACTIVA</b>                              | DE                                  |
| Meses 2022                         |                   |                     |                    |                     |                     |                                      | PICO \$                                    | PÉRDIDAS<br>5%                      |
| <b>ENERO</b>                       | 125,635           | 210                 | 0,98               | 205                 | 11129,58            | $\boldsymbol{0}$                     | 583,23                                     |                                     |
| <b>FEBRERO</b>                     | 117,861           | 221                 | 0,979              | 221                 | 10648,55            | $\boldsymbol{0}$                     | 533,98                                     | 5%                                  |
| <b>MARZO</b>                       | 130,689           | 234                 | 0,974              | 233                 | 11625,31            | $\boldsymbol{0}$                     | 550,76                                     | 5%                                  |
| <b>ABRIL</b>                       | 121,069           | 230                 | 0,977              | 229                 | 10921,18            | $\boldsymbol{0}$                     | 536,68                                     | 5%<br>6%                            |
| <b>MAYO</b>                        | 118,49            | 233                 | 0,931              | 227                 | 10633,00            | $\theta$                             | 610,5                                      | 6%                                  |
| <b>JUNIO</b>                       | 82,048            | 238                 | 0,92               | 227                 | 7002,75             | $\boldsymbol{0}$                     | 425,18                                     | 6%                                  |
| <b>JULIO</b>                       | 139,597           | 242                 | 0,937              | 234                 | 11103,23            | $\boldsymbol{0}$                     | 657,23                                     | 4%                                  |
| <b>AGOSTO</b><br><b>SEPTIEMBRE</b> | 124.808<br>120.69 | 240                 | 0.958<br>232 0.974 | 232<br>232          | 10431.18<br>9822.32 | $\boldsymbol{0}$<br>$\boldsymbol{0}$ | 432.89<br>547.35                           | 6%                                  |

**Tabla 30.** Facturación de Pulpa moldeada registrados por la distribuidora

En la tabla 31 se observa la pérdida de energía eléctrica que se encuentra en un 6% de acuerdo a los cálculos realizados y en la tabla 30 se observa la facturación de cada mes,

además también se tiene la cantidad de pérdida económica y en porcentaje que coinciden los datos medidos y simulados

A finales del mes de Julio se recomendó subir el Tap del transformador para mejorar los niveles de voltaje en la fábrica, lo que ocasiono una reducción en la facturación como se puede observar el mes de agosto y septiembre como se muestra en la tabla 31

|                   |            |         |                   |          | <b>CONSUMO</b> |
|-------------------|------------|---------|-------------------|----------|----------------|
|                   |            |         |                   |          | <b>ACTIVA</b>  |
| <b>MESES</b>      | <b>KWH</b> |         | DEM. FACT PAGO \$ |          | PICO \$        |
| <b>ENERO</b>      |            | 125,635 | 205               | 12129.58 | 683,23         |
| <b>AGOSTO</b>     |            | 124,808 | 240               | 10431,18 | 432,89         |
| <b>ABRIL</b>      |            | 121,069 | 230               | 10921,18 | 536,68         |
| <b>SEPTIEMBRE</b> |            | 120,693 | 232               | 9822,32  | 547,35         |

**Tabla 31.** Comparación de la facturación

#### **3.2.5. Presupuesto de filtros pasivos para mitigar los armónicos**

Una vez realizado el análisis del filtro pasivo para el armónico de orden 5 y 11 se busca las cotizaciones de un equipo parecido al valor calculado para evitar pérdidas por armónicos como se indica en la Tabla 32.

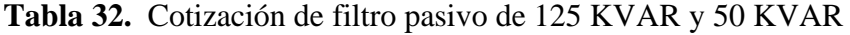

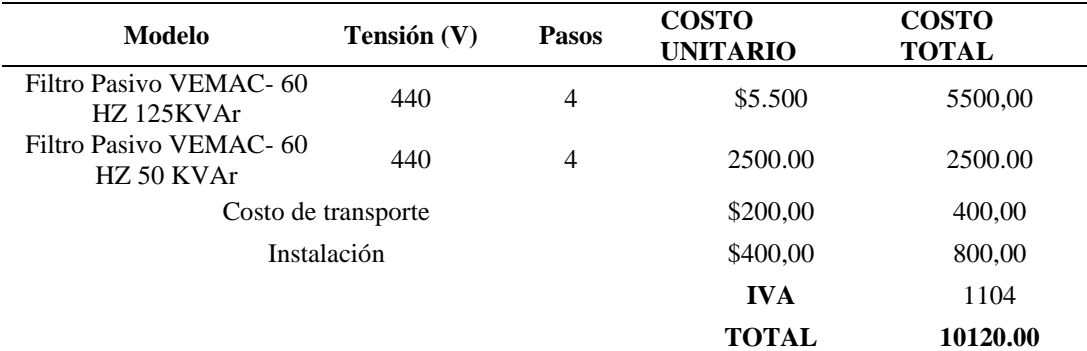

Análisis del flujo efectivo indica la cantidad de dinero que se invertirá estimando 5 años con un interés anual de 10% y una inversión de 10120 dólares americanos, el dinero se invierte en la adquisición de los filtros pasivos los mismos que ayudaran a bajar la facturación mensual de la fábrica. Como se observa en la tabla 33 el VAN y la TIR son positivos indicando la viabilidad de la inversión.

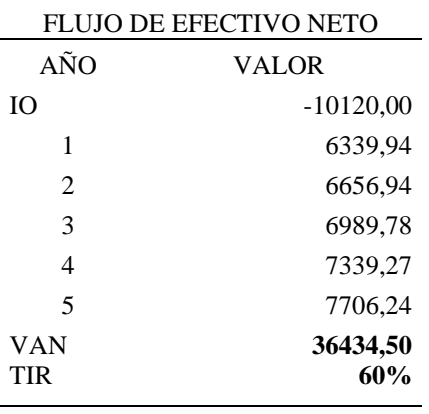

**Tabla 33.** Análisis del flujo efectivo para el filtro pasivo

**Tabla 34**.Presupuesto de los variadores de frecuencia.

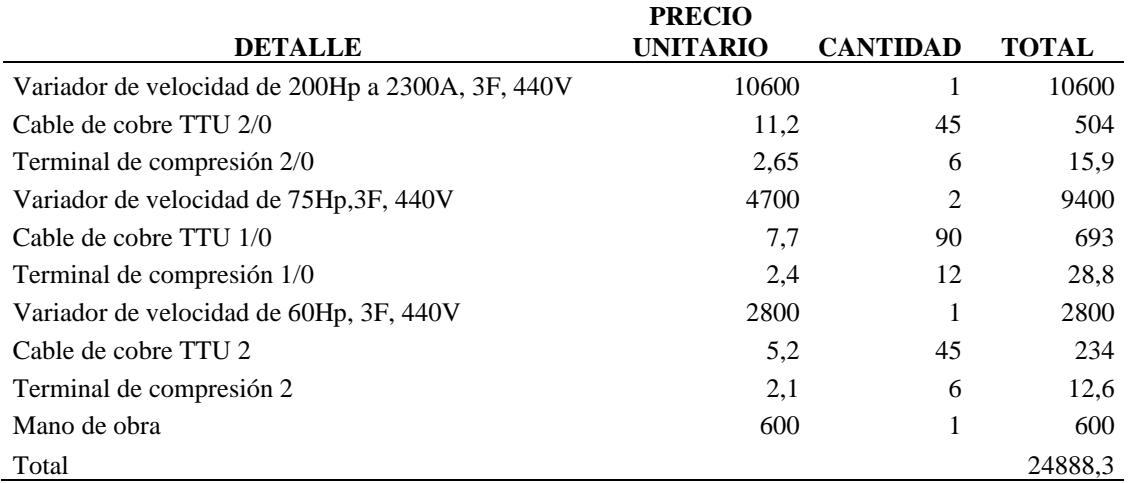

**Tabla 35.** Análisis del flujo de efectivo para la segunda propuesta

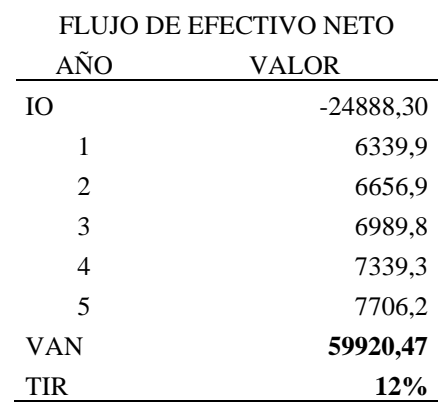

## **3.3. Evaluación de expertos**

## **CERTIFICADO DE VALIDACIÓN DEL VERIFICADOR**

En mi calidad de verificador del tema del proyecto de investigación y desarrollo titulado "ANÁLISIS DEL SISTEMA ELÉCTRICO PARA DISMINUIR PÉRDIDAS DE ENERGÍA EN LA EMPRESA PULPA MOLDEADA S. A" del posgraduado:

**APELLIDOS:** Gallo Pérez

**NOMBRES:** Wilmer Fernando

**PROGRAMA:** Maestría en Electricidad, mención en Sistemas Eléctricos de Potencia.

CERTIFICO:

Que: se ha realizado el diagnostico el tema del proyecto de investigación y desarrollo, presentado como requisito previo a la aprobación y desarrollo del trabajo de titulación para optar por el grado de Magíster en Electricidad, mención en Sistemas Eléctricos de Potencia.

**Revisado por:** Ing. José Luis Changotasig Sislema

**Cédula de ciudadanía:** 2000079000

**Profesión:** Ing. Eléctrico

**Cargo:** JEFE DEL SAPG ELECGALAPAGOS

Sugiero su aprobación y permita continuar con el diseño del proyecto de investigación y desarrollo.

Latacunga, noviembre del 2022

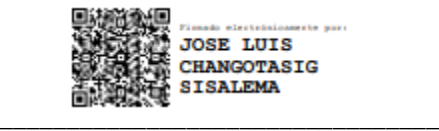

Ing. José Luis Changotasig Sislema c.c: 2000079000
# **3.4. Evaluación de usuarios.**

# **CERTIFICADO DE VALIDACIÓN DEL USUARIO**

En mi calidad de usuario del tema del proyecto de investigación y desarrollo titulado "ANÁLISIS DEL SISTEMA ELÉCTRICO PARA DISMINUIR PÉRDIDAS DE ENERGÍA EN LA EMPRESA PULPA MOLDEADA S. A" del posgraduado:

**APELLIDOS:** Gallo Pérez

**NOMBRES:** Wilmer Fernando

**PROGRAMA:** Maestría en Electricidad, mención en Sistemas Eléctricos de Potencia.

CERTIFICO:

Que: se ha realizado el diagnostico tema del proyecto de investigación y desarrollo, presentado como requisito previo a la aprobación y desarrollo del trabajo de titulación para optar por el grado de Magíster en Electricidad, mención en Sistemas Eléctricos de Potencia.

**Revisado por:** Ing. Parra Almagro Vicente Patricio

**Cédula de ciudadanía:** 1706575659

**Profesión:** Magister en Ingeniería de Gestión Estratégica de Pequeñas y Medianas Empresas

## **Cargo: jefe de planta empresa PULPA MOLDEADA S.A**

Sugiero su aprobación y permita continuar con el diseño del proyecto de investigación y desarrollo.

Latacunga, agosto del 2022

\_\_\_\_\_\_\_\_\_\_\_\_\_\_\_\_\_\_\_\_\_\_\_\_\_\_\_\_\_\_\_\_\_ Ing. Patricio Parra C.C: 1706575659

## **3.5. Evaluación de impactos o resultados**

La medición con el analizador Fluke 435 de los parámetros eléctricos se obtiene que los niveles de voltaje de la fábrica están por debajo de la nominal el valor máximo medido es de 430V y las máquinas están diseñadas para un voltaje de 440V. La distorsión armónica de voltaje está dentro de las normas establecidas hasta el 8 % en las mediciones llegaron al 2.5 % En la distorsión armónica total de corriente existen problemas debido a que sobre pasan el 12 % de acuerdo a la regulación IEEE-519

En las simulaciones realizadas en Etap, se debe ingresar la cantidad de equipos conectados al sistema eléctrico con todos los parámetros necesarios como son las potencias, factores de potencia, eficiencias, calibre de conductores, y los datos del banco de condensadores, se realiza una simulación para comparar con los datos medidos, una vez realizada la comparación se procede a realizar propuestas de solución para reducir pérdidas de energía.

La implementación de la primera propuesta de instalación de filtros pasivos de orden 5 y 11 es de gran importancia debido que la fábrica tiene armónicos de corriente de orden 5, 11 y 13 con una Distorsion armónica total de 24, 4% estas frecuencias afectan la forma de onda fundamental produciendo pérdidas de energía a la fábrica del 6% además de ocasiona que la demanda se incremente, aumenta las pérdidas económicas

El Armónico de orden 5 y 11 es de secuencia negativa lo que genera el giro en dirección opuesta ocasionando el frenando del motor y produciendo sobrecalentamiento de los conductores, el Armónico de orden 13 es de secuencia Positiva van en la misma rotación del motor haciendo girar más rápido de igual forma produce sobrecalentamiento de motor y los conductores.

Para la verificación de las formas de ondas simuladas se aplica la serie de Fourier simple que se muestra en la ecuación 20. Con esta ecuación se valida los resultados obtenidos en la simulación las formas de onda son iguales para cada caso. Además, se puede observar la onda fundamental con respecto a la onda deformada por los armónicos de corriente.

Para la eliminación de los flicker, Sag, y Swell, es necesario implementar la segunda propuesta de implementación de variadores de frecuencia debido a que las perturbaciones se dan por la corriente de arranque que producen los motores al momento del encendido.

# **Conclusiones Capítulo III**

- La variación entre el punto principal de conexión y sus derivaciones presenta un porcentaje menor al 3% con respecto al nominal, en los puntos de carga y no es mayor al cinco por ciento en sus ramales por lo tanto no es necesario la recalibración de conductores.
- Mediante la simulación de los espectros armónicos se detectó la presencia de armónicos de orden 5, 11 y 13, importantes a ser suprimidos en consecuencia al incorporar un filtro pasivo en el quinto y onceavo armónico se reducen las componentes de Armónica individual hasta llegar a cumplir la normativa establecida.
- La incorporación de arranques suaves permite reducir drásticamente la corriente de inrush generada amortiguando así la caída de tensión y mejora la demanda.

## **3.6. Conclusiones generales**

- Con base a la fundamentación teórica y a la interpretación de las normativas nacionales e internacionales se evaluó el sistema eléctrico de la empresa Pulpa Moldeada SA obteniendo resultados coherentes.
- Mediante la recolección de datos técnicos obtenidos el en campo y a través del analizador Fluke 435 en la empresa Pulpa Moldeada se comprobó la presencia de armónicos dando como resultado que la existencia de distorsión armónica de corriente siendo las de mayor importancia la armónica 5, 11 y 13 estas sobrepasan el rango permisible contemplado en la normativa IEEE 519.
- Las variaciones en la tensión se dan por un bajo nivel en los terminales secundarios del transformador con un valor máximo registrado de 430 V por lo tanto es conveniente la elevación del tap, además no se presentan caídas de voltaje en los puntos de conexión común de más del 3 % y en los ramales más del 5%. El total de distorsión armónica de corriente (THD) está en un rango de 24.4% con pérdidas de energía de 6%
- La solución más viable es la incorporación de un filtro pasivo para armónicos de 5 y11 orden que ayuden a reducir el THD a 9.76 que se encuentra por debajo del 12% como lo indica la IEEE 519 y el ARCERNNR 002/20 reduciendo las pérdidas de energía en un 5 % con una inversión total de 10120 dólares americanos.
- La segunda solución es la implementación de variadores de velocidad a los motores de mayor potencia, que reducen la demanda pico, pero incrementan los niveles de armónicos en el sistema eléctrico por lo que es necesario un filtro pasivo para cada motor, para esta propuesta el costo total es de 24888 dólares americanos con 30/100 centavos, que reducen el THD 2.23 y no existe pérdidas de energía.

# **3.7. Recomendaciones**

- Se recomienda la adquisición de los reguladores de frecuencia para los motores de gran potencia, debido a que estos producen perturbaciones de Sag, Swell, y Flicker que causan pérdidas económicas a la industria.
- Se recomienda subir el tap del Transformados en un paso para mejorar los niveles de voltaje establecidos por las normas IEEE 1159-2009.
- Se recomienda la adquisición del filtro pasivo para mitigar los armónicos de corrientes, los cuales producen calentamiento de los cables, además el tiempo de vida útil de las máquinas es menor.
- Es conveniente realizar un análisis más extenso debido a que el periodo de muestreo es muy corto para emitir soluciones efectivas, debido a que la empresa puede variar su producción o repotenciar la otra planta de producción.
- Es recomendable el análisis de armónicos de forma individual en las máquinas de mayor potencia para suprimir armónicos de una forma más eficiente y evitar la resonancia que se pueden incrementar el nivel de armónicos en la barra principal.

## **4. Bibliografía**

- [1] R. Rodríguez, Análisis de la calidad de energía en el sistema eléctrico, utilizando equipo de medición de parámetros de sistemas fotovoltaicos, Cuenca: Universidad de CUENCA, 2020.
- [2] F. C, "Análisis de demanda del sistema eléctrico en la empresa aromás del tungurahua, ubicada en ambato, utilizando el software de simulación neplan, para determinar el nivel de cargabilidad del sistema y realizar propuestas de mejora", Latacunga : Universidad Técnica de Cotopaxi, 2016.
- [3] V. H. Jácome. R, "Análisis de calidad de energía eléctrica de la empresa florícola agrorab cia ltda. ubicada en el cantón Pujilí", Latacunga : Universidad Técnica De Cotopaxi, 2019.
- [4] R. Vizcaíno, análisis de la calidad de la energía del sistema eléctrico de la zona cultural universitaria de la UNAM, México: Universidad Nacional Autónoma De México, 2017.
- [5] Modo de compatibilidad con los estándares, «El sistema Eléctrico,» 21 Noviembre 2017. [En línea]. Available: https://www.mheducation.es/bcv/guide/capitulo/844814807X.pdf.
- [6] ¿Qué Es? Calidad de la Energía, «BT Technology Solutions,» 20 Noviembre 2020. [En línea]. Available: https://btsa.ec/que-es-calidad-de-la-energia/. [Último acceso: 17 Febrero 2021].
- [7] E. De la Fuente, «Instalaciones eléctricas industriales,» [En línea]. Available: https://www.electricistasdelafuentemadrid.com/servicios/instalacioneselectricas/naves-industriales/. [Último acceso: 17 Febrero 2021].
- [8] New Line , «Variaciones de Voltaje,» 31 Enero 2020. [En línea]. Available: https://corpnewline.com/variaciones-de-voltaje.htm. [Último acceso: 17 Febrero 2021].
- [9] A. 053/18, «Calidad del servicio de distribución y comercialización de energía aléctrica,,» Arconel, 19 Marxzo 2019. [En línea]. Available: https://www.regulacionelectrica.gob.ec/wp-

content/uploads/downloads/2019/01/Regulacion-de-Calidad-Suscrita.pdf. [Último acceso: 18 Febrero 2021].

- [10] IEC 61000-4-15 , Testing and measurement techniques- Flickermeter-Functional and desig specification, 2016.
- [11] Ap&C, «PROGRAMA DE AHORRO DE ENERGIA,» 25 Mayo 2018. [En línea]. Available: https://agngroup.net/papers/Distorsion%20Armonica.pdf. [Último acceso: 18 Febrero 2021].
- [12] IEEE Std 519-2014, IEEE Recommended Practice and Requirements for harmonic Control in Electric Power System.
- [13] J. F. Chalco, «Armonicos,» 03 Junio 2017. [En línea]. Available: https://dadospdf.com/download/armonicos-\_5a4c9e23b7d7bcab671b9a90\_pdf.. [Último acceso: 12 Marzo 2021].
- [14] S. G. Team, «Distorsión Armónica Total: ¿qué pasó con mi onda perfecta?,» Seenco Group , 26 Enero 2017. [En línea]. Available: https://www.seencogroup.com/distorsion-armonica-total-que-paso-con-mionda-perfecta/. [Último acceso: 18 Febrero 2021].
- [15] Respuesta Tipos De Potencia Eléctrica., 23 Noviembre 2015. [En línea]. Available: http://www.asifunciona.com/respuestas/respuesta\_2/respuestas\_2.htm . [Último acceso: 12 Marzo 2021].
- [16] J.Serra, Guía técnica de eficiencia energética eléctrica, España: ISBN-13: 978- 84-612-0421-2, 2008.
- [17] R. N. S. y. L. M. O. G. Wildi, Máquinas eléctricas y sistemas de potencia., México: : Pearson educación, 2007.
- [18] S. R. Castaño, Redes de Distribución de Energía, Manizales: Universidad Nacional de Colombia, 2004.
- [19] M. Holguin y D. Gomez Coello, «Analisis de calidad de energia electrica "En el nuevo campus" de la Universidad Politecnica Salesiana,» Mazo 2010. [En línea]. Available: https://dspace.ups.edu.ec/bitstream/123456789/2110/13/UPS-GT000145.pdf. [Último acceso: 12 Marzo 2021].
- [20] J. C. U. G. y. W. C. M. Gómez, Comportamiento del motor de inducción ante huecos de tensión reales e ideales, ., Bogota D.C:: Universidad Distrital, 2015.
- [21] IEEE, IEEE Std 1159, Recommended Practice for Monitoring Electric Power Quality, New York:: IEEE Power & Energy Society, p. 91., 2009.
- [22] IEEE Std 1250™, Guide for Identifying and Improving Voltage Quality in Power Systems, New York, 2011.
- [23] IEC, EC 61000-4-30 , Electromagnetic compatibility (EMC). Part 4-30: Testing and measurement techniques –Power quality measurement methods, 2003.
- [24] S. B. y. P. G. V. Ignatova, Space VectorMethod for Voltage Dips and Swells Analysis, IEEE TRANSACTIONS ON POWER DELIVERY, vol. 24, nº 4, pp. 2054-2061, 2009.
- [25] S. MENDIETA, manual para el uso de las herramientas básicas del software etap, Bogotá D.C : Universidad De La Salle Facultad De Ingeniería , 2015.
- [26] A. Vizuete, Evaluación de la calidad de energía eléctrica suministrada por la subestación lasso a la empresa aglomerados cotopaxi s.a. en el año 2014. propuesta de un plan correctivo energéticamente eficiente, Latacunga: Universidad Técnica de Cotopaxi, 2016.
- [27] Enfoques Cualitativo, Cuantitativo y Mixto, [En línea]. Available: https://www.eumed.net/tesis-doctorales/2012/mirm/enfoque\_mixto.html . [Último acceso: 19 Febrero 2021].
- [28] ¿Qué es la investigación documental?, 20 Febrero 2019. [En línea]. Available: https://www.questionpro.com/blog/es/investigacion-documental/ . [Último acceso: 21 Febrero 2021].
- [29] Investigación de campo, «Significados,» [En línea]. Available: https://www.significados.com/investigacion-de-campo/ . [Último acceso: 21 Febrero 2021].
- [30] Investigación Descriptiva, «Tipos de investigación,» [En línea]. Available: https://tiposdeinvestigacion.org/descriptiva/. [Último acceso: 21 Febrero 2021].
- [31] Investigación Aplicada Características y ejemplos, «Tipos de investigación,» 08 Diciembre 2018. [En línea]. Available: https://tiposdeinvestigacion.org/aplicada/. [Último acceso: 21 Febrero 2021].
- [32] Definición de método inductivo, [En línea]. Available: https://definicion.de/metodo-inductivo/ . [Último acceso: 19 Febrero 2021].
- [33] Ejemplo de Método analítico y sintético, [En línea]. Available: https://www.ejemplode.com/13-ciencia/4189 ejemplo\_de\_metodo\_analitico\_y\_sintetico.html. [Último acceso: 19 Febrero 2021].
- [34] Método Sintético, «Web y Empresas,» [En línea]. Available: https://www.webyempresas.com/metodo-sintetico/ . [Último acceso: 19 Febrero 2021].
- [35] Técnicas de Investigación Concepto, clasificación y ejemplos, [En línea]. Available: https://concepto.de/tecnicas-de-investigacion/ . [Último acceso: 21 Febrero 2021].
- [36] P. Folgueiras, «La entrevista,» 31 Mayo 2016. [En línea]. Available: http://diposit.ub.edu/dspace/bitstream/2445/99003/1/entrevista%20pf.pdf. [Último acceso: 16 Marzo 2021].
- [37] Técnicas de recolección de datos, p. 9., 17 Enero 2013. [En línea]. Available: https://gabriellebet.files.wordpress.com/2013/01/tecnicas-derecoleccic3b3n4.pdf. [Último acceso: 16 Marzo 2021].
- [38] E. M. Mejía, «Técnicas de Instrumentos de Investigación», p. 239.,» 24 Diciembre 2018. [En línea]. Available: http://online.aliat.edu.mx/adistancia/InvCuantitativa/LecturasU6/tecnicas.pdf. [Último acceso: 15 Marzo 2021].
- [39] J. Fernández, «conceptualización, hipótesis y medida. Arbor, 188 (756).,» Ciberactivismo: , 2012. [En línea]. Available: http://dx.doi.org/10.3989/arbor.2012.756n4001 . [Último acceso: 16 Marzo 2021].

# ANEXOS

# **Anexo 1.** Instalación de Analizador Fluke 435

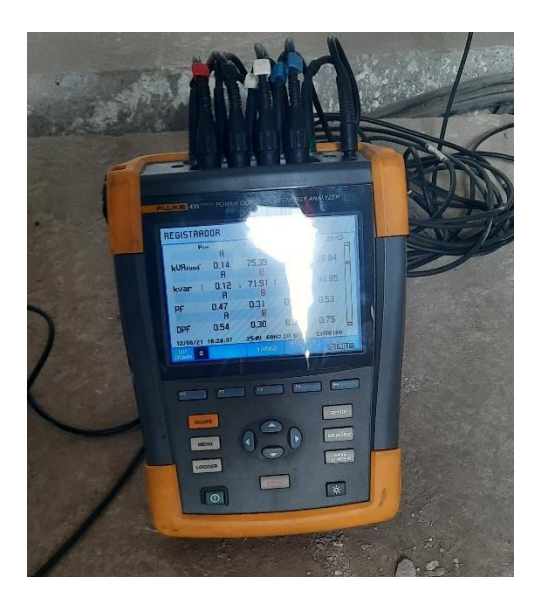

Analizador Fluke 435

Instalación del analizador en el transformador de 500KVA

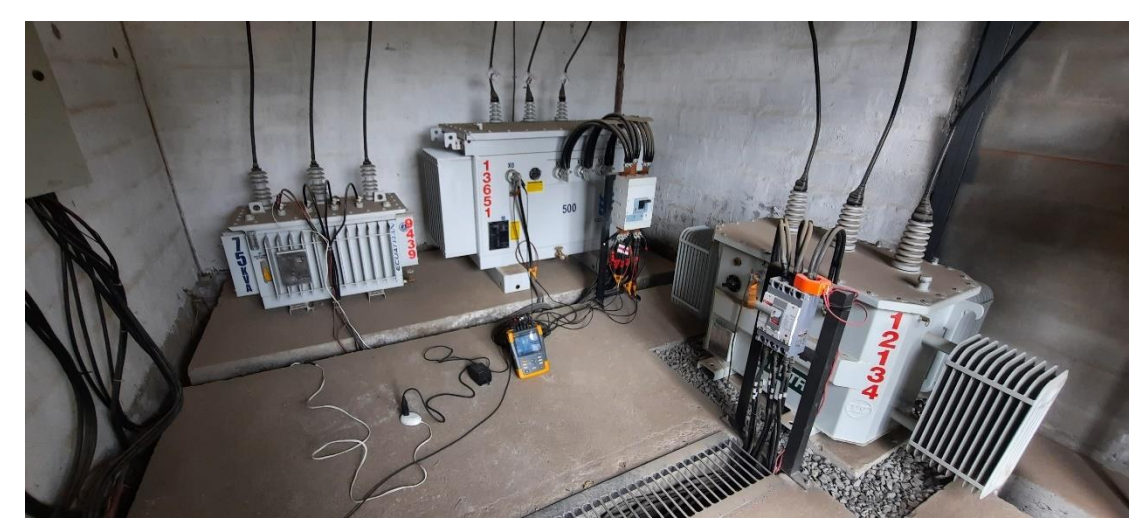

Placa del transformador de 500KVA

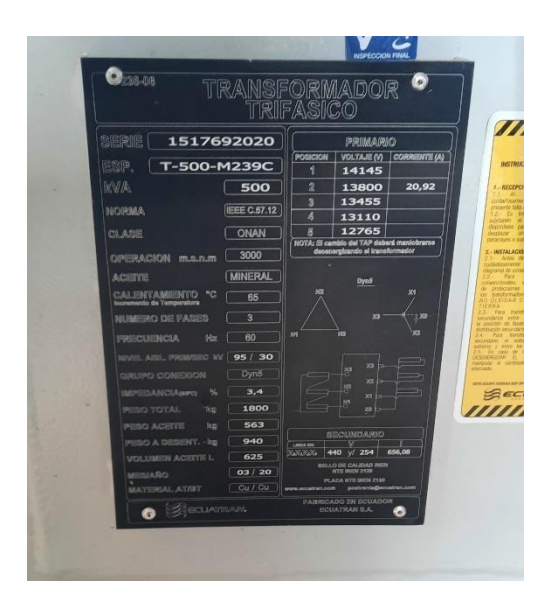

**Anexos 2.** Cálculo del 11 armónico

Cálculo del 11 armónico

Para la corrección de armónicos mediante filtros pasivo se aplica la normativa IEEE-1531-203 sintonizada en el 7% teniendo en cuenta la máxima potencia del sistema que es de 243.67kW con voltajes Línea -Línea de 440V, el factor de potencia de 0.92 que es la mínima registrada por el analizador, al igual que la máxima que es de 0.96%, por ende, la capacidad del capacitor debe ser la siguiente:

$$
F_{p1} = 0.92
$$
  
\n
$$
F_{p1} = 0.96
$$
  
\n
$$
\theta_1 = \cos^{-1}(F_{p1}) = \cos^{-1}(0.92) = 23.07\circ
$$
  
\n
$$
\theta_2 = \cos^{-1}(F_{p1}) = \cos^{-1}(0.96) = 16.26\circ
$$
  
\nEc. (25)

El cálculo de Capacitor efectivo

$$
Q_{eff} = P(tan\theta_1 - \tan\theta_2)
$$
 Ec. (26)  

$$
Q_{eff} = 32.73kVAr
$$

Se procede a realizar la reactancia efectiva del filtro

$$
X_{eff} = \frac{(V_{LL})^2}{Q_{eff}} = 5.195\Omega
$$
 Ec. (27)

$$
h = \frac{f \, \text{armónico}}{f \, \text{fundamental}}
$$
\nEc. (28)

De acuerdo con la norma IEEE-1531-203 sintonizada en el 7%

$$
h = \frac{6600}{60} = 11; \quad 11 \times 7\% = 0.77; \qquad h = 11 - 0.77 = 10.23 \quad \text{Ec. (29)}
$$

Cálculo de reactancia capacitiva

$$
X_C = \frac{h^2}{h^2 - 1} \times X_{eff} = 5.9721 \,\Omega
$$
 \tEc. (30)

$$
C = \frac{1}{2 \times \pi \times f \times X_c} = 10.444 \text{ mF}
$$
 Ec. (31)

Cálculo de la reactancia inductiva

$$
X_L = \frac{x_c}{h^2} = 0.057 \,\Omega
$$
 Ec. (32)

$$
L = \frac{x_L}{2\pi f} = 0.1514 \text{ mH}
$$
 Ec. (33)

Cálculode la resistencia del filtro

$$
R = \frac{x_L \left(f_{Reson}\right)}{Q_f} = 0.0292 \Omega
$$
 Ec. (34)

Cálculo de la impedancia del filtro

$$
Z = R + j(WL - \frac{1}{WC})
$$
Ec. (35)  

$$
Z = 1.88\angle -89.4 \Omega
$$

Cálculo de baja impedancia para el filtro

$$
X_L = X_C
$$
 Ec. (36)  

$$
X_C(h = 10.23) = \frac{X_C}{h} = 0.584 \Omega
$$
  

$$
X_L(h = 10.23) = hX_L = 0.584 \Omega
$$

La corriente fundamental, no debe sobrepasar el 135% establece la norma IEEE-18- 2002

$$
I_{fund}(1) = \frac{V_{LLsis}}{X_C - X_L} = 42.95A
$$
 Ec. (37)

Corrientes armónicas medidas por el analizador con respecto a la fundamental

$$
I_3 = 4.06 \, \% I_{fund} = 1.74 \, A \qquad \qquad \text{Ec. (38)}
$$

$$
I_5 = 13.77 \, \% I_{fund} = 5.91A \quad \text{Ec. (39)}
$$

$$
I_7 = 7.75 \, \% I_{fund} = 3.33A \quad \text{Ec. (40)}
$$

$$
I_9 = 3.95 \, \% I_{fund} = 1.70A \quad \text{Ec. (41)}
$$

$$
I_{11} = 18.90\% I_{fund} = 8.12 \text{ A}
$$
 Ec. (42)

$$
I_{13} = 9.01 \, \% I_{fund} = 9.33A \quad \text{Ec. (43)}
$$

$$
I_{15} = 3.66\% I_{fund} = 3.87A
$$
 Ec. (44)

$$
I_{17} = 3.13 \, \% I_{fund} = 1.57A \qquad \qquad \text{Ec. (45)}
$$

$$
I_{19} = 3.90 \, \% I_{fund} = 1.68A \quad \text{Ec. (46)}
$$

 $I_{total RMS} = \sqrt{I_1^2 + I_3^2 + I_5^2 + I_7^2 + I_9^2 + I_{11}^2 + I_{13}^2 + I_{15}^2 + I_{17}^2 + I_{19}^2}$  Ec. (47)

$$
I_{total\,RMS} = 44.55 \text{A}
$$
\n
$$
\%margen\,de\,corriente = \frac{I_{total\,RMS}}{I_{total\,fund}(1)} 100 = 103.72 \,\% \qquad \qquad \text{Ec. (48)}
$$

 $I_{total\,RMS} = 1.0372 < 1.35 I_{fund}$  Cumple

Cálculo de voltajes provocados por armónicos

$$
V_C(h) = \sum_h^n I(h) \frac{x_C}{h}
$$
 Ec. (49)

$$
V_c(1) = I_{fund} X_c = 0.256 \text{ kV} \qquad \text{Ec. (50)}
$$

$$
V_c(3) = 5.47 \text{A} \frac{\text{X}c}{3} = 10.89 \text{ V}
$$
 \tEc. (51)

$$
V_C(5) = 18.56 \text{A } \frac{\text{Xc}}{5} = 22.17 \text{ V}
$$
 \tEc. (52)

$$
V_c(7) = 10.45A \frac{xc}{7} = 8.91 V
$$
 Ec. (53)

$$
V_c(9) = 5.32A \frac{\text{kc}}{9} = 3.53V
$$
 Ec. (54)

$$
V_c(11) = 25.45A \frac{xc}{11} = 13.82 V
$$
 Ec. (55)

$$
V_c(13) = 12.5A \frac{\text{xc}}{13} = 5.8 \text{ V}
$$
 Ec. (56)

$$
V_c(15) = 4.93A \frac{x_c}{15} = 1.96 V
$$
 Ec. (57)

$$
V_C(17) = 4.22A \frac{Xc}{17} = 1.48V
$$
 Ec. (58)

$$
V_C(19) = 5.26A \frac{\text{Xc}}{13} = 1.65V
$$
 Ec. (59)

$$
V_C(h) = 0,4603kV
$$

Cálculo del voltaje pico por fase

$$
V_{CL-N\ total\ pico} = \sqrt{2} \left[ V_C(1) + V_C(h) \right]
$$
 Ec. (60)  

$$
V_{C1 \text{ QCD}} = 0.4180 \text{ kV}
$$

$$
V_{CL-N\ total\ pico} = 0.4180\ kV
$$

Cálculo del voltaje de fase del sistema

$$
V_{L-N\;sist} = \frac{V_{L-L\;sist}}{\sqrt{3}} = \frac{0.44KV}{\sqrt{3}} = 0.254 \; kV
$$
 \tEc. (61)

Cálculo del voltaje de fase pico del sistema

$$
V_{L-N\,\text{sist\,pico}} = \sqrt{2} \ V_{L-N} = 254.04 \, \text{kV} \tag{62}
$$

$$
\%margen de voltaje pico = \frac{V_{CL-N pico}}{V_{L-N pico}} * 100 = 128.15\% \qquad \text{Ec. (63)}
$$

$$
V_{CL-N\ total\ pico} = 1,28\ V_{L-N\ pico} < 1,3\ V_{L-N\ pico} \ \textbf{Cumple} \tag{64}
$$

Cálculo del voltaje RMS del Capacitor:

$$
V_{CL-N RMS} = \sqrt{V_C(1)^2 + V_C(3)^2 + V_C(5)^2 + V_C(7)^2 + V_C(9)^2 + \text{Ec. (65)}}
$$

$$
= \sqrt{V_C(11)^2 + V_C(13)^2 + V_C(15)^2 + V_C(17)^2 + V_C(19)^2}
$$

$$
V_{CL-N\,RMS}=0.258\,kV
$$

Cálculo del voltaje de fase RMS del sistema.

$$
V_{L-N\ RMS} = \frac{V_{L-L\ sist}}{\sqrt{3}} = \frac{0.44KV}{\sqrt{3}} = 0.254kV
$$
 Ec. (66)

$$
\%margen de voltaje RMS = \frac{V_{CL-N RMS}}{V_{L-NNRMS}} 100 = 1.016\% \qquad \text{Ec. (67)}
$$

$$
V_{CL-N\ total\ RMS} = 1,016\ V_{L-N\ RMS} \le 1,1\ V_{L-N\ RMS} \ \textbf{Cumple} \tag{68}
$$

Cálculo potencia reactiva con base en la norma:

$$
Q_{3\emptyset} = \frac{(V_{CL-N RMS})^2}{X_C} 3
$$
 Ec. (69)

 $Q_{30} = 33.51kVAr$ 

$$
\%margen de KVar = \frac{Q_{3\emptyset \text{ recalcada}}}{Q_{eff}} * 100\%
$$
 Ec. (70)

$$
\%margen de KVAr = 102,4\%
$$
  
  $Q_{3\emptyset \text{ }recalcada} = 1,024Q_{eff} < 1,35 Q_{eff} \text{ Cumple } \text{Ec. (71)}$ 

Evaluación del dieléctrico del Capacitor en bases a la norma IEEE-18-2002 IEEE-18-2002

$$
\sum_{h} [V_C(h) I(h) \le 1,35 Q_{3\emptyset \text{ recalcada}} \qquad \text{Ec. (72)}
$$

$$
\sum_{h} [V_C(h) I(h) = 34.03 \le 1,35 Q_{3\emptyset \text{ recalcada}}
$$

$$
34.03KVar \le 45.94 \text{ k}Var \text{ Cumple}
$$

# Especificaciones técnicas de los filtros armónicos

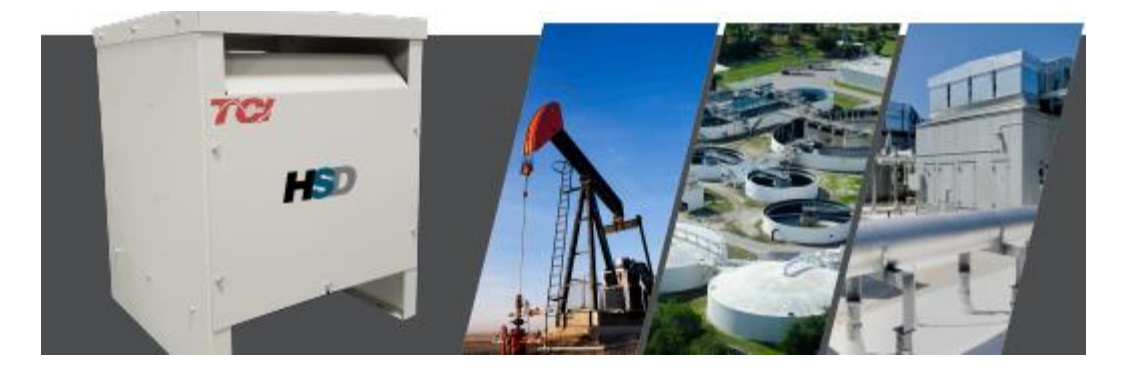

### Descripción

Los filtros LCL están especialmente diseñados para eliminar los armónicos de la corriente absorbida por convertidores de potencia de 6 pulsos, tales como variadores de frecuencia para motores, SAI, etc.

Se trata esencialmente de filtros pasivos a base de una combinación serie-paralelo de inductancias y condensadores, adaptados a filtrar la entrada de los convertidores de potencia.

### Aplicación

O Reducción de la distorsión de la onda de corriente hacia la red y el resto de la instalación

O Cumplir con las normas IEC 61000-3-4, IEC 61000-3-12, IEC 61800-3 e IEEE-519 O Ahorro de energía por la reducción de la

corriente eficaz (RMS), por tanto reducimos los kV·A demandados.

O Incremento de la vida útil de equipos aguas arriba al reducir las pérdidas térmicas que se generan.

O Limita transitorios de corriente, evitando daños al convertidor y disparos por sobretensión que afectan procesos de producción.

### Características

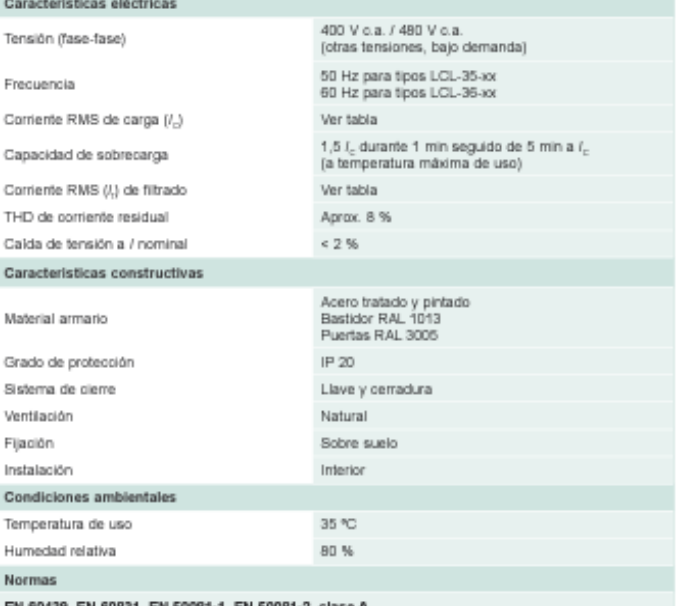

N 60439, EN 60831, EN 50081-1, EN 50081-2, clase A

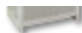

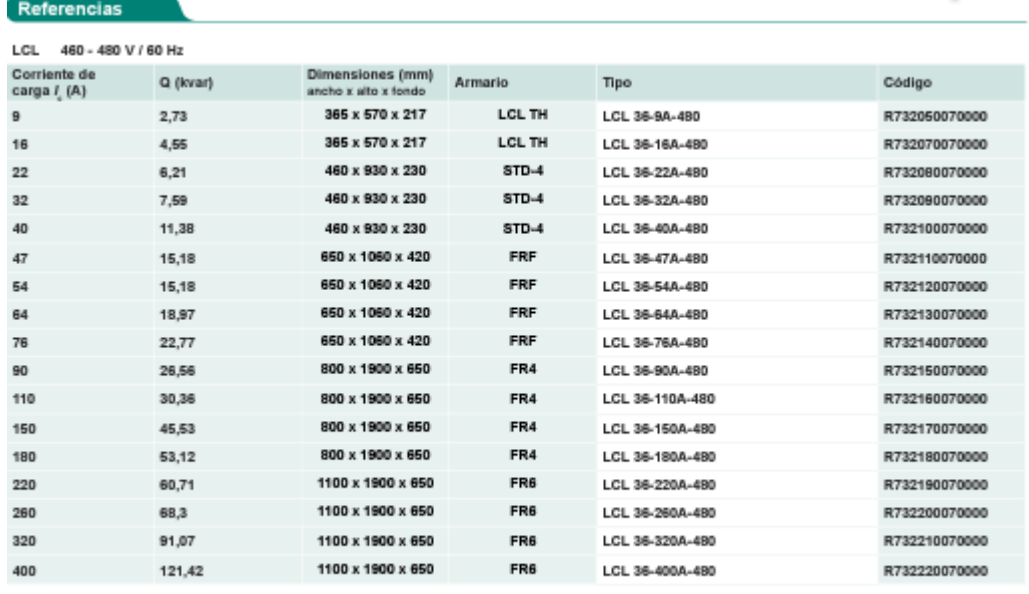

#### Conexiones

# **Descripción**

Los Filtros de Armónicas de Rechazo, marca SIEMENS, de las Serie FAC (Auto soportado), son especialmente utilizados para compensar Cargas reactivas desde 20 hasta 1,500 KVAR en una red eléctrica con un Alto contenido Armónico de THD.

Son fabricados en una amplia gama de potencias y en voltajes de 220, 240 y 440, 480 Y 600 V a 60 Hz. Los Filtros de Armónicas, son ensamblados con capacitores cilíndricos trifásicos reforzados en voltaje del tipo seco, de tecnolog ía europea, lo quelo hace un equipo bastante compacto, y al mismo tiempo robusto. Además, cuenta con 3 niveles de protección interna (autorregeneración, fusible interno, tapa de sobrepresión), que lo convierte en el más seguro del mercado . El reactor esta conectado en serie con el capacitor para formar un filtro a un p=7% o p=14% para armonicas de 5ª o 7ª.

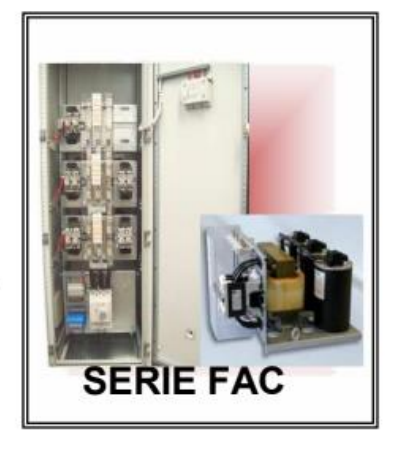

**Características** 

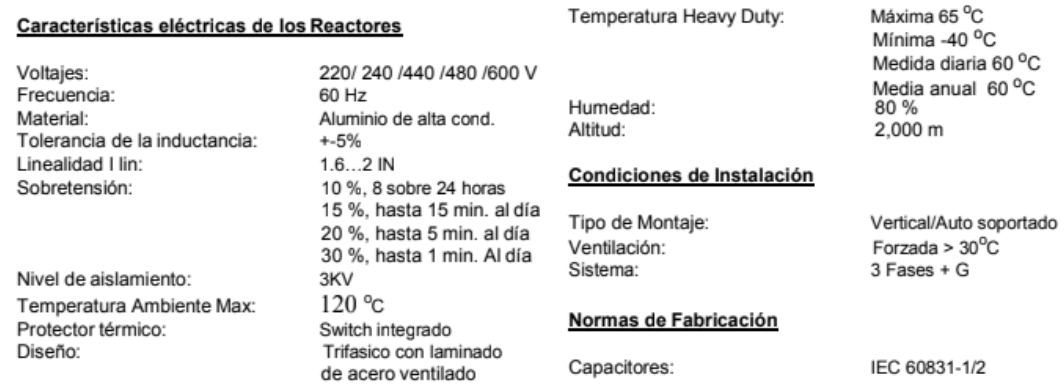

#### Características eléctricas de los Capacitores

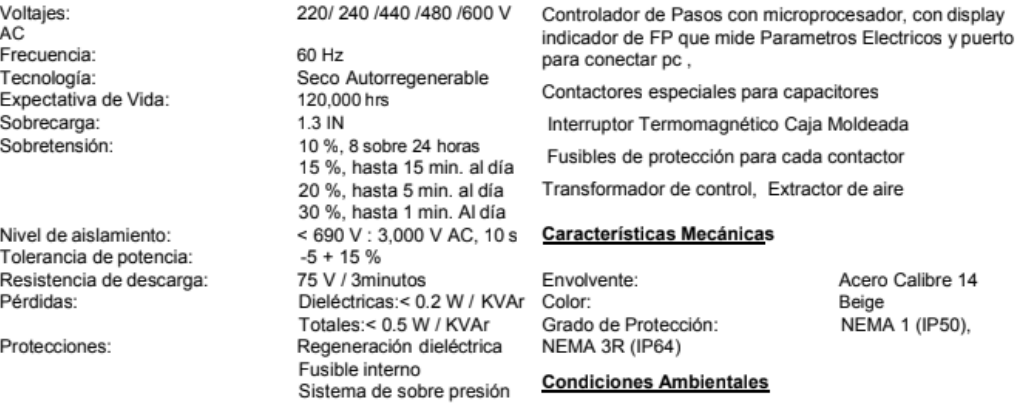

Equipamiento de Serie

## Partes y Componentes del FAC

- a) Gabinete Metálico Autosoportado
- b) Extractor de calor.
- c) Termostato ajustable
- d) Fusibles de Control
- e) Transformador de Control
- f) Controlador Electrónico de 12 Pasos Con puerto de comunicación para pc. Salida RS-485 con protocolo MODBUS El sistema de comunicación permite realizar a distancia el control, supervisión y mantenimiento preventivo tanto del equipo como de la instalación
- g) Fusibles de Potencia de Pasos
- h) Contactores para capacitores especiales para cargas capacitivas
- i) Interruptor Termomagnético Principal
- j) Seccionador externo de seguridad
- k) Rejillas de Ventilación
- I) Capacitores Secos Autorregenerables
- m) Reactor desintonizado para corrientes armónicas